### **[1] Oracle® Communications IP Service Activator**

Cisco IOS Cartridge Guide Release 7.4 **E88216-01**

December 2017

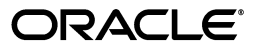

Oracle Communications IP Service Activator Cisco IOS Cartridge Guide, Release 7.4

E88216-01

Copyright © 2011, 2017, Oracle and/or its affiliates. All rights reserved.

This software and related documentation are provided under a license agreement containing restrictions on use and disclosure and are protected by intellectual property laws. Except as expressly permitted in your license agreement or allowed by law, you may not use, copy, reproduce, translate, broadcast, modify, license, transmit, distribute, exhibit, perform, publish, or display any part, in any form, or by any means. Reverse engineering, disassembly, or decompilation of this software, unless required by law for interoperability, is prohibited.

The information contained herein is subject to change without notice and is not warranted to be error-free. If you find any errors, please report them to us in writing.

If this is software or related documentation that is delivered to the U.S. Government or anyone licensing it on behalf of the U.S. Government, then the following notice is applicable:

U.S. GOVERNMENT END USERS: Oracle programs, including any operating system, integrated software, any programs installed on the hardware, and/or documentation, delivered to U.S. Government end users are "commercial computer software" pursuant to the applicable Federal Acquisition Regulation and agency-specific supplemental regulations. As such, use, duplication, disclosure, modification, and adaptation of the programs, including any operating system, integrated software, any programs installed on the hardware, and/or documentation, shall be subject to license terms and license restrictions applicable to the programs. No other rights are granted to the U.S. Government.

This software or hardware is developed for general use in a variety of information management applications. It is not developed or intended for use in any inherently dangerous applications, including applications that may create a risk of personal injury. If you use this software or hardware in dangerous applications, then you shall be responsible to take all appropriate fail-safe, backup, redundancy, and other measures to ensure its safe use. Oracle Corporation and its affiliates disclaim any liability for any damages caused by use of this software or hardware in dangerous applications.

Oracle and Java are registered trademarks of Oracle and/or its affiliates. Other names may be trademarks of their respective owners.

Intel and Intel Xeon are trademarks or registered trademarks of Intel Corporation. All SPARC trademarks are used under license and are trademarks or registered trademarks of SPARC International, Inc. AMD, Opteron, the AMD logo, and the AMD Opteron logo are trademarks or registered trademarks of Advanced Micro Devices. UNIX is a registered trademark of The Open Group.

This software or hardware and documentation may provide access to or information about content, products, and services from third parties. Oracle Corporation and its affiliates are not responsible for and expressly disclaim all warranties of any kind with respect to third-party content, products, and services unless otherwise set forth in an applicable agreement between you and Oracle. Oracle Corporation and its affiliates will not be responsible for any loss, costs, or damages incurred due to your access to or use of third-party content, products, or services, except as set forth in an applicable agreement between you and Oracle.

# **Contents**

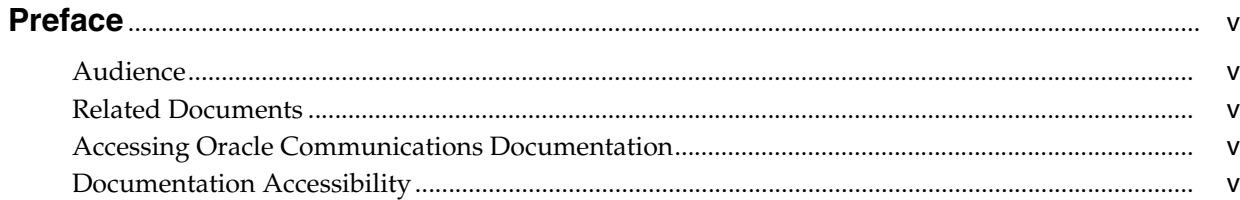

### 1 Cisco IOS Cartridge Overview and Features

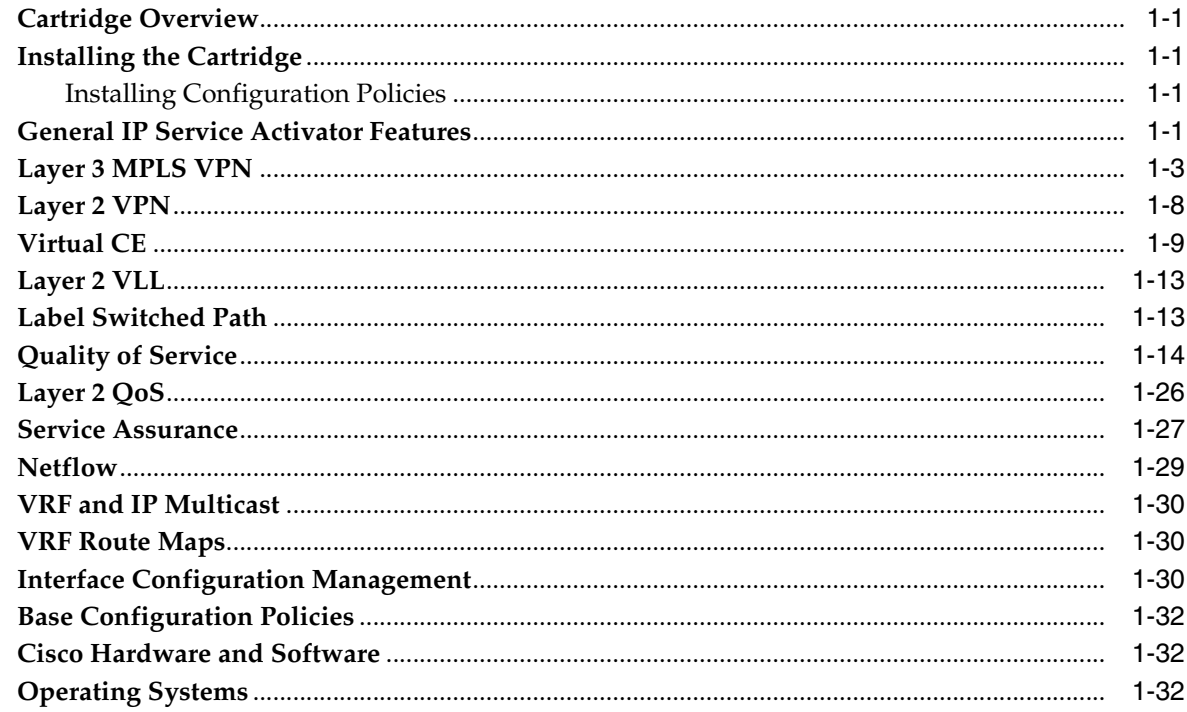

### 2 Handling a Cisco IOS Upgrade

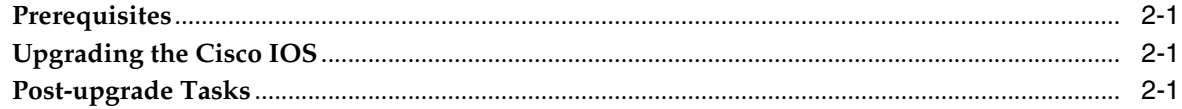

# 3 Handling a Card Replacement

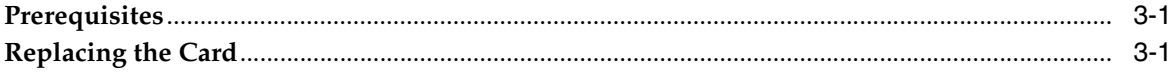

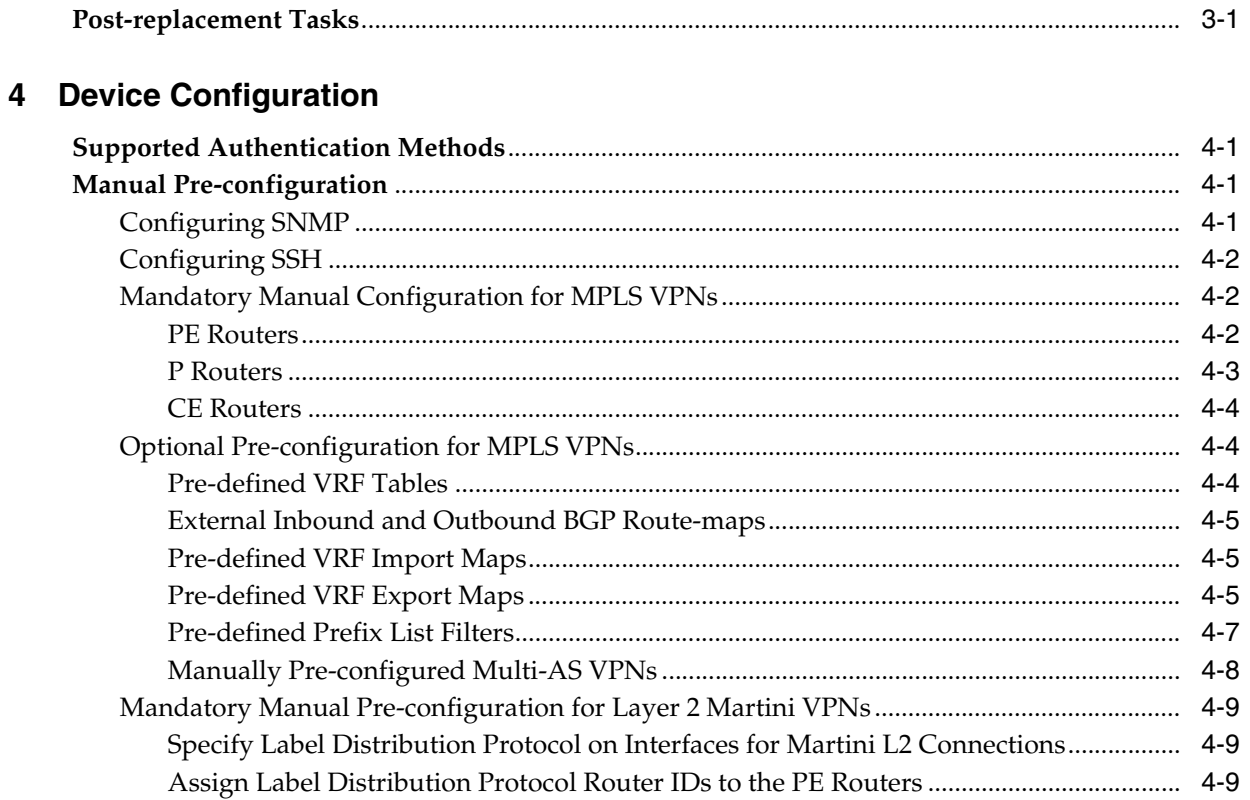

# 5 Cisco Cartridge Configuration Utility

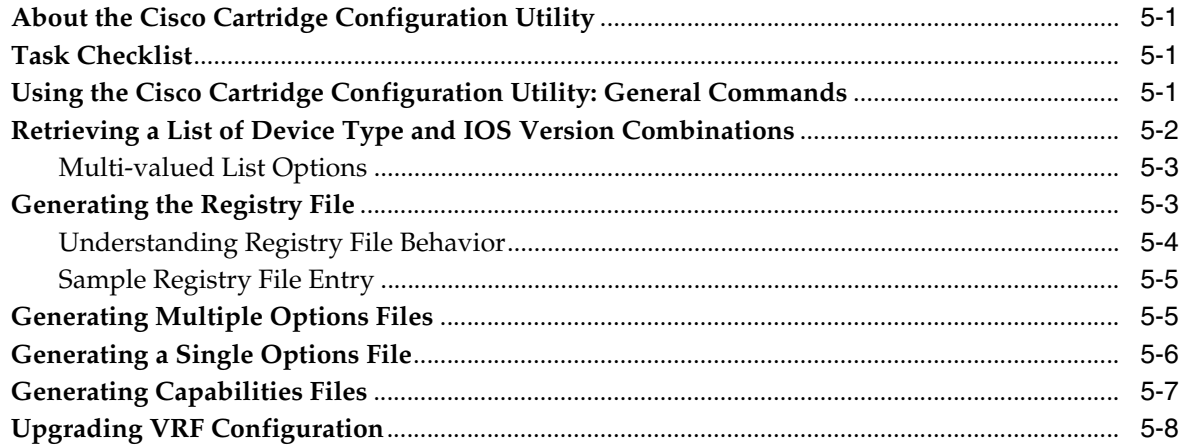

## 6 Cisco Pre-checks and Post-checks

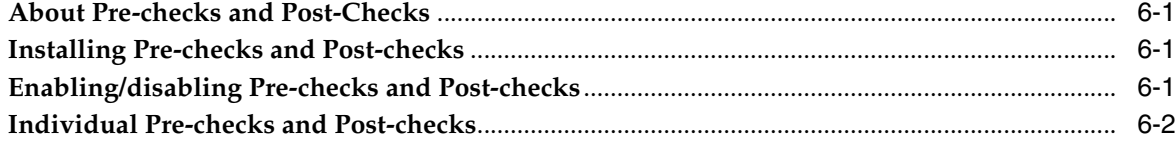

# **A** Options Framework

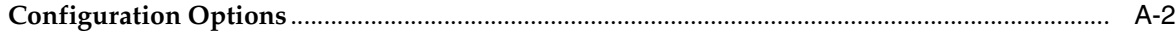

# **Preface**

<span id="page-4-0"></span>This guide provides detailed technical information about Oracle Communications IP Service Activator features, device configuration information, and sample device configuration for Cisco IOS devices.

### <span id="page-4-1"></span>**Audience**

This guide is intended for network managers and technical consultants responsible for implementing IP Service Activator within a network that uses the Cisco devices.

### <span id="page-4-2"></span>**Related Documents**

For more information, see the following documents in the IP Service Activator Release documentation set:

- *IP Service Activator Installation Guide*
- *IP Service Activator System Administrator's Guide*

### <span id="page-4-3"></span>**Accessing Oracle Communications Documentation**

IP Service Activator for Oracle Communications documentation, and additional Oracle documentation, is available from Oracle Help Center:

http://docs.oracle.com

## <span id="page-4-4"></span>**Documentation Accessibility**

For information about Oracle's commitment to accessibility, visit the Oracle Accessibility Program website at http://www.oracle.com/pls/topic/lookup?ctx=acc&id=docacc.

#### **Access to Oracle Support**

Oracle customers that have purchased support have access to electronic support through My Oracle Support. For information, visit http://www.oracle.com/pls/topic/lookup?ctx=acc&id=info or visit http://www.oracle.com/pls/topic/lookup?ctx=acc&id=trs if you are hearing impaired.

**1**

# <span id="page-6-0"></span>**Cisco IOS Cartridge Overview and Features**

This chapter outlines the tasks involved in installing the Oracle Communications IP Service Activator Cisco IOS cartridge and IP Service Activator support for Cisco devices.

The following tables list the features and services supported by the IP Service Activator Cisco IOS cartridge.

### <span id="page-6-1"></span>**Cartridge Overview**

IP Service Activator cartridges enable you to support your existing services, emerging services, and business needs. The cartridges operate in conjunction with the IP Service Activator core product.

### <span id="page-6-2"></span>**Installing the Cartridge**

For cartridge installation procedures, see *IP Service Activator Installation Guide*.

#### <span id="page-6-3"></span>**Installing Configuration Policies**

IP Service Activator supports extensible configuration policies that are seen through the graphical user interface (GUI). Each configuration policy includes one CFG file and one or more zipped HTML files.

For the configuration policy installation procedure, see *IP Service Activator Installation Guide*.

For more information on configuration policies, interface policy registration and interface/sub-interface creation, see IP Service Activator online Help.

## <span id="page-6-5"></span><span id="page-6-4"></span>**General IP Service Activator Features**

[Table 1–1](#page-6-5) lists the support for general IP Service Activator features on the Cisco IOS cartridge. Please note that not including a option is the same as having it set to the default value

**Area IP Service Activator Feature Supported on Cisco IOS Cartridge** Configuration Protocol Support Telnet **Yes** 

*Table 1–1 General IP Service Activator Features*

|                                   |                                                                                   | <b>Supported on Cisco IOS</b> |
|-----------------------------------|-----------------------------------------------------------------------------------|-------------------------------|
| Area                              | <b>IP Service Activator Feature</b>                                               | Cartridge                     |
| Configuration Protocol<br>Support | Secure Shell (SSH)                                                                | Yes                           |
| Configuration Protocol<br>Support | Simple Network Management<br>Protocol (SNMP)                                      | No                            |
| Configuration Protocol<br>Support | Vendor Proprietary                                                                | No                            |
| Device Discovery                  | <b>SNMP</b>                                                                       | Yes                           |
| Device Discovery                  | Discovery Module                                                                  | No                            |
| Device Configuration              | Configuration Audit                                                               | Yes                           |
| Device Configuration              | Command Re-issue                                                                  | Yes                           |
| Device Configuration              | Auto ID Migration                                                                 | Yes                           |
| Device Configuration              | Save Running Configuration                                                        | Yes                           |
| Device Configuration              | <b>Configuration Version</b>                                                      | Yes                           |
| Device Configuration              | <b>Configuration Options</b>                                                      | Yes                           |
| Device Configuration              | Synonyms                                                                          | Yes                           |
| Device Configuration              | Command Thresholding                                                              | Yes                           |
| Device Configuration              | Threshold Activated<br>Configuration Control                                      | Yes                           |
| <b>Supported Services</b>         | Transparent local area network<br>(LAN) service                                   | No                            |
| Supported Services                | Interface Configuration<br>Management                                             | Yes                           |
| Supported Services                | Quality of Service (QoS)                                                          | Yes                           |
| Supported Services                | Layer 3 Multi Protocol Label<br>Switching (MPLS) Virtual Private<br>Network (VPN) | Yes                           |
| <b>Supported Services</b>         | Point-to-Point Circuit Cross<br>Connect (CCC)                                     | No                            |
| <b>Supported Services</b>         | Point-to-Point Virtual Leased Line<br>(VLL) Martini                               | Yes                           |
| <b>Supported Services</b>         | Virtual Private LAN Service<br>(VPLS)                                             | No                            |
| Supported Services                | Service Assurance Agent (SAA)                                                     | Yes                           |
| <b>Supported Services</b>         | Netflow                                                                           | Yes                           |
| <b>Supported Services</b>         | Dynamic User VPN                                                                  | No                            |
| <b>Supported Services</b>         | <b>IPsec</b>                                                                      | Yes                           |
| <b>Supported Services</b>         | Label Switched Path (LSP)                                                         | Yes                           |
| <b>Supported Services</b>         | Virtual LAN (VLAN)                                                                | Yes                           |
| <b>Supported Services</b>         | <b>Base Configuration Policies</b>                                                | Yes                           |
| <b>Supported Services</b>         | Layer 2 QoS                                                                       | Yes                           |
| <b>Supported Services</b>         | Service Group                                                                     | Yes                           |

*Table 1–1 (Cont.) General IP Service Activator Features*

| Area                      | <b>IP Service Activator Feature</b>                  | <b>Supported on Cisco IOS</b><br>Cartridge |
|---------------------------|------------------------------------------------------|--------------------------------------------|
| <b>Supported Services</b> | OoS Attachment                                       | Yes                                        |
| <b>Supported Services</b> | Virtual Routing and Forwarding<br>(VRF) Route Maps   | Yes                                        |
| <b>Supported Services</b> | VRF and IP Multicast                                 | Yes                                        |
| Supported Services        | Virtual Customer Edge (CE)                           | Yes                                        |
| <b>Supported Services</b> | VPN and IP Multicast Module                          | Yes                                        |
| <b>Supported Services</b> | <b>Configuration Template Manager</b>                | Yes                                        |
| <b>Supported Services</b> | QoS with Hierarchical Queuing<br>Framework           | Yes                                        |
| <b>Supported Services</b> | QoS on aggregation services<br>routers (ASR) devices | Yes                                        |
| Configuration Management  | Configuration Archiving and<br>Versioning            | Yes                                        |
| Configuration Management  | <b>Configuration Restore</b>                         | Yes                                        |
| Configuration Management  | Service Configuration Auditing                       | Yes                                        |
| Configuration Management  | Service Configuration Traceability                   | Yes                                        |
| Configuration Management  | Service Repair                                       | Yes                                        |
| Configuration Management  | Real-time Configuration Change<br>Tracking           | Yes                                        |
| <b>SDK</b>                | Service Cartridge Software<br>Development Kit (SDK)  | Yes                                        |
| <b>SDK</b>                | <b>Configuration Policy SDK</b>                      | Yes                                        |

*Table 1–1 (Cont.) General IP Service Activator Features*

# <span id="page-8-0"></span>**Layer 3 MPLS VPN**

[Table 1–2](#page-8-1) lists the Layer 3 MPLS VPN support on the Cisco IOS cartridge.

**Note:** iBGP peering should be configured manually.

*Table 1–2 Layer 3 MPLS VPN Support*

<span id="page-8-1"></span>

| Area                        | <b>IP Service Activator Feature</b> | <b>Supported on Cisco IOS</b><br>Cartridge |
|-----------------------------|-------------------------------------|--------------------------------------------|
| Layer 3 MPLS VPN<br>Support | Layer 3 MPLS VPN Support            | Yes                                        |
| Topology                    | Mesh                                | Yes                                        |
| Topology                    | Hub and Spoke                       | Yes                                        |
| Topology                    | Management                          | Yes                                        |
| Addressing                  | Public IP (IPv4 and IPv6)           | Yes                                        |
| Addressing                  | Private IP (IPv4 and IPv6)          | Yes                                        |
| Addressing                  | Unnumbered                          | Yes                                        |
| Addressing                  | <b>Interface Description</b>        | Yes                                        |

| Area             | <b>IP Service Activator Feature</b>                                                    | <b>Supported on Cisco IOS</b><br>Cartridge |
|------------------|----------------------------------------------------------------------------------------|--------------------------------------------|
| <b>VFR</b> Table | VRF Export Map Reference                                                               | Yes                                        |
| <b>VFR</b> Table | VRF Import Map Reference                                                               | Yes                                        |
| <b>VFR</b> Table | VRF DHCP Helper                                                                        | No                                         |
| <b>VFR</b> Table | <b>VRF</b> Description                                                                 | Yes                                        |
| <b>VFR</b> Table | <b>VRF Label</b>                                                                       | No                                         |
| <b>VFR</b> Table | <b>VRF Route Targets</b>                                                               | Yes                                        |
| <b>VFR</b> Table | <b>VRF</b> Table Name                                                                  | Yes                                        |
| <b>VFR</b> Table | VRF Route Distinguisher                                                                | Yes                                        |
| <b>VFR</b> Table | VRF Route Limit (Max Routes)                                                           | Yes                                        |
| <b>VFR</b> Table | External Border Gateway Protocol<br>(EBGP) Multipath Load Sharing                      | Yes                                        |
| <b>VFR</b> Table | <b>Enhanced Interior Gateway</b><br>Routing Protocol (EIGRP)<br>Multipath Load Sharing | No                                         |
| <b>VFR</b> Table | <b>Internal Border Gateway Protocol</b><br>(IBGP) Multipath Load Sharing               | Yes                                        |
| <b>VRF</b> Table | EBGP and IBGP (EIBGP)<br>Multipath Load Sharing                                        | Yes                                        |
| <b>VFR</b> Table | <b>IBGP</b> Unequal-cost                                                               | Yes                                        |
| <b>VFR</b> Table | VRF Import (Max Paths)                                                                 | Yes                                        |
| <b>VFR</b> Table | <b>VRF</b> Target                                                                      | No                                         |
| <b>VFR</b> Table | <b>VRF</b> Reduction                                                                   | Yes                                        |
| <b>VFR</b> Table | Force Install                                                                          | Yes                                        |
| <b>VFR</b> Table | Shareable                                                                              | Yes                                        |
| <b>VFR</b> Table | Open Shortest Path First (OSPF)<br>Router ID                                           | Yes                                        |
| <b>VFR</b> Table | Interface-less VRF                                                                     | Yes                                        |
| Routing Options  | Routing Options                                                                        | No                                         |
| Routing Options  | Autonomous Systems (AS)                                                                | No                                         |
| Routing Options  | Autonomous System Number<br>(ASN) Loops                                                | No                                         |
| Routing Options  | <b>Independent Domain</b>                                                              | No                                         |
| Routing Options  | Load Balancing                                                                         | No                                         |
| Routing Options  | IPv4 Multipath                                                                         | No                                         |
| Routing Options  | IPv4 Multipath Unequal Cost                                                            | No                                         |
| Routing Options  | IPv4 Multipath External and<br>Internal Border Gateway Protocol<br>(BGP) Paths         | No                                         |
| Routing Options  | IPv6 Multipath                                                                         | No                                         |
| Routing Options  | IPv6 Multipath Unequal Cost                                                            | No                                         |

*Table 1–2 (Cont.) Layer 3 MPLS VPN Support*

| Area                  | <b>IP Service Activator Feature</b>                                            | <b>Supported on Cisco IOS</b><br>Cartridge |
|-----------------------|--------------------------------------------------------------------------------|--------------------------------------------|
| Routing Options       | IPv4 Multipath External and<br>Internal Border Gateway Protocol<br>(BGP) Paths | No                                         |
| <b>Static Routing</b> | <b>Static Routing</b>                                                          | Yes                                        |
| <b>Static Routing</b> | <b>Static Global Routes</b>                                                    | Yes                                        |
| <b>Static Routing</b> | <b>Static Local Routes</b><br>(Redistribution)                                 | Yes                                        |
| <b>Static Routing</b> | <b>Static Permanent Routes</b>                                                 | Yes                                        |
| <b>Static Routing</b> | <b>Static Tag Value</b>                                                        | Yes                                        |
| <b>Static Routing</b> | Static Next Hop IP Address (IPv4<br>and $IPv6$ )                               | Yes                                        |
| <b>Static Routing</b> | Static Next Hop Interface                                                      | Yes                                        |
| <b>Static Routing</b> | Static Next Hop IP and Interface                                               | Yes                                        |
| <b>Static Routing</b> | Static Route to Null0                                                          | Yes                                        |
| <b>BGP</b>            | <b>BGP Network Statements (IPv4</b><br>and $IPv6$ )                            | Yes                                        |
| <b>BGP</b>            | <b>BGP Aggregate Statements (IPv4</b><br>and $IPv6$ )                          | Yes                                        |
| eBGP                  | eBGP                                                                           | Yes                                        |
| eBGP                  | <b>EBGP AS override</b>                                                        | Yes                                        |
| eBGP                  | EBGP Site of Origin                                                            | Yes                                        |
| eBGP                  | Remove Private AS                                                              | Yes                                        |
| eBGP                  | <b>EBGP</b> Update Source                                                      | Yes                                        |
| eBGP                  | <b>EBGP</b> Multihop                                                           | Yes                                        |
| eBGP                  | <b>EBGP Allow AS in</b>                                                        | Yes                                        |
| eBGP                  | <b>EBGP Provider Edge</b><br>(PE)-Customer Edge (CE) MD5<br>Authentication     | Yes                                        |
| eBGP                  | <b>EBGP</b> Local AS                                                           | Yes                                        |
| eBGP                  | <b>EBGP</b> Advertise Address Family<br>(IPv4 and IPv6)                        | Yes                                        |
| eBGP                  | EBGP Local AS No Prepend                                                       | Yes                                        |
| eBGP                  | <b>EBGP Neighbor Description</b>                                               | Yes                                        |
| eBGP                  | <b>EBGP</b> Soft Reconfiguration                                               | Yes                                        |
| eBGP                  | <b>EBGP Router as Next Hop</b>                                                 | Yes                                        |
| eBGP                  | EBGP Neighbor weight                                                           | Yes                                        |
| eBGP                  | <b>EBGP</b> Filters                                                            | Yes                                        |
| eBGP                  | <b>EBGP</b> Default route                                                      | Yes                                        |
| eBGP                  | EBGP Prefix Limit (IPv4 and<br>IPv6)                                           | Yes                                        |

*Table 1–2 (Cont.) Layer 3 MPLS VPN Support*

| Area | <b>IP Service Activator Feature</b>                                                       | <b>Supported on Cisco IOS</b><br>Cartridge |
|------|-------------------------------------------------------------------------------------------|--------------------------------------------|
| eBGP | EBGP Prefix Limit Restart (IPv4<br>and $IPv6$                                             | Yes                                        |
| eBGP | <b>EBGP Prefix Filters</b>                                                                | Yes                                        |
| eBGP | <b>EBGP</b> Standard Community<br>Attributes                                              | Yes                                        |
| eBGP | <b>EBGP</b> Extended Community<br><b>Attributes</b>                                       | Yes                                        |
| eBGP | <b>EBGP</b> Timers                                                                        | Yes                                        |
| eBGP | Keep Alive                                                                                | Yes                                        |
| eBGP | Hold Timer                                                                                | Yes                                        |
| eBGP | <b>EBGP Neighbor Advertisement</b><br>Interval                                            | Yes                                        |
| eBGP | EBGP Inbound Route Map                                                                    | Yes                                        |
| eBGP | EBGP Neighbor Site of Origin<br>(SOO)                                                     | Yes                                        |
| eBGP | <b>External Route Map</b>                                                                 | Yes                                        |
| eBGP | Generated Route Map                                                                       | Yes                                        |
| eBGP | <b>EBGP</b> Local Preference                                                              | Yes                                        |
| eBGP | EBGP Site of Origin Route Map                                                             | Yes                                        |
| eBGP | Route Map Name                                                                            | Yes                                        |
| eBGP | <b>EBGP Outbound Route Map</b>                                                            | Yes                                        |
| eBGP | <b>External Route Map</b>                                                                 | Yes                                        |
| eBGP | <b>EBGP Route Dampening</b>                                                               | Yes                                        |
| eBGP | Redistribution into BGP                                                                   | Yes                                        |
| eBGP | BGP Redistribution Metric and<br>Policy from Connected                                    | Yes                                        |
| eBGP | BGP Redistribution Metric and<br>Policy from Static                                       | Yes                                        |
| eBGP | <b>BGP Redistribution Metric and</b><br>Policy from Routing Information<br>Protocol (RIP) | Yes                                        |
| eBGP | <b>BGP Redistribution Metric and</b><br>Policy from OSPF                                  | Yes                                        |
| eBGP | BGP Redistribution Metric and<br>Policy from EIGRP                                        | Yes                                        |
| eBGP | Default Route                                                                             | Yes                                        |
| eBGP | <b>EBGP Neighbour Transport</b><br>Connection Mode Active/Passive                         | Yes                                        |
| eBGP | <b>EBGP Neighbour Transport</b><br>PathMTUDiscovery                                       | Yes                                        |
| eBGP | <b>EBGP Neighbour Transport</b><br>Single Session/MultiSession                            | Yes                                        |

*Table 1–2 (Cont.) Layer 3 MPLS VPN Support*

| Area        | <b>IP Service Activator Feature</b>                      | <b>Supported on Cisco IOS</b><br>Cartridge |
|-------------|----------------------------------------------------------|--------------------------------------------|
| eBGP        | <b>EBGP</b> Neighbour                                    | Yes                                        |
| eBGP        | <b>EBGP</b> Log Updown                                   | Yes                                        |
| <b>OSPF</b> | <b>OSPF</b>                                              | Yes                                        |
| <b>OSPF</b> | Area                                                     | Yes                                        |
| <b>OSPF</b> | OSPF Area Type                                           | Yes                                        |
| <b>OSPF</b> | OSPF not-so-stubby area (NSSA)<br>Type 7 Redistribution  | Yes                                        |
| <b>OSPF</b> | <b>OSPF Maximum Paths</b>                                | Yes                                        |
| <b>OSPF</b> | <b>OSPF Cost</b>                                         | Yes                                        |
| <b>OSPF</b> | <b>OSPF Process ID</b>                                   | Yes                                        |
| <b>OSPF</b> | OSPF BGP Redistribution Tag                              | Yes                                        |
| <b>OSPF</b> | <b>OSPF</b> Distribute in Filter                         | Yes                                        |
| <b>OSPF</b> | <b>OSPF</b> Distribute out Filter                        | Yes                                        |
| <b>OSPF</b> | OSPF shortest Path First (SPF)<br>Throttling             | Yes                                        |
| <b>OSPF</b> | <b>OSPF MD5 Authentication</b>                           | Yes                                        |
| <b>OSPF</b> | <b>OSPF Summary Addresses</b>                            | Yes                                        |
| <b>OSPF</b> | Suppress Advertise                                       | Yes                                        |
| <b>OSPF</b> | Tag Value                                                | Yes                                        |
| <b>OSPF</b> | Redistribution into OSPF                                 | Yes                                        |
| <b>OSPF</b> | OSPF Redistribution Metric and<br>Policy from Connected  | Yes                                        |
| <b>OSPF</b> | OSPF Redistribution Metric and<br>Policy from Static     | Yes                                        |
| <b>OSPF</b> | OSPF Redistribution Metric and<br>Policy from RIP        | Yes                                        |
| <b>OSPF</b> | <b>OSPF Redistribution Metric and</b><br>Policy from BGP | Yes                                        |
| <b>OSPF</b> | OSPF Redistribution Metric and<br>Policy from EIGRP      | Yes                                        |
| <b>OSPF</b> | Default Route                                            | Yes                                        |
| RIP         | <b>RIP</b>                                               | Yes                                        |
| RIP         | RIP Ignore Routes from Source                            | Yes                                        |
| <b>RIP</b>  | <b>RIP Passive Interface</b>                             | Yes                                        |
| <b>RIP</b>  | Redistribution into RIP                                  | Yes                                        |
| RIP         | RIP Redistribution Metric and<br>Policy from Connected   | Yes                                        |
| RIP         | RIP Redistribution Metric and<br>Policy from Static      | Yes                                        |
| <b>RIP</b>  | RIP Redistribution Metric and<br>Policy from OSPF        | Yes                                        |

*Table 1–2 (Cont.) Layer 3 MPLS VPN Support*

| Area         | <b>IP Service Activator Feature</b>                              | <b>Supported on Cisco IOS</b><br>Cartridge |
|--------------|------------------------------------------------------------------|--------------------------------------------|
| <b>RIP</b>   | RIP Redistribution Metric and<br>Policy from BGP                 | Yes                                        |
| RIP          | RIP Redistribution Metric and<br>Policy from EIGRP               | Yes                                        |
| <b>RIP</b>   | Default Route                                                    | No                                         |
| <b>EIGRP</b> | <b>EIGRP</b>                                                     | Yes                                        |
| <b>EIGRP</b> | <b>EIGRP Device ASN</b>                                          | Yes                                        |
| <b>EIGRP</b> | <b>EIGRP Site ASN</b>                                            | Yes                                        |
| <b>EIGRP</b> | EIGRP Site of Origin                                             | Yes                                        |
| <b>EIGRP</b> | EIGRP Route Map Name for SOO                                     | Yes                                        |
| <b>EIGRP</b> | EIGRP MD5 Authentication                                         | Yes                                        |
| <b>EIGRP</b> | <b>EIGRP Maximum Paths</b>                                       | Yes                                        |
| <b>EIGRP</b> | <b>EIGRP</b> Redistribution                                      | Yes                                        |
| <b>EIGRP</b> | <b>EIGRP</b> Redistribution Metrics and<br>Policy from Connected | Yes                                        |
| <b>EIGRP</b> | <b>EIGRP</b> Redistribution Metrics and<br>Policy from Static    | Yes                                        |
| <b>EIGRP</b> | <b>EIGRP</b> Redistribution Metrics and<br>Policy from BGP       | Yes                                        |
| <b>EIGRP</b> | EIGRP Redistribution Metrics and<br>Policy from OSPF             | No                                         |
| <b>EIGRP</b> | <b>EIGRP</b> Redistribution Metrics and<br>Policy from RIP       | Yes                                        |

*Table 1–2 (Cont.) Layer 3 MPLS VPN Support*

# <span id="page-13-1"></span><span id="page-13-0"></span>**Layer 2 VPN**

[Table 1–3](#page-13-1) lists the Layer 2 VPN support on the Cisco IOS cartridge.

*Table 1–3 Layer 2 VPN Support*

| Area                | <b>IP Service Activator Feature</b> | <b>Supported on IP Service</b><br><b>Activator Cisco IOS</b><br>Cartridge |
|---------------------|-------------------------------------|---------------------------------------------------------------------------|
| Layer 2 VPN Support | Layer 2 VPN Support                 | Yes                                                                       |
| Topology            | Mesh                                | Yes                                                                       |
| Topology            | Hub and Spoke                       | Yes                                                                       |
| Topology            | Management                          | Yes                                                                       |
| Topology            | H-VPLS                              | Yes                                                                       |
| Signaling           | BGP                                 | Yes                                                                       |
| Signaling           | <b>LDP</b>                          | Yes                                                                       |
| Discovery           | Auto-discovered                     | Yes                                                                       |
| Discovery           | Explicit                            | Yes                                                                       |
| MAC Table           | Table size                          | Yes                                                                       |

| Area             | <b>IP Service Activator Feature</b> | <b>Supported on IP Service</b><br><b>Activator Cisco IOS</b><br>Cartridge |
|------------------|-------------------------------------|---------------------------------------------------------------------------|
| <b>MAC</b> Table | Limit action                        | Yes                                                                       |
| <b>MAC</b> Table | Limit notification                  | No                                                                        |
| <b>MAC</b> Table | Aging time                          | Yes                                                                       |
| <b>MAC</b> Table | Aging type                          | No                                                                        |
| <b>VSI</b>       | Profile                             | Yes                                                                       |
| <b>VSI</b>       | Route distinguisher: explicit       | Yes                                                                       |
| <b>VSI</b>       | Route distinguisher: auto           | No                                                                        |
| <b>VSI</b>       | Bridge domain                       | Yes                                                                       |
| <b>VSI</b>       | Bridge group                        | No                                                                        |
| <b>VSI</b>       | Ve range                            | Yes                                                                       |
| <b>VSI</b>       | Ve ID                               | Yes                                                                       |
| <b>VSI</b>       | <b>VPN ID</b>                       | Yes                                                                       |
| Cross-connect    | Group name                          | No                                                                        |
| Cross-connect    | Virtual circuit ID                  | Yes                                                                       |
| Cross-connect    | Point-to-point name                 | Yes                                                                       |
| Cross-connect    | Pseudowire name                     | Yes                                                                       |
| Neighbor         | IP Address (IPv4)                   | Yes                                                                       |
| Neighbor         | Pseudowire class                    | No                                                                        |
| Neighbor         | Pseudowire ID                       | Yes                                                                       |

*Table 1–3 (Cont.) Layer 2 VPN Support*

# <span id="page-14-1"></span><span id="page-14-0"></span>**Virtual CE**

[Table 1–4](#page-14-1) lists the Virtual CE support on the Cisco IOS cartridge.

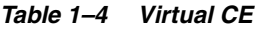

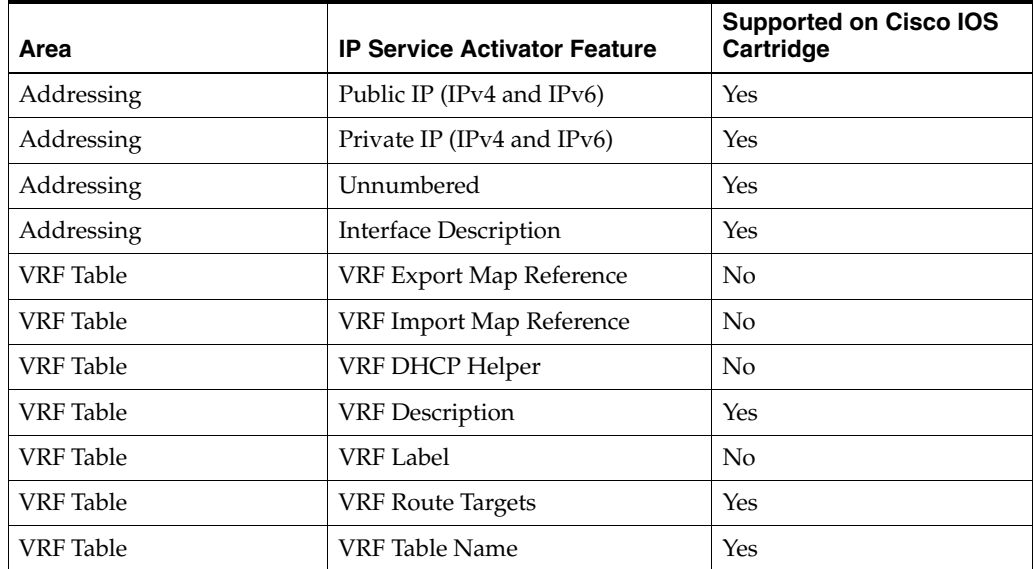

| Area                  | <b>IP Service Activator Feature</b>            | <b>Supported on Cisco IOS</b><br>Cartridge |
|-----------------------|------------------------------------------------|--------------------------------------------|
| <b>VRF</b> Table      | VRF Route Distinguisher                        | Yes                                        |
| <b>VRF</b> Table      | VRF Route Limit (Max Routes)                   | Yes                                        |
| <b>VRF</b> Table      | EIBGP Multipath Load Sharing                   | No                                         |
| <b>VRF</b> Table      | <b>EBGP Multipath Load Sharing</b>             | Yes                                        |
| <b>VRF</b> Table      | EIGRP Multipath Load Sharing                   | Yes                                        |
| <b>VRF</b> Table      | <b>IBGP Multipath Load Sharing</b>             | No                                         |
| <b>VRF</b> Table      | <b>IBGP</b> Unequal-cost                       | No                                         |
| <b>VRF</b> Table      | VRF Import (Max Paths)                         | Yes                                        |
| <b>VRF</b> Table      | <b>VRF</b> Target                              | Yes                                        |
| <b>VRF</b> Table      | <b>VRF</b> Reduction                           | No                                         |
| <b>VRF</b> Table      | Force Install                                  | No                                         |
| <b>VRF</b> Table      | Shareable                                      | No                                         |
| <b>VRF</b> Table      | <b>OSPF Router ID</b>                          | Yes                                        |
| <b>VRF</b> Table      | Interface-less VRF                             |                                            |
| <b>Static Routing</b> | <b>Static Global Routes</b>                    | No                                         |
| <b>Static Routing</b> | <b>Static Local Routes</b><br>(Redistribution) | No                                         |
| <b>Static Routing</b> | <b>Static Permanent Routes</b>                 | Yes                                        |
| <b>Static Routing</b> | <b>Static Tag Value</b>                        | Yes                                        |
| <b>Static Routing</b> | Static Next Hop IP Address                     | Yes                                        |
| <b>Static Routing</b> | Static Next Hop Interface                      | Yes                                        |
| <b>Static Routing</b> | Static Next Hop IP and Interface               | Yes                                        |
| <b>Static Routing</b> | <b>Static Route to Null0</b>                   | Yes                                        |
| BGP                   | <b>BGP Network Statements</b>                  | Yes                                        |
| <b>BGP</b>            | <b>BGP Aggregate Statements</b>                | Yes                                        |
| eBGP                  | <b>EBGP AS override</b>                        | Yes                                        |
| eBGP                  | <b>EBGP</b> Site of Origin                     | Yes                                        |
| eBGP                  | Remove Private AS                              | Yes                                        |
| eBGP                  | <b>EBGP Update Source</b>                      | Yes                                        |
| eBGP                  | <b>EBGP</b> Multihop                           | Yes                                        |
| eBGP                  | EBGP Allow AS in                               | Yes                                        |
| eBGP                  | EBGP PE-CE MD5 Authentication                  | Yes                                        |
| eBGP                  | <b>EBGP</b> Local AS                           | Yes                                        |
| eBGP                  | EBGP Local AS No Prepend                       | Yes                                        |
| eBGP                  | <b>EBGP Neighbor Description</b>               | Yes                                        |
| eBGP                  | <b>EBGP</b> Soft Reconfiguration               | Yes                                        |
| eBGP                  | <b>EBGP Router as Next Hop</b>                 | Yes                                        |

*Table 1–4 (Cont.) Virtual CE*

| Area        | <b>IP Service Activator Feature</b>                           | <b>Supported on Cisco IOS</b><br>Cartridge |
|-------------|---------------------------------------------------------------|--------------------------------------------|
| eBGP        | <b>EBGP</b> Neighbor weight                                   | Yes                                        |
| eBGP        | <b>EBGP</b> Filters                                           | Yes                                        |
| eBGP        | <b>EBGP</b> Default route                                     | Yes                                        |
| eBGP        | <b>EBGP Prefix Limit</b>                                      | Yes                                        |
| eBGP        | <b>EBGP Prefix Limit Restart</b>                              | Yes                                        |
| eBGP        | <b>EBGP Prefix Filters</b>                                    | Yes                                        |
| eBGP        | <b>EBGP</b> Standard Community<br><b>Attributes</b>           | Yes                                        |
| eBGP        | <b>EBGP</b> Extended Community<br>Attributes                  | Yes                                        |
| eBGP        | <b>EBGP</b> Timers                                            | Yes                                        |
| eBGP        | Keep Alive                                                    | Yes                                        |
| eBGP        | Hold Timer                                                    | Yes                                        |
| eBGP        | <b>EBGP Neighbor Advertisement</b><br>Interval                | Yes                                        |
| eBGP        | <b>EBGP</b> Inbound Route Map                                 | Yes                                        |
| eBGP        | <b>External Route Map</b>                                     | Yes                                        |
| eBGP        | Generated Route Map                                           | No                                         |
| eBGP        | <b>EBGP</b> Local Preference                                  | No                                         |
| eBGP        | EBGP Site of Origin Route Map                                 | No                                         |
| eBGP        | EBGP Neighbor Site of Origin                                  | No                                         |
| eBGP        | Route Map Name                                                | No                                         |
| eBGP        | <b>EBGP Outbound Route Map</b>                                | Yes                                        |
| eBGP        | <b>External Route Map</b>                                     | Yes                                        |
| eBGP        | <b>EBGP</b> Route Dampening                                   | N <sub>o</sub>                             |
| eBGP        | Redistribution into BGP                                       | Yes                                        |
| eBGP        | <b>BGP</b> Redistribution Metric and<br>Policy from Connected | Yes                                        |
| eBGP        | <b>BGP</b> Redistribution Metric and<br>Policy from Static    | Yes                                        |
| eBGP        | BGP Redistribution Metric and<br>Policy from RIP              | Yes                                        |
| eBGP        | <b>BGP</b> Redistribution Metric and<br>Policy from OSPF      | Yes                                        |
| eBGP        | <b>BGP</b> Redistribution Metric and<br>Policy from EIGRP     | Yes                                        |
| eBGP        | Default Route                                                 | N <sub>o</sub>                             |
| <b>OSPF</b> | OSPF Area Type                                                | Yes                                        |
| <b>OSPF</b> | OSPF NSSA Type 7<br>Redistribution                            | Yes                                        |

*Table 1–4 (Cont.) Virtual CE*

| Area         | <b>IP Service Activator Feature</b>                     | <b>Supported on Cisco IOS</b><br>Cartridge |
|--------------|---------------------------------------------------------|--------------------------------------------|
| <b>OSPF</b>  | <b>OSPF Maximum Paths</b>                               | Yes                                        |
| <b>OSPF</b>  | <b>OSPF Cost</b>                                        | Yes                                        |
| OSPF         | OSPF BGP Redistribution Tag                             | Yes                                        |
| OSPF         | <b>OSPF</b> Distribute in Filter                        | Yes                                        |
| OSPF         | OSPF Distribute out Filter                              | Yes                                        |
| OSPF         | <b>OSPF SPF Throttling</b>                              | Yes                                        |
| OSPF         | <b>OSPF MD5 Authentication</b>                          | Yes                                        |
| <b>OSPF</b>  | <b>OSPF Summary Addresses</b>                           | Yes                                        |
| OSPF         | Suppress Advertise                                      | Yes                                        |
| OSPF         | Tag Value                                               | Yes                                        |
| OSPF         | Redistribution into OSPF                                | Yes                                        |
| <b>OSPF</b>  | OSPF Redistribution Metric and<br>Policy from Connected | Yes                                        |
| <b>OSPF</b>  | OSPF Redistribution Metric and<br>Policy from Static    | Yes                                        |
| OSPF         | OSPF Redistribution Metric and<br>Policy from RIP       | Yes                                        |
| <b>OSPF</b>  | OSPF Redistribution Metric and<br>Policy from BGP       | Yes                                        |
| <b>OSPF</b>  | OSPF Redistribution Metric and<br>Policy from EIGRP     | Yes                                        |
| OSPF         | Default Route                                           | No                                         |
| <b>OSPF</b>  | Capability VRF-Lite                                     | Yes                                        |
| <b>RIP</b>   | RIP Ignore Routes from Source                           | Yes                                        |
| <b>RIP</b>   | <b>RIP Passive Interface</b>                            | Yes                                        |
| <b>RIP</b>   | Redistribution into RIP                                 | Yes                                        |
| RIP          | RIP Redistribution Metric and<br>Policy from Connected  | Yes                                        |
| <b>RIP</b>   | RIP Redistribution Metric and<br>Policy from Static     | Yes                                        |
| <b>RIP</b>   | RIP Redistribution Metric and<br>Policy from OSPF       | Yes                                        |
| <b>RIP</b>   | RIP Redistribution Metric and<br>Policy from BGP        | Yes                                        |
| RIP          | RIP Redistribution Metric and<br>Policy from EIGRP      | Yes                                        |
| <b>RIP</b>   | Default Route                                           | N <sub>o</sub>                             |
| EIGRP        | <b>EIGRP</b> Device ASN                                 | Yes                                        |
| EIGRP        | <b>EIGRP</b> Site ASN                                   | Yes                                        |
| <b>EIGRP</b> | <b>EIGRP</b> Site of Origin                             | Yes                                        |
| <b>EIGRP</b> | EIGRP Route Map Name for SOO                            | Yes                                        |

*Table 1–4 (Cont.) Virtual CE*

| Area         | <b>IP Service Activator Feature</b>                           | <b>Supported on Cisco IOS</b><br>Cartridge |
|--------------|---------------------------------------------------------------|--------------------------------------------|
| <b>EIGRP</b> | EIGRP MD5 Authentication                                      | Yes                                        |
| <b>EIGRP</b> | <b>EIGRP Maximum Paths</b>                                    | Yes                                        |
| <b>EIGRP</b> | EIGRP Redistribution                                          | Yes                                        |
| <b>EIGRP</b> | EIGRP Redistribution Metrics and<br>Policy from Connected     | Yes                                        |
| <b>EIGRP</b> | <b>EIGRP Redistribution Metrics and</b><br>Policy from Static | Yes                                        |
| <b>EIGRP</b> | EIGRP Redistribution Metrics and<br>Policy from BGP           | Yes                                        |
| <b>EIGRP</b> | EIGRP Redistribution Metrics and<br>Policy from OSPF          | $\overline{N}$                             |
| <b>EIGRP</b> | EIGRP Redistribution Metrics and<br>Policy from RIP           | Yes                                        |
| <b>SAA</b>   | <b>IPv4 Destination Address</b>                               | Yes                                        |
| <b>SAA</b>   | <b>IPv6</b> Destination Address                               | Yes                                        |
| SAA          | <b>IPv4 Source Address</b>                                    | Yes                                        |
| <b>SAA</b>   | <b>IPv6 Source Address</b>                                    | Yes                                        |
| <b>SAA</b>   | VRF aware                                                     | Yes                                        |

*Table 1–4 (Cont.) Virtual CE*

Note that for Virtual CE, static routing, BGP Networks, and BGP Aggregate addresses support IPv4 and IPv6 addresses.

# <span id="page-18-2"></span><span id="page-18-0"></span>**Layer 2 VLL**

[Table 1–5](#page-18-2) lists the Layer 2 VLL support on the Cisco IOS cartridge.

| Area                   | <b>IP Service Activator Feature</b>      | <b>Supported on Cisco IOS</b><br>Cartridge |
|------------------------|------------------------------------------|--------------------------------------------|
| Martini Point-to-Point | Asynchronous Transfer Mode<br>(ATM) AAL5 | Yes                                        |
| Martini Point-to-Point | ATM Cell                                 | Yes                                        |
| Martini Point-to-Point | Ethernet                                 | Yes                                        |
| Martini Point-to-Point | Ethernet VLAN                            | Yes                                        |
| Martini Point-to-Point | Frame                                    | Yes                                        |
| Martini Point-to-Point | Port Based                               | No                                         |
| Martini Point-to-Point | Port and VLAN Tagged                     | No                                         |

*Table 1–5 Layer 2 VLL Support*

### <span id="page-18-1"></span>**Label Switched Path**

[Table 1–6](#page-19-1) lists the Label Switched Path (LSP) support on the Cisco IOS cartridge.

**Note:** Interior Gateway Protocol (IGP) metric ranges are as follows: Absolute: 1 to 4294967295; Relative: -10 to 10 (IGP metric ranges).

| <b>IP Service Activator Feature</b>       | <b>Supported on Cisco IOS Cartridge</b> |
|-------------------------------------------|-----------------------------------------|
| <b>LSP</b> Module                         | Yes                                     |
| Primary Tunnel                            | Yes                                     |
| Backup Tunnel                             | Yes                                     |
| <b>Bypass Tunnel</b>                      | No                                      |
| Setup Priority                            | Yes                                     |
| <b>Hold Priority</b>                      | Yes                                     |
| Affinity                                  | Yes                                     |
| <b>IGP</b> Metric                         | Yes                                     |
| <b>Fast Reroute</b>                       | Yes                                     |
| Record Route                              | Yes                                     |
| Label Distribution Protocol (LDP) Enabled | Yes                                     |

<span id="page-19-1"></span>*Table 1–6 LSP Support*

Note that for LSP, the Address Family accepts IPv4 and IPv6 addresses.

# <span id="page-19-2"></span><span id="page-19-0"></span>**Quality of Service**

[Table 1–7](#page-19-2) lists the Quality of Service (QoS) support on the Cisco IOS cartridge.

| Area                | <b>IP Service Activator Feature</b>                        | <b>Supported on Cisco IOS</b><br>Cartridge |
|---------------------|------------------------------------------------------------|--------------------------------------------|
| Layer 3 QoS Support | Layer 3 QoS Support                                        | Yes                                        |
| Access Rule Support | Access Rule Support                                        | Yes                                        |
| Access Rule Support | Inbound Access Rule Support                                | Yes                                        |
| Access Rule Support | Outbound Access Rule Support                               | Yes                                        |
| Access Rule Support | Logging                                                    | Yes                                        |
| Access Rule Support | Suppress Management Traffic<br>Terms                       | Yes                                        |
| Access Rule Support | Named Access Control List (ACL)<br>Support                 | Yes                                        |
| Access Rule Support | Numbered ACL Support (IPv4<br>only)                        | Yes                                        |
| Access Rule Support | Guarantees Supported                                       | No                                         |
| Access Rule Support | Limits Supported                                           | N <sub>o</sub>                             |
| Access Rule Support | <b>Access Rule Classification Criteria</b>                 | Yes                                        |
| Access Rule Support | Access Rule Classification Based<br>on Source IPv4 Address | Yes                                        |

*Table 1–7 QoS Support*

| Area                | <b>IP Service Activator Feature</b>                                                                   | <b>Supported on Cisco IOS</b><br>Cartridge |
|---------------------|----------------------------------------------------------------------------------------------------|--------------------------------------------|
| Access Rule Support | Access Rule Classification Based<br>on Destination IPv4 Address                                       | Yes                                        |
| Access Rule Support | <b>Access Rule Classification Based</b><br>on Source IP Port                                          | Yes                                        |
| Access Rule Support | Access Rule Classification Based<br>on Source IPv6 Address                                            | Yes                                        |
| Access Rule Support | <b>Access Rule Classification Based</b><br>on Destination IP Port                                     | Yes                                        |
| Access Rule Support | Access Rule Classification Based<br>on IP Protocol                                                    | Yes                                        |
| Access Rule Support | <b>Access Rule Classification Based</b><br>on DiffServ Codepoints                                     | Yes                                        |
| Access Rule Support | Access Rule Classification Based<br>on IPv4 Precedence Codepoints                                     | Yes                                        |
| Access Rule Support | Access Rule Classification Based<br>on IPv4 Type of Service (TOS)<br>Codepoints                       | No                                         |
| Access Rule Support | <b>Access Rule Classification Based</b><br>on URL                                                     | N <sub>o</sub>                             |
| Access Rule Support | Access Rule Classification Based<br>on Multipurpose Internet Mail<br>Extensions (MIME) Type           | No                                         |
| Access Rule Support | <b>Access Rule Classification Based</b><br>on Application protocol                                    | No                                         |
| Access Rule Support | <b>Access Rule Classification Based</b><br>on Application Type                                        | No                                         |
| Access Rule Support | Access Rule Classification Based<br>on Domain Name                                                    | Yes                                        |
| Access Rule Support | Access Rule Classification Based<br>on 802.1p User Priority                                           | No                                         |
| Access Rule Support | <b>Access Rule Classification based</b><br>on MPLS EXP Value                                          | Yes                                        |
| Access Rule Support | <b>Access Rule Classification Based</b><br>on Transmission Control Protocol<br>(TCP) Flag Values      | Yes                                        |
| Access Rule Support | <b>Access Rule Classification Based</b><br>on Internet Control Message<br>Protocol (ICMP) Flag Values | Yes                                        |
| Access Rule Support | <b>Access Rule Classification Based</b><br>on Fragments                                               | Yes                                        |
| Access Rule Support | <b>Access Rule Classification Based</b><br>on Input Interface Traffic                                 | Yes                                        |
| Access Rule Support | <b>Access Rule Classification Based</b><br>on VLAN Traffic                                            | Yes                                        |
| Access Rule Support | <b>Access Rule Classification Based</b><br>on Port Traffic                                            | Yes                                        |

*Table 1–7 (Cont.) QoS Support*

| $(0.001)$ according to $(0.001)$    |                                                                                 |                                            |
|-------------------------------------|---------------------------------------------------------------------------------|--------------------------------------------|
| Area                                | <b>IP Service Activator Feature</b>                                             | <b>Supported on Cisco IOS</b><br>Cartridge |
| Access Rule Support                 | <b>Access Rule Classification Based</b><br>on Sub Application                   | Yes                                        |
| <b>Traffic Classification Rules</b> | <b>Traffic Classification Rules</b>                                             | Yes                                        |
| <b>Traffic Classification Rules</b> | Inbound Traffic Classification<br>Rule Support                                  | Yes                                        |
| <b>Traffic Classification Rules</b> | Outbound Traffic Classification<br>Rule Support                                 | Yes                                        |
| <b>Traffic Classification Rules</b> | Named ACL Support                                                               | Yes                                        |
| <b>Traffic Classification Rules</b> | Traffic Classification Rule Criteria                                            | Yes                                        |
| <b>Traffic Classification Rules</b> | Traffic Classification Based on<br>Source Media Access Control<br>(MAC) Address | Yes                                        |
| <b>Traffic Classification Rules</b> | Traffic Classification Based on<br>Destination MAC Address                      | Yes                                        |
| <b>Traffic Classification Rules</b> | Traffic Classification Based on<br>Source IPv4 Address                          | Yes                                        |
| <b>Traffic Classification Rules</b> | Traffic Classification Based on<br>Destination IPv4 Address                     | Yes                                        |
| <b>Traffic Classification Rules</b> | Traffic Classification Based on<br>Source IPv6 Address                          | Yes                                        |
| <b>Traffic Classification Rules</b> | Traffic Classification Based on<br>Destination IPv6 Address                     | Yes                                        |
| <b>Traffic Classification Rules</b> | Traffic Classification Based on<br>Source IP Port                               | Yes                                        |
| <b>Traffic Classification Rules</b> | Traffic Classification Based on<br>Destination IP Port                          | Yes                                        |
| <b>Traffic Classification Rules</b> | Traffic Classification Based on IP<br>Protocol                                  | Yes                                        |
| <b>Traffic Classification Rules</b> | Traffic Classification Based on All<br>DiffServ Code Points                     | Yes                                        |
| <b>Traffic Classification Rules</b> | Traffic Classification Based on<br>IPv4 Precedence Codepoints                   | Yes                                        |
| <b>Traffic Classification Rules</b> | Traffic Classification Based on<br>IPv4 TOS Codepoints                          | No                                         |
| <b>Traffic Classification Rules</b> | Traffic Classification Based on<br>URL                                          | Yes                                        |
| <b>Traffic Classification Rules</b> | Traffic Classification Based on<br><b>MIME</b> Type                             | Yes                                        |
| <b>Traffic Classification Rules</b> | Traffic Classification Based on<br>Application Protocol                         | Yes                                        |
| <b>Traffic Classification Rules</b> | Traffic Classification Based on<br>Application Type                             | No                                         |
| <b>Traffic Classification Rules</b> | Traffic Classification Based on<br>Domain Name                                  | No                                         |

*Table 1–7 (Cont.) QoS Support*

| Area                                     | <b>IP Service Activator Feature</b>                                | <b>Supported on Cisco IOS</b><br>Cartridge |
|------------------------------------------|--------------------------------------------------------------------|--------------------------------------------|
| <b>Traffic Classification Rules</b>      | Traffic Classification Based on<br>802.1p User Priority            | No                                         |
| <b>Traffic Classification Rules</b>      | Traffic Classification Based on<br><b>MPLS EXP Value</b>           | Yes                                        |
| <b>Traffic Classification Rules</b>      | Traffic Classification Based on<br><b>TCP Flag Bits</b>            | Yes                                        |
| <b>Traffic Classification Rules</b>      | Traffic Classification Based on<br><b>ICMP Flag Values</b>         | Yes                                        |
| <b>Traffic Classification Rules</b>      | Traffic Classification Based on<br>QoS Group                       | Yes                                        |
| <b>Traffic Classification Rules</b>      | Traffic Classification Based on<br>Fragments                       | Yes                                        |
| <b>Traffic Classification</b><br>Marking | <b>Traffic Classification Marking</b>                              | Yes                                        |
| Traffic Classification<br>Marking        | Marking DiffServ Code Points                                       | Yes                                        |
| <b>Traffic Classification</b><br>Marking | Marking IPv4 IP Precedence                                         | Yes                                        |
| <b>Traffic Classification</b><br>Marking | Marking IPv4 TOS                                                   | No                                         |
| <b>Traffic Classification</b><br>Marking | Marking 802.1p User Priority                                       | No                                         |
| <b>Traffic Classification</b><br>Marking | Marking: MPLS Experimental Bit                                     | Yes                                        |
| <b>Traffic Classification</b><br>Marking | Marking: Topmost MPLS<br>Experimental Bit                          | Yes                                        |
| <b>Traffic Classification</b><br>Marking | <b>Discard Class</b>                                               | Yes                                        |
| <b>Traffic Classification</b><br>Marking | <b>Trust Type</b>                                                  | Yes                                        |
| <b>Traffic Policing Rules</b>            | <b>Traffic Policing Rules</b>                                      | Yes                                        |
| Traffic Policing Rules                   | <b>Inbound Traffic Policing Rule</b><br>Support                    | Yes                                        |
| <b>Traffic Policing Rules</b>            | Outbound Traffic Policing Rule<br>Support                          | Yes                                        |
| <b>Traffic Policing Rules</b>            | Policing Rule: Named ACL<br>Support                                | Yes                                        |
| <b>Traffic Policing Rules</b>            | Policing Rule Classification<br>Criteria                           | Yes                                        |
| <b>Traffic Policing Rules</b>            | Policing Classification Based on<br>Source MAC Address             | No                                         |
| <b>Traffic Policing Rules</b>            | Policing Classification Based on<br><b>Destination MAC Address</b> | No                                         |
| Traffic Policing Rules                   | Policing Classification Based on<br>Source IPv4 Address            | Yes                                        |

*Table 1–7 (Cont.) QoS Support*

| Area                          | <b>IP Service Activator Feature</b>                                 | <b>Supported on Cisco IOS</b><br>Cartridge |
|-------------------------------|---------------------------------------------------------------------|--------------------------------------------|
| <b>Traffic Policing Rules</b> | Policing Classification Based on<br><b>Destination IPv4 Address</b> | Yes                                        |
| <b>Traffic Policing Rules</b> | Policing Classification Based on<br>Source IP Port                  | Yes                                        |
| <b>Traffic Policing Rules</b> | Policing Classification Based on<br>Destination IP Port             | Yes                                        |
| <b>Traffic Policing Rules</b> | Policing Classification Based on<br>IP Protocol                     | Yes                                        |
| <b>Traffic Policing Rules</b> | Policing Classification Based on<br>All DiffServ Code Points        | Yes                                        |
| <b>Traffic Policing Rules</b> | Policing Classification Based on<br>IPv4 Precedence Codepoints      | Yes                                        |
| <b>Traffic Policing Rules</b> | Policing Classification Based on<br>IPv4 TOS Codepoints             | No                                         |
| <b>Traffic Policing Rules</b> | Policing Classification Based on<br>URL                             | No                                         |
| <b>Traffic Policing Rules</b> | Policing Classification Based on<br><b>MIME</b> Type                | No                                         |
| <b>Traffic Policing Rules</b> | Policing Classification Based on<br><b>Application Protocol</b>     | No                                         |
| <b>Traffic Policing Rules</b> | Policing Classification Based on<br>Application Type                | No                                         |
| <b>Traffic Policing Rules</b> | Policing Classification Based on<br>Domain Name                     | No                                         |
| <b>Traffic Policing Rules</b> | Policing Classification Based on<br>802.1p User Priority            | No                                         |
| <b>Traffic Policing Rules</b> | Policing Classification Based on<br><b>MPLS EXP Value</b>           | Yes                                        |
| <b>Traffic Policing Rules</b> | Policing Classification Based on<br><b>TCP Flags</b>                | Yes                                        |
| <b>Traffic Policing Rules</b> | Policing Classification based on<br><b>ICMP</b> Flag Values         | Yes                                        |
| <b>Traffic Policing Rules</b> | Policing Classification Based on<br>Fragments                       | Yes                                        |
| <b>Traffic Policing Rules</b> | Policing Rule Marking Actions                                       | Yes                                        |
| <b>Traffic Policing Rules</b> | Policing: Marking DiffServ Code<br>Points                           | Yes                                        |
| <b>Traffic Policing Rules</b> | Policing: Marking IP Precedence                                     | Yes                                        |
| <b>Traffic Policing Rules</b> | Policing: Marking IPv4 TOS                                          | No                                         |
| <b>Traffic Policing Rules</b> | Policing: Marking 802.1p User<br>Priority                           | No                                         |
| <b>Traffic Policing Rules</b> | Policing: Marking: MPLS<br>Experimental Bit                         | Yes                                        |
| <b>Traffic Policing Rules</b> | Policing: Marking Topmost MPLS<br><b>Experimental Bit</b>           | Yes                                        |

*Table 1–7 (Cont.) QoS Support*

| Area                                        | <b>IP Service Activator Feature</b>                                    | <b>Supported on Cisco IOS</b><br>Cartridge |
|---------------------------------------------|------------------------------------------------------------------------|--------------------------------------------|
| Standard Per Hop<br>Behaviour (PHB) Support | Standard PHB Group Support                                             | Yes                                        |
| Standard PHB Group<br>Support               | PHB Weighted Round Robin<br>(WRR)                                      | No                                         |
| <b>Standard PHB Group</b><br>Support        | PHB WRR Inbound                                                        | No                                         |
| Standard PHB Group<br>Support               | PHB WRR Outbound                                                       | No                                         |
| <b>Standard PHB Group</b><br>Support        | PHB Priority Queuing (PQ)                                              | No                                         |
| Standard PHB Group<br>Support               | PHB Priority Queuing Inbound                                           | No                                         |
| <b>Standard PHB Group</b><br>Support        | PHB Priority Queuing Outbound                                          | No                                         |
| <b>Standard PHB Group</b><br>Support        | PHB Weighted Fair Queuing<br>(WFQ)                                     | Yes                                        |
| <b>Standard PHB Group</b><br>Support        | PHB WFQ Inbound                                                        | Yes                                        |
| <b>Standard PHB Group</b><br>Support        | PHB WFQ Outbound                                                       | Yes                                        |
| <b>Standard PHB Group</b><br>Support        | PHB WFQ Class-based Queuing<br>Support                                 | Yes                                        |
| <b>Standard PHB Group</b><br>Support        | PHB WFQ Discard Eligibility<br>Marking                                 | Yes                                        |
| <b>Standard PHB Group</b><br>Support        | PHB WFQ PQ Percentage<br><b>Bandwidth Support</b>                      | Yes                                        |
| <b>Standard PHB Group</b><br>Support        | PHB WFQ Low Priority Queue<br>Percentage Bandwidth Support             | Yes                                        |
| <b>Standard PHB Group</b><br>Support        | PHB WFQ Per-queue Weighted<br>Random Early Detection (WRED)<br>Support | Yes                                        |
| Standard PHB Group<br>Support               | PHB WFQ Per-queue Tail Drop<br>Limits                                  | Yes                                        |
| Standard PHB Group<br>Support               | PHB Congestion Avoidance:<br>WRED                                      | Yes                                        |
| Standard PHB Group<br>Support               | PHB Inbound WRED                                                       | Yes                                        |
| Standard PHB Group<br>Support               | PHB Outbound WRED                                                      | Yes                                        |
| Standard PHB Group<br>Support               | PHB WRED: Differentiated<br>Services Code Point (DSCP)<br>Support      | Yes                                        |
| Standard PHB Group<br>Support               | PHB WRED: IPv4 Precedence                                              | Yes                                        |
| Standard PHB Group<br>Support               | PHB WRED: IPv6 Precedence                                              | Yes                                        |

*Table 1–7 (Cont.) QoS Support*

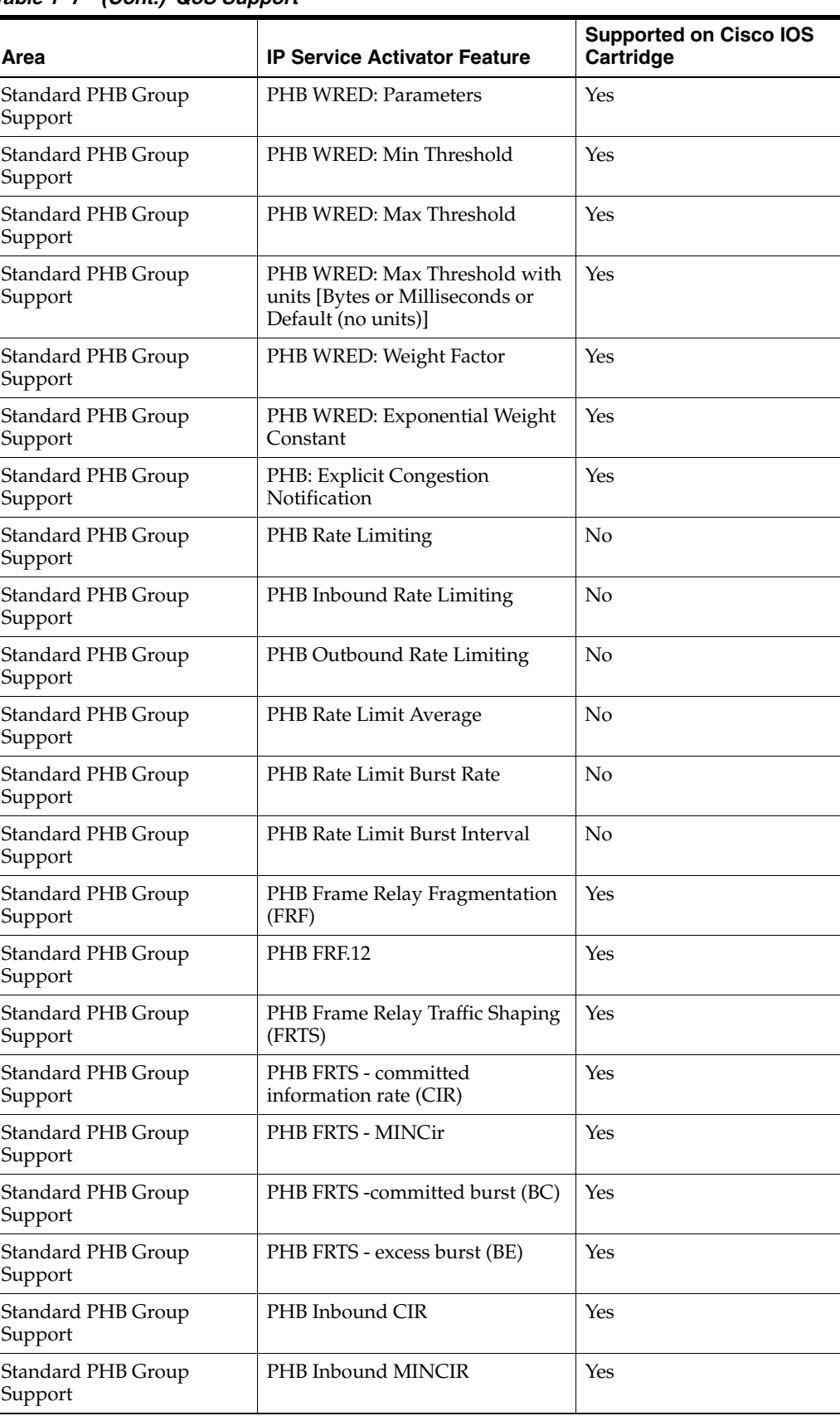

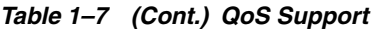

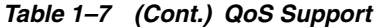

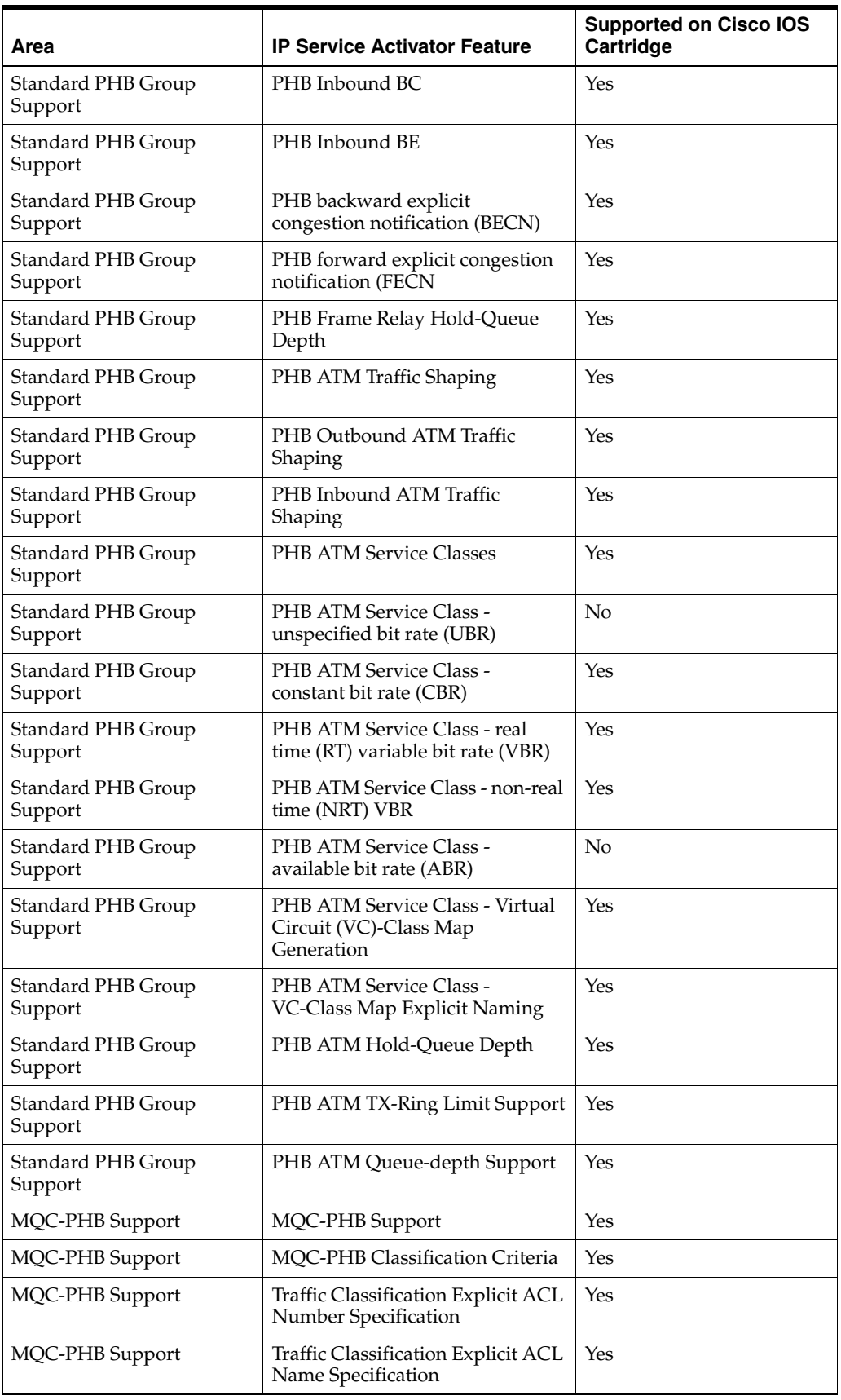

| Area            | <b>IP Service Activator Feature</b>                               | <b>Supported on Cisco IOS</b><br>Cartridge |
|-----------------|-------------------------------------------------------------------|--------------------------------------------|
| MQC-PHB Support | Traffic Classification Based on<br>Source MAC Address             | Yes                                        |
| MQC-PHB Support | Traffic Classification Based on<br><b>Destination MAC Address</b> | Yes                                        |
| MQC-PHB Support | Traffic Classification Based on<br>Source IPv4 Address            | Yes                                        |
| MQC-PHB Support | Traffic Classification Based on<br>Source IPv6 Address            | Yes                                        |
| MQC-PHB Support | Traffic Classification Based on<br>Destination IPv4 Address       | Yes                                        |
| MQC-PHB Support | Traffic Classification Based on<br>Destination IPv6 Address       | Yes                                        |
| MQC-PHB Support | Traffic Classification Based on<br>Source IP Port                 | Yes                                        |
| MQC-PHB Support | Traffic Classification Based on<br>Destination IP Port            | Yes                                        |
| MQC-PHB Support | Traffic Classification Based on IP<br>Protocol                    | Yes                                        |
| MQC-PHB Support | Traffic Classification Based on All<br>IPv4 DiffServ Code Points  | Yes                                        |
| MQC-PHB Support | Traffic Classification Based on All<br>IPv6 DiffServ Code Points  | Yes                                        |
| MQC-PHB Support | Traffic Classification Based on<br>URL                            | Yes                                        |
| MQC-PHB Support | Traffic Classification Based on<br><b>MIME</b> Type               | Yes                                        |
| MQC-PHB Support | Traffic Classification Based on<br><b>Application Protocol</b>    | Yes                                        |
| MQC-PHB Support | Traffic Classification Based on<br><b>MPLS EXP Value</b>          | Yes                                        |
| MQC-PHB Support | Traffic Classification Based on<br><b>ATM Cell Loss Priority</b>  | Yes                                        |
| MQC-PHB Support | Traffic Classification - Nested<br>Class Map                      | Yes                                        |
| MQC-PHB Support | Traffic Classification Match Any<br>Support                       | Yes                                        |
| MQC-PHB Support | Traffic Classification Exclude<br>Option                          | Yes                                        |
| MQC-PHB Support | Traffic Classification Based on<br><b>TCP Flag Bits</b>           | Yes                                        |
| MQC-PHB Support | Traffic Classification Based on<br><b>ICMP Flag Values</b>        | Yes                                        |
| MQC-PHB Support | Traffic Classification Based on IP<br>Precedence                  | Yes                                        |
| MQC-PHB Support | Traffic Classification Based on<br>Fragments                      | Yes                                        |

*Table 1–7 (Cont.) QoS Support*

| Area            | <b>IP Service Activator Feature</b>                                         | <b>Supported on Cisco IOS</b><br>Cartridge |
|-----------------|-----------------------------------------------------------------------------|--------------------------------------------|
| MQC-PHB Support | <b>Traffic Classification Routing</b><br>Table Protocol (RTP) Protocol Port | Yes                                        |
| MQC-PHB Support | Compound Traffic Classification                                             | Yes                                        |
| MQC-PHB Support | Low Latency Queuing (LLQ)                                                   | Yes                                        |
| MQC-PHB Support | LLQ Inbound                                                                 | Yes                                        |
| MQC-PHB Support | LLQ Outbound                                                                | Yes                                        |
| MQC-PHB Support | LLO Absolute Bandwidth<br>Support                                           | Yes                                        |
| MQC-PHB Support | LLQ Percentage Bandwidth<br>Support                                         | Yes                                        |
| MQC-PHB Support | LLQ Percentage Remaining<br><b>Bandwidth Support</b>                        | No                                         |
| MQC-PHB Support | LLQ Device Default Bandwidth                                                | Yes                                        |
| MQC-PHB Support | LLQ Burst Support                                                           | Yes                                        |
| MQC-PHB Support | Class Based Weighted Fair Queue<br>(CBWFQ)                                  | Yes                                        |
| MQC-PHB Support | CBWFQ Inbound                                                               | No                                         |
| MQC-PHB Support | CBWFQ Outbound                                                              | Yes                                        |
| MQC-PHB Support | CBWFQ Absolute Bandwidth<br>Support                                         | Yes                                        |
| MQC-PHB Support | CBWFQ Percentage Bandwidth<br>Support                                       | Yes                                        |
| MQC-PHB Support | <b>CBWFQ Remaining Percentage</b><br><b>Bandwidth Support</b>               | Yes                                        |
| MQC-PHB Support | <b>CBWFQ Remaining Percentage</b><br>Bandwidth with Overhead<br>accounting  | Yes                                        |
| MQC-PHB Support | CBWFQ Remaining Percentage<br>Bandwidth with Overhead<br>accounting on ATM  | No                                         |
| MQC-PHB Support | CBWFQ Queue Limit Support                                                   | Yes                                        |
| MQC-PHB Support | Fair-queue Flow Queue-limit<br>Default                                      | Yes                                        |
| MQC-PHB Support | Fair-queue Flow Queue-limit<br>Limit                                        | Yes                                        |
| MQC-PHB Support | Class Based Fair Queuing (CBFQ)<br>Max Reserved Bandwidth                   | Yes                                        |
| MQC-PHB Support | MQC-PHB Default WFQ                                                         | Yes                                        |
| MQC-PHB Support | MQC-PHB Default WFQ Inbound                                                 | N <sub>o</sub>                             |
| MQC-PHB Support | MQC-PHB Default WFQ<br>Outbound                                             | Yes                                        |
| MQC-PHB Support | MQC-PHB Default Reserved<br>Bandwidth Control                               | Yes                                        |

*Table 1–7 (Cont.) QoS Support*

| Area            | <b>IP Service Activator Feature</b>                           | <b>Supported on Cisco IOS</b><br>Cartridge |
|-----------------|---------------------------------------------------------------|--------------------------------------------|
| MQC-PHB Support | MQC-PHB Single Rate Policing                                  | Yes                                        |
| MQC-PHB Support | MQC-PHB Single Rate Policing<br>Inbound                       | Yes                                        |
| MQC-PHB Support | MQC-PHB Single Rate Policing<br>Outbound                      | Yes                                        |
| MQC-PHB Support | MQC-PHB Single Rate Policing<br><b>Absolute Rate</b>          | Yes                                        |
| MQC-PHB Support | MQC-PHB Single Rate Policing<br>Percent Rate                  | Yes                                        |
| MQC-PHB Support | Default Committed Bust Size<br>(CBS)                          | Yes                                        |
| MQC-PHB Support | Default Excess Burst Size (EBS)                               | Yes                                        |
| MQC-PHB Support | MQC-PHB Two Rate Policing                                     | Yes                                        |
| MQC-PHB Support | MQC-PHB Two Rate Policing<br>Inbound                          | Yes                                        |
| MQC-PHB Support | MQC-PHB Two Rate Policing<br>Outbound                         | Yes                                        |
| MQC-PHB Support | MQC-PHB Two Rate Policing<br><b>Absolute Rate</b>             | Yes                                        |
| MQC-PHB Support | MQC-PHB Two Rate Policing<br>Percent Rate                     | Yes                                        |
| MQC-PHB Support | MQC-PHB Policing Actions                                      | Yes                                        |
| MQC-PHB Support | MQC-PHB Policing: Drop                                        | Yes                                        |
| MQC-PHB Support | MQC-PHB Policing: Set IP<br>Precedence                        | Yes                                        |
| MQC-PHB Support | MQC-PHB Policing: Set DiffServ<br>Code Points                 | Yes                                        |
| MQC-PHB Support | MQC-PHB Policing: Set MPLS<br>Exp                             | Yes                                        |
| MQC-PHB Support | MQC-PHB Policing: Set FR DE                                   | $\operatorname{\mathsf{Yes}}$              |
| MQC-PHB Support | MQC-PHB Policing: Set ATM<br><b>CLP</b>                       | No                                         |
| MQC-PHB Support | MQC-PHB Policing: Set Policed<br>Dscp                         | Yes                                        |
| MQC-PHB Support | MQC-PHB Shaping Support                                       | Yes                                        |
| MQC-PHB Support | MQC-PHB Shaping: Inbound                                      | N <sub>o</sub>                             |
| MQC-PHB Support | MQC-PHB Shaping: Outbound                                     | Yes                                        |
| MQC-PHB Support | MQC-PHB Shaping: Default<br>Shaping                           | Yes                                        |
| MQC-PHB Support | MQC-PHB Shaping: Shape<br>Average                             | Yes                                        |
| MQC-PHB Support | MQC-PHB Shaping: Shape<br>Average with Overhead<br>accounting | Yes                                        |

*Table 1–7 (Cont.) QoS Support*

| Area            | <b>IP Service Activator Feature</b>                                                                        | <b>Supported on Cisco IOS</b><br>Cartridge |
|-----------------|----------------------------------------------------------------------------------------------------|--------------------------------------------|
| MQC-PHB Support | MQC-PHB Shaping: Shape<br>Average with Overhead<br>accounting on ATM                                       | No                                         |
| MQC-PHB Support | MQC-PHB Shaping: Shape Peak                                                                                | Yes                                        |
| MQC-PHB Support | MQC-PHB Shaping: Default Bc                                                                                | Yes                                        |
| MQC-PHB Support | MQC-PHB Shaping: Default Be                                                                                | Yes                                        |
| MQC-PHB Support | MQC-PHB Maximum Number of<br><b>Shaping Buffers</b>                                                        | Yes                                        |
| MQC-PHB Support | MQC-PHB Shaping: FRTS<br>Support                                                                           | Yes                                        |
| MQC-PHB Support | MQC-PHB Shaping: FRTS<br>Inbound                                                                           | Yes                                        |
| MQC-PHB Support | MQC-PHB Shaping: FRTS<br>Outbound                                                                          | Yes                                        |
| MQC-PHB Support | MQC-PHB Shaping: FRTS<br><b>MINCir</b>                                                                     | Yes                                        |
| MQC-PHB Support | MQC-PHB Shaping: FRTS BECN                                                                                 | Yes                                        |
| MQC-PHB Support | MQC-PHB Shaping: FRTS FECN                                                                                 | Yes                                        |
| MQC-PHB Support | MQC-PHB Marking Support                                                                                    | Yes                                        |
| MQC-PHB Support | MQC-PHB Marking Inbound                                                                                    | Yes                                        |
| MQC-PHB Support | MQC-PHB Marking Outbound                                                                                   | Yes                                        |
| MQC-PHB Support | MQC-PHB Marking: DiffServ<br>Code Point Support                                                            | Yes                                        |
| MQC-PHB Support | MQC-PHB Marking: MPLS<br><b>Experimental Bit Support</b>                                                   | Yes                                        |
| MQC-PHB Support | MQC-PHB Marking TopMost<br><b>MPLS EXP Support</b>                                                         | Yes                                        |
| MQC-PHB Support | MQC-PHB Marking Frame Relay<br>Discard Eligibility Bit Support                                             | Yes                                        |
| MQC-PHB Support | MQC-PHB Marking ATM Cell<br>Loss Priority Support                                                          | Yes                                        |
| MQC-PHB Support | MQC-PHB Marking IP<br>Precedence                                                                           | Yes                                        |
| MQC-PHB Support | MQC-PHB Marking IPv4 TOS                                                                                   | No                                         |
| MQC-PHB Support | MQC-PHB Marking IPv4 Discard<br>Class                                                                      | Yes                                        |
| MQC-PHB Support | MQC-PHB Marking QoS Group                                                                                  | Yes                                        |
| MQC-PHB Support | MQC-PHB Marking Trust Type                                                                                 | Yes                                        |
| MQC-PHB Support | MQC-PHB Congestion Avoidance                                                                               | Yes                                        |
| MQC-PHB Support | MQC-PHB Congestion Avoidance<br>Queue-limit with units [Bytes or<br>Milliseconds or Default (no<br>units)] | Yes                                        |

*Table 1–7 (Cont.) QoS Support*

| Area            | <b>IP Service Activator Feature</b>                    | <b>Supported on Cisco IOS</b><br><b>Cartridge</b> |
|-----------------|--------------------------------------------------------|---------------------------------------------------|
| MQC-PHB Support | MQC-PHB Inbound Congestion<br>Avoidance                | $\overline{N}$                                    |
| MQC-PHB Support | MQC-PHB Outbound Congestion<br>Avoidance               | $\overline{N}$                                    |
| MQC-PHB Support | Tail Drop Limit                                        | Yes                                               |
| MQC-PHB Support | Tail Drop Default                                      | Yes                                               |
| MQC-PHB Support | <b>MOC-PHB WRED Device Default</b><br>Parameters       | $\overline{N}$                                    |
| MQC-PHB Support | MOC-PHB WRED IP Precedence<br>Support                  | Yes                                               |
| MQC-PHB Support | MQC-PHB WRED DSCP Support                              | Yes                                               |
| MQC-PHB Support | <b>MQC-PHB Nesting Support</b>                         | Yes                                               |
| MQC-PHB Support | MQC-PHB Inbound Nesting                                | Yes                                               |
| MQC-PHB Support | MQC-PHB Outbound Nesting                               | Yes                                               |
| MQC-PHB Support | MQC-PHB Header Compression                             | Yes                                               |
| MQC-PHB Support | MOC-PHB RTP Header<br><b>Compression Support</b>       | Yes                                               |
| MQC-PHB Support | MOC-PHB TCP Header<br>Compression Support              | No                                                |
| MQC-PHB Support | MQC-PHB with Hierarchical<br>Queuing Framework Support | Yes                                               |

*Table 1–7 (Cont.) QoS Support*

# <span id="page-31-1"></span><span id="page-31-0"></span>**Layer 2 QoS**

[Table 1–8](#page-31-1) lists the Layer 2 QoS support on the Cisco IOS cartridge.

*Table 1–8 Layer 2 QoS Support*

| <b>IP Service Activator Feature</b>                 | <b>Supported on Cisco IOS Cartridge</b> |  |
|-----------------------------------------------------|-----------------------------------------|--|
| catOSPolicingRule Configuration Policy              | No                                      |  |
| Policing Rule IP Classification Criteria            | N <sub>0</sub>                          |  |
| Classification Based on Trust Type                  | N <sub>0</sub>                          |  |
| Classification Based on DiffServ Code Point         | N <sub>0</sub>                          |  |
| Classification Based on Source IPv4 Address         | No                                      |  |
| Classification Based on Destination IPv4<br>Address | N <sub>0</sub>                          |  |
| Policing Rule MAC Classification Criteria           | No                                      |  |
| Classification Based on Trust Type                  | No                                      |  |
| Classification Based on DiffServ Code Point         | No                                      |  |
| Classification Based on Source MAC Address          | N <sub>0</sub>                          |  |
| Classification Based on Destination MAC<br>Address  | No                                      |  |
| Policing Rule IPX Classification Criteria           | No                                      |  |

| <b>IP Service Activator Feature</b>                | <b>Supported on Cisco IOS Cartridge</b> |
|----------------------------------------------------|-----------------------------------------|
| Classification Based on Trust Type                 | No                                      |
| Classification Based on DiffServ Code Point        | No                                      |
| Classification Based on Source MAC Address         | No.                                     |
| Classification Based on Destination MAC<br>Address | No.                                     |
| Classification Based on Protocol                   | No                                      |
| Classification Based on Source IPX Address         | No.                                     |
| Classification Based on Destination IPX<br>Address | No.                                     |
| rate-limit Configuration Policy                    | No                                      |
| qosCosAttachment Configuration Policy              | Yes                                     |

*Table 1–8 (Cont.) Layer 2 QoS Support*

## <span id="page-32-1"></span><span id="page-32-0"></span>**Service Assurance**

[Table 1–9](#page-32-1) lists the Service Assurance (SA) support on the Cisco IOS cartridge.

| service Accuration capper.                          |                                         |  |  |
|-----------------------------------------------------|-----------------------------------------|--|--|
| <b>IP Service Activator Feature</b>                 | <b>Supported on Cisco IOS Cartridge</b> |  |  |
| <b>Service Assurance Probe</b>                      | Yes                                     |  |  |
| <b>Service Assurance Probe Types</b>                | Yes                                     |  |  |
| <b>ICMP</b> Echo Probe                              | Yes                                     |  |  |
| User Datagram Protocol (UDP) Jitter Probe           | Yes                                     |  |  |
| <b>TCP Connect Probe</b>                            | Yes                                     |  |  |
| <b>UDP Echo Probe</b>                               | Yes                                     |  |  |
| <b>ICMP</b> Jitter Probe                            | No                                      |  |  |
| VoIP UDP Jitter Probe                               | No                                      |  |  |
| RTP-based VoIP Probe                                | No                                      |  |  |
| VoIP Gatekeeper Delay Monitoring                    | No                                      |  |  |
| VoIP Call Setup (Post Dial Delay) Monitoring        | No                                      |  |  |
| <b>HTTP</b> Probe                                   | No                                      |  |  |
| <b>ICMP Path Echo Probe</b>                         | No                                      |  |  |
| <b>ICMP</b> Path Jitter Probe                       | No                                      |  |  |
| FTP Probe                                           | No                                      |  |  |
| <b>DNS</b> Probe                                    | No                                      |  |  |
| Dynamic Host Configuration Protocol<br>(DHCP) Probe | No                                      |  |  |
| Data Link Switching (DLSW) + Probe                  | No                                      |  |  |
| <b>SA Probe Transmission Parameters</b>             | Yes                                     |  |  |
| SA Probe Timeout                                    | Yes                                     |  |  |
| SA Probe Frequency                                  | Yes                                     |  |  |

*Table 1–9 Service Assurance Support*

| <b>IP Service Activator Feature</b>                          | <b>Supported on Cisco IOS Cartridge</b> |
|--------------------------------------------------------------|-----------------------------------------|
| SA Probe Lifetime                                            | Yes                                     |
| SA Probe Request Size                                        | Yes                                     |
| <b>SA Destination Port</b>                                   | Yes                                     |
| <b>SA Source Port</b>                                        | Yes                                     |
| SA Probe Source IP Address                                   | Yes                                     |
| <b>SA DSCP</b>                                               | Yes                                     |
| <b>SA Probe Destination IP Address</b>                       | Yes                                     |
| SA Packets in Sequence                                       | Yes                                     |
| SA Inter-packet Interval                                     | Yes                                     |
| <b>SA Probe Reaction Configuration</b>                       | Yes                                     |
| SA Reaction Configuration - Supported<br>Threshold Types     | Yes                                     |
| Immediate                                                    | Yes                                     |
| Average                                                      | Yes                                     |
| Consecutive                                                  | Yes                                     |
| Never                                                        | Yes                                     |
| X of Y                                                       | Yes                                     |
| SA Reaction Configuration - Supported<br><b>Action Types</b> | Yes                                     |
| Trigger                                                      | Yes                                     |
| Trap                                                         | Yes                                     |
| <b>SNA Nmvt</b>                                              | Yes                                     |
| External System IP                                           | Yes                                     |
| <b>SA Probe History</b>                                      | Yes                                     |
| Lives Kept                                                   | Yes                                     |
| Filter                                                       | Yes                                     |
| <b>Buckets</b>                                               | Yes                                     |
| <b>SA MD5 Support</b>                                        | No                                      |
| <b>SA Probe Numbering</b>                                    | Yes                                     |
| SA Explicitly Specified Probe Identifiers                    | $\rm No$                                |
| SA Auto-generated Probe Identifiers                          | Yes                                     |
| <b>SA Probe Checks</b>                                       | Yes                                     |
| <b>SA Error Checking</b>                                     | Yes                                     |
| <b>SA Connect Checking</b>                                   | Yes                                     |
| <b>SA Timeout Checking</b>                                   | Yes                                     |
| rtrResponder Configuration Policy                            | Yes                                     |

*Table 1–9 (Cont.) Service Assurance Support*

# <span id="page-34-1"></span><span id="page-34-0"></span>**Netflow**

[Table 1–10](#page-34-1) lists the Netflow support on the Cisco IOS cartridge.

*Table 1–10 Netflow Support*

| <b>IP Service Activator Feature</b>                                                                             | <b>Supported on Cisco IOS Cartridge</b> |  |
|----------------------------------------------------------------------------------------------------|-----------------------------------------|--|
| <b>Measurement Parameters</b>                                                                                   | No                                      |  |
| <b>Collect NetFlow Statistics</b>                                                                               | No                                      |  |
| NetFlow Cache Entries                                                                                           | Yes                                     |  |
| NetFlow Active Timeout                                                                                          | Yes                                     |  |
| NetFlow Inactive Timeout                                                                                        | Yes                                     |  |
| NetFlow Aggregation                                                                                             | Yes                                     |  |
| NetFlow Aggregation Schemes                                                                                     | Yes                                     |  |
| NetFlow Autonomous System Aggregation<br>Scheme                                                                 | Yes                                     |  |
| NetFlow Destination Prefix Aggregation<br>Scheme                                                                | Yes                                     |  |
| NetFlow Prefix Aggregation Scheme                                                                               | Yes                                     |  |
| NetFlow Protocol Port Aggregation Scheme                                                                        | Yes                                     |  |
| NetFlow Source Prefix Aggregation Scheme                                                                        | Yes                                     |  |
| NetFlow Aggregation Cache Entries                                                                               | No                                      |  |
| NetFlow Aggregation Active Timeout                                                                              | No                                      |  |
| NetFlow Aggregation Inactive Timeout                                                                            | No                                      |  |
| NetFlow Aggregation Export Destinations                                                                         | No                                      |  |
| NetFlow Export Version                                                                                          | No                                      |  |
| NetFlow Export Source                                                                                           | No                                      |  |
| NetFlow Export Destinations                                                                                     | No                                      |  |
| NetFlow Ingress Accounting on Interface                                                                         | No                                      |  |
| Sampled NetFlow                                                                                                 | No                                      |  |
| Sampled NetFlow on Interface                                                                                    | No                                      |  |
| Sampled NetFlow Packet Interval                                                                                 | No                                      |  |
| <b>Collect Committed Access Rate (CAR) QoS</b><br><b>Management Information Base (MIB)</b><br><b>Statistics</b> | No                                      |  |
| <b>Collect Juniper Cost of Service (CoS) MIB</b><br><b>Statistics</b>                                           | No                                      |  |
| <b>Collect MIB2 Statistics</b>                                                                                  | No                                      |  |
| collectorParameters Configuration Policy                                                                        | Yes                                     |  |
| Cisco Netflow FlowCollector                                                                                     | Yes                                     |  |
| netflowParameters Configuration Policy                                                                          | Yes                                     |  |
| NetFlow Cache                                                                                                   | Yes                                     |  |
| NetFlow Active Timeout                                                                                          | Yes                                     |  |

| <b>IP Service Activator Feature</b>              | <b>Supported on Cisco IOS Cartridge</b> |
|--------------------------------------------------|-----------------------------------------|
| NetFlow Inactive Timeout                         | Yes                                     |
| NetFlow Aggregation                              | Yes                                     |
| NetFlow Aggregation Schemes                      | Yes                                     |
| NetFlow Autonomous System Aggregation<br>Scheme  | Yes                                     |
| NetFlow Destination Prefix Aggregation<br>Scheme | Yes                                     |
| NetFlow Prefix Aggregation Scheme                | Yes                                     |
| NetFlow Protocol Port Aggregation Scheme         | Yes                                     |
| NetFlow Source Prefix Aggregation Scheme         | Yes                                     |

*Table 1–10 (Cont.) Netflow Support*

## <span id="page-35-3"></span><span id="page-35-0"></span>**VRF and IP Multicast**

[Table 1–11](#page-35-3) lists the VRF and IP Multicast support on the Cisco IOS cartridge.

| <b>IP Service Activator Feature</b>       | <b>Supported on Cisco IOS Cartridge</b> |
|-------------------------------------------|-----------------------------------------|
| multicastDevice Configuration Policy      | Yes                                     |
| multicastInterface Configuration Policy   | Yes                                     |
| multicastAutoRp Configuration Policy      | Yes                                     |
| multicastBootstrapRp Configuration Policy | Yes                                     |
| multicast Vrf Configuration Policy        | Yes                                     |

*Table 1–11 VRF and IP Multicast Support*

# <span id="page-35-4"></span><span id="page-35-1"></span>**VRF Route Maps**

[Table 1–12](#page-35-4) lists the VRF Route Maps support on the Cisco IOS cartridge.

*Table 1–12 VRF Route Maps Support*

| I IP Service Activator Feature |                                     | <b>Supported on Cisco IOS Cartridge</b> |  |
|--------------------------------|-------------------------------------|-----------------------------------------|--|
|                                | bgpRoutePolicy Configuration Policy | Yes                                     |  |
|                                | vrfRoutePolicy Configuration Policy | Yes                                     |  |

### <span id="page-35-5"></span><span id="page-35-2"></span>**Interface Configuration Management**

[Table 1–13](#page-35-5) lists the Interface Configuration Management support on the Cisco IOS cartridge.

| Area                              | <b>IP Service Activator Feature</b> | <b>Supported on Cisco IOS</b><br>Cartridge |
|-----------------------------------|-------------------------------------|--------------------------------------------|
| <b>Backup Interface</b>           | Backup Interface Policy             | Yes                                        |
| Channelized Interface<br>Creation | E1 Channelized Interface            | Yes                                        |

*Table 1–13 Interface Configuration Management Support*
| Area                              | <b>IP Service Activator Feature</b>                                     | <b>Supported on Cisco IOS</b><br>Cartridge |
|-----------------------------------|-------------------------------------------------------------------------|--------------------------------------------|
| Channelized Interface<br>Creation | E1 Controller                                                           | Yes                                        |
| Channelized Interface<br>Creation | E3 Controller                                                           | Yes                                        |
| Channelized Interface<br>Creation | E3 Channelized Interface                                                | Yes                                        |
| Channelized Interface<br>Creation | Synchronous Transport Module<br>level-1 (STM1) Channelized<br>Interface | Yes                                        |
| Channelized Interface<br>Creation | STM1 Controller                                                         | Yes                                        |
| Channelized Interface<br>Creation | T1 Channelized Interface                                                | Yes                                        |
| Channelized Interface<br>Creation | T1 Controller                                                           | Yes                                        |
| Channelized Interface<br>Creation | T3 Channelized Interface                                                | Yes                                        |
| Channelized Interface<br>Creation | <b>T3 Controller</b>                                                    | Yes                                        |
| Cisco                             | Cisco Ethernet Port                                                     | Yes                                        |
| Cisco                             | Cisco Universal Interface                                               | Yes                                        |
| Dialer List                       | DialerList                                                              | Yes                                        |
| <b>DLSW</b>                       | <b>DLSW</b>                                                             | Yes                                        |
| <b>DLSW</b>                       | <b>DLSW</b> Device                                                      | Yes                                        |
| <b>DLSW</b>                       | <b>DLSW</b> Ethernet Interface                                          | Yes                                        |
| <b>DLSW</b>                       | <b>DLSW</b> Token Ring Interface                                        | Yes                                        |
| <b>HSRP</b>                       | Hot Standby Router Protocol<br>(HSRP)                                   | Yes                                        |
| <b>Interface Creation</b>         | Basic Rate Interface (BRI)                                              | Yes                                        |
| <b>Interface Creation</b>         | Dialer Interface                                                        | Yes                                        |
| <b>Interface Creation</b>         | Loopback Interface                                                      | Yes                                        |
| <b>Interface Creation</b>         | Multilink Interface                                                     | Yes                                        |
| <b>Interface Creation</b>         | Virtual Template Interface                                              | Yes                                        |
| <b>Interface Decoration</b>       | POS Interface                                                           | Yes                                        |
| <b>Interface Decoration</b>       | Serial Interface                                                        | Yes                                        |
| Multicast Interface               | Multicast Interface                                                     | Yes                                        |
| PPP Multilink                     | PPP Multilink                                                           | Yes                                        |
| <b>SGBP</b>                       | <b>Stack Group Bidding Protocol</b><br>(SGBP)                           | Yes                                        |
| SubInterface Creation             | <b>ATM</b> Subinterface                                                 | Yes                                        |
| SubInterface Creation             | Frame Relay Interface                                                   | Yes                                        |

*Table 1–13 (Cont.) Interface Configuration Management Support*

| Area                         | <b>IP Service Activator Feature</b> | Supported on Cisco IOS<br>Cartridge |
|------------------------------|-------------------------------------|-------------------------------------|
| <b>SubInterface Creation</b> | <b>VLAN Sub Interface</b>           | Yes                                 |

*Table 1–13 (Cont.) Interface Configuration Management Support*

Note that all supported interface configuration management configuration policies support IPv4 and IPv6 addresses.

# <span id="page-37-0"></span>**Base Configuration Policies**

[Table 1–14](#page-37-0) lists the Base Configuration Policies support on the Cisco IOS cartridge.

*Table 1–14 Base Configuration Policies Support*

| <b>IP Service Activator Feature</b>                                                | <b>Supported on Cisco IOS Cartridge</b> |
|------------------------------------------------------------------------------------|-----------------------------------------|
| banners Configuration Policy                                                       | Yes                                     |
| ipPools Configuration Policy                                                       | Yes                                     |
| keyChains Configuration Policy                                                     | Yes                                     |
| prefixListEntries Configuration Policy                                             | Yes                                     |
| snmpCommunities Configuration Policy                                               | Yes                                     |
| snmpHosts Configuration Policy                                                     | Yes                                     |
| staticRoutes Configuration Policy                                                  | Yes                                     |
| userAuth Configuration Policy                                                      | Yes                                     |
| userData Configuration Policy (provided for<br>generic data model annotation only) | No                                      |

# **Cisco Hardware and Software**

For the most up-to-date information about the supported Cisco devices contact Oracle Global Customer Support (GCS). For Oracle GCS contact information, see *IP Service Activator Installation Guide*.

# **Operating Systems**

For complete information about the operating systems supported for the Cisco IOS cartridge, see *IP Service Activator Installation Guide*.

# **Handling a Cisco IOS Upgrade**

This chapter explains the steps you need to perform before and after upgrading the Cisco IOS.

# <span id="page-38-1"></span><span id="page-38-0"></span>**Prerequisites**

Before performing the Cisco IOS upgrade, complete the following tasks for the device you are upgrading:

- **1.** It is recommended that you resolve as many concretes as possible that are in a conflict or disabled state. Keep a record of those that you can resolve.
- **2.** Run an audit to determine whether IP Service Activator and the device configuration are synchronized. If there are missing commands, consider re-issuing them to clean up the audit. Preserve the audit output.

For more information about viewing audit logs, see the discussion about audit trails in *IP Service Activator System Administrator's Guide*.

- **3.** Stop all provisioning on the device.
- **4.** Unmanage the device.

# **Upgrading the Cisco IOS**

For instructions about upgrading the Cisco IOS, see the Cisco documentation.

# **Post-upgrade Tasks**

After performing the Cisco IOS upgrade, complete the following tasks for the device you have upgraded:

- **1.** Reset the device capabilities:
	- **a.** Right-click the device and select **Properties**.
	- **b.** Select the **Capabilities** property page.
	- **c.** Click **Reset Device Capabilities**.
	- **d.** In the confirmation popup, click **Yes**.
	- **e.** Click **OK** and then **Commit**.
- **2.** Rediscover the device:
	- **a.** Right-click the device.
	- **b.** Select **Discover**.
- **3.** Verify that the new IOS version was picked up by IP Service Activator:
	- **a.** Right-click the device.
	- **b.** Select **Properties**.

The **Description** field displays the new IOS version.

- **4.** Manage the device and set it to offline test mode:
	- **a.** Right-click the device and select **Properties**.
	- **b.** Select the **Management** property page.
	- **c.** Select **Offline Maintenance** on the **Command Delivery** list.
	- **d.** Right-click the device and select **Manage**.
	- **e.** Click **OK** and then **Commit**.

You can access the audit log at the following location to confirm commands were processed in offline maintenance mode:

## **/opt/OracleCommunications/IPServiceActivator/AuditTrails/npCisco.audit.l og**

For more information on checking an audit trail log for a cartridge, see *IP Service Activator System Administrator's Guide*.

The audit log must be empty. If there are rejected concretes in step [1](#page-38-0) of the ["Prerequisites"](#page-38-1) (based on the reason for rejection), you can view commands. These commands configure the service for the concrete and are related to rejected concretes. If so, you can continue.

If there are other commands, refer to the options documentation, and confirm that all the concretes used in installation are not in conflict. You must check if the capabilities were fetched correctly. If not, it may be because, the registry was not set up correctly to point to the specific capabilities file.

If you view commands for non-rejected concretes, check the options. Review the options and see if there is an entry that controls the behavior you view. It is possible that the MIPSA registry entry you made for Device/IOS combination is not being applied. You must check the Network Processor logs to assist you in tracking this down.

**Note:** Ideally for every new Device/IOS combination, you must perfect the Network Processor configuration on a lab system, and then apply the changes to the live system once it is debugged. To access the Network Processor logs to confirm processing of the configuration after managing the device:

## **/opt/OracleCommunications/IPServiceActivator/logs/networkproces sor.log**

When you manage the device in offline maintenance mode, the following message appears in the **Current Faults** pane for concretes associated with the managed device:

Changes to configuration were attempted while in an Offline Mode; some configuration has not been applied to the device

You can safely ignore this message.

**5.** Change the command delivery mode for the device to online:

Right-click the device, select **Command Delivery**, select **Online**, then select **Commit**. IP Service Activator will retry sending any rejected configuration.

- **6.** Run an audit to verify that IP Service Activator and the device configuration are synchronized:
	- **a.** Right-click the device and select **Properties**.
	- **b.** Select the **Audit/Migrate** property page.
	- **c.** Click the **Initiate Audit** button.
	- **d.** When the audit is finished, click **Detach Audit**. Then right-click in the new window that appears, choose **Select All** and copy-paste the text to another application or file.

The device is ready for provisioning through IP Service Activator.

Compare this audit with the audit generated in the ["Prerequisites"](#page-38-1) step. Use similar steps as given above to reconcile any new discrepancies.

**Note:** If the audit fails and the post-upgrade audit results show discrepancies between the IP Service Activator configuration and the device configuration, you must verify and update the Cisco IOS options using the IP Service Activator Cisco IOS Cartridge configuration utility. This tool shows you the options available for your device and IOS combination. For more information, see ["Cisco](#page-54-0)  [Cartridge Configuration Utility"](#page-54-0). For more information about Device Audit Color Codes, see IP Service Activator online Help. For additional help, you can contact Oracle Global Customer Support.

# **Handling a Card Replacement**

This chapter explains the steps you need to perform to replace a card in a Cisco device.

# **Prerequisites**

Before you replace a card in a Cisco device, you will need to do the following:

- **1.** Remove the roles, if you are using the GUI, or unlink the roles, if you are using the OSS Integration Manager (OIM), from all interfaces and sub-interfaces located on the card to be removed.
- **2.** Make sure the operation completes on the device and run device Audit to ensure that all services have been removed from target interfaces (located on card to replace).

# **Replacing the Card**

Proceed with the card replacement according to the vendor's procedure.

# **Post-replacement Tasks**

After you replace a card in a Cisco device, you need to do the following:

- **1.** When the device is back to normal operation with the new card, re-discover the device.
- **2.** Set roles as required on the interfaces and sub-interfaces located on the new card and proceed with normal provisioning.

# **Device Configuration**

This chapter details the authentication methods supported on Oracle Communications IP Service Activator Cisco IOS cartridge and describes the required manual pre-configuration to support various options and services.

# **Supported Authentication Methods**

The IP Service Activator Cisco IOS cartridge supports the following authentication methods on all devices:

- Telnet with TACACS+
- Telnet with Named User
- Telnet with Anonymous
- SSH with password authentication
- SSH with keyed authentication

**Note:** Anonymous without enable is invalid for Cisco.

# **Manual Pre-configuration**

This section describes the manual pre-configuration required by the Cisco IOS cartridge to support various options and services.

## **Configuring SNMP**

SNMP must be enabled on all routers for the IP Service Activator discovery process to work. Ensure the following line is included in the configuration:

snmp-server community community-name RO

**Note:** Setup SNMP for the IP Service Activator discovery process using a community name (typically *public*). You can set the authentication as required. As a best practice make the Community read-only. The network discovery process uses a default community of *public*; you will need to amend the appropriate SNMP parameter in the **Discovery** dialog if you set a different read community on the devices.

# **Configuring SSH**

To use SSH authentication, you need to configure an SSH server on the device.

The device must have a hostname and domain-name.

In configuration mode, enter the following commands:

```
crypto key generate rsa
```
You are prompted for a modulus size for the key. The default is 512, but Cisco recommends the use of a minimum modulus size of 1024 bits.

```
ip ssh time-out 120
ip ssh authentication-retries 3
```
**Note:** On later versions of IOS, SSH is configured automatically when the device is booted. For more information, see the Cisco documentation.

## **Mandatory Manual Configuration for MPLS VPNs**

Before using IP Service Activator to set up VPNs, some manual configuration of routers is required. The following pre-configuration is required for each device role.

## **PE Routers**

On all PE (gateway) routers in the core VPN, you should ensure the following configuration is present:

## **IP Addresses**

IP addresses must be correctly assigned. IPv4 and IPv6 addresses are supported.

### **Loopback Interfaces**

A loopback interface must be set up and allocated an IP address.

### **Configuring MPLS**

Cisco Express Forwarding (CEF) or Distributed CEF (dCEF) is a prerequisite for label switching. The relevant Cisco commands are:

ip cef ip cef distributed

For IPv6:

ipv6 cef

MPLS must be enabled on all appropriate interfaces. On each of the appropriate interfaces, enable MPLS using one of the following commands:

On IOS 12.1 or earlier:

(config-if)tag-switching ip

On IOS 12.2:

(config-if)mpls ip

**Note:** The mpls ip command is a new syntax for the tag-switching ip command, so in the running-config you will still see tag-switching ip.

On 7200, 7500, and 12000 series routers running IOS 12.2, you also need to run the following command to enable LDP:

(config)mpls label switching protocol

#### **IPv6 Routing**

You must manually enable IPv6 routing to be able to configure the router for IPv6 routing. The relevant Cisco command is:

ipv6 unicast-routing

#### **IGP**

A suitable IGP (such as OSPF, IS-IS, or EIGRP) must be implemented in order to distribute IP routes in the core. The IGP for PE-CE communication is configured by IP Service Activator.

Note that OSPFv3 and RIPng are not supported for IPv6.

#### **P Routers**

On all P routers in the core VPN, the following manual configuration is required.

## **IP Addresses**

IP addresses must be correctly assigned.

#### **Loopback Interface**

It is recommended that a loopback interface be set up and allocated an IP address.

#### **Configuring MPLS**

CEF or Distributed CEF is a prerequisite for label switching. The relevant Cisco commands are:

ip cef ip cef distributed

#### For IPv6:

ipv6 cef

MPLS must be enabled on all appropriate interfaces. On each of the appropriate interfaces, enable MPLS using one of the following commands:

On IOS 12.1 or earlier:

(config-if)tag-switching ip

or, on IOS 12.2:

(config-if)mpls ip

**Note:** The mpls ip command is a new syntax for the tag-switching ip command, so in the running-config you will still see tag-switching ip.

On 7200, 7500, and 12000 series routers running IOS 12.2, you also need to run the following command to enable Label Distribution Protocol (LDP):

(config)mpls label switching protocol

### **IPv6 Routing**

You must manually enable IPv6 routing to be able to configure the router for IPv6 routing. The relevant Cisco command is:

ipv6 unicast-routing

### **IGP**

An Interior Gateway Protocol (IGP), such as OSPF, IS-IS, or EIGRP must be implemented in order to distribute IP routes. These are required for creating Label Switched Paths (LSPs).

## **CE Routers**

The CE (access) routers at customer sites are not configured to control routing by IP Service Activator, since they may not be under the control of the network service provider. Therefore they need to be manually configured. You need to ensure the following are set up:

- BGP, RIP, OSPF, or static routing must be configured in order to advertise reachability information between the CE and the PE.
- It is recommended that a loopback interface be set up on each CE router.

## **Optional Pre-configuration for MPLS VPNs**

You can manually pre-configure routers with data which provide specific operational requirements for MPLS VPNs. IP Service Activator is able to incorporate the following pre-configured data into the device configuration.

## **Pre-defined VRF Tables**

You can manually configure VRF tables on a PE router. When a pre-defined VRF table exists on a device, IP Service Activator can treat it in three different ways:

- IP Service Activator has no control of the VRF table or its contents.
- IP Service Activator has control of the VRF table and preserves its contents.
- IP Service Activator has control of the VRF table and removes its contents.

You can specify the amount of control IP Service Activator has over a VRF table by setting certain site-specific values (on the **VRF** property page of the Site dialog box).

#### **Restriction**

**VRF Table Name:** The name of a user-defined VRF table must be unique on the device. It may consist of up to a maximum of 30 alphanumeric and underscore characters.

- **VRF Table Description**: The description of a pre-defined VRF table can only be changed on the device. If the description is changed on the device, the description will not be affected by a propagated configuration update. If you want to transfer control of the VRF table description to IP Service Activator, you must manually delete its description field from the VRF table on the device.
- **Adding Route Targets and External Features**: It is possible to manually add route targets and parameters (for example, parameters that cannot be configured by IP Service Activator) to a pre-defined VRF table that is controlled by IP Service Activator. However, these parameters are preserved only until IP Service Activator either deletes the VRF table or merges it into another one. This normally occurs if you change the property settings of the relevant site, in which case the manually added route targets and parameters are no longer required.

## **External Inbound and Outbound BGP Route-maps**

You can choose to implement externally defined inbound and outbound BGP route-maps on a per-interface basis, or have IP Service Activator generate route-maps.

Specifying an external route map will result in the following command being configured within the ipv4-vrf level:

neighbor <ip-address> route-map <map-name> in|out

where the neighbor ip-address and map-name are taken from the **Route Map** property page on the Site dialog box.

**Note:** Use a naming scheme different from IP Service Activator's for external inbound and outbound route-maps. IP Service Activator will remove route-maps with the same naming as those which it generates when the device is unmanaged and re-managed.

## **Pre-defined VRF Import Maps**

You can manually pre-define import maps for VRFs on a PE router.

A VRF Import Map allows the site to selectively import routes learned elsewhere.

**Note:** If different import maps are provisioned against different interfaces in a site, the site will be provisioned using multiple VRFs since only a single VRF import map applies to a VRF.

As well, VRF reduction will not occur between sites with different provisioned import (or export) maps. VRF sharing occurs only if both sites have no import maps, or have the same import maps.

A manually defined import map can be assigned to a VRF table (on the **VRF Export** property page of the Site dialog box).

Import map names longer than the maximum supported by the device are truncated.

## <span id="page-48-0"></span>**Pre-defined VRF Export Maps**

You can manually pre-define export maps for VRFs on a PE router. The export map only allows those routes in the VRF table whose route prefixes match those specified in the export map to be advertised to other PE routers. The exported routes are tagged with an RT value specified by the export map.

A manually defined export map can be assigned to a VRF table (on the **VRF Export** property page of the Site dialog box).

Export map names longer than the maximum supported by the device are truncated.

#### **Configuring an Export Map**

The following commands provide an example of configuring an export map.

access-list 1 permit 128.1.1.1

Defines access list 1 which accepts routes with IP address 128.1.1.1

access-list 2 permit any

Defines access list 2 which accepts any routes

route-map export-map-name permit sequence-number match ip address 1 set extcommunity rt 100:94

Export map export-map-name attaches route target 100:94 to routes specified in access list 1. The sequence-number identifies the order in which the route-map is implemented.

```
route-map export-map-name permit sequence-number
match ip address 2
set extcommunity rt 100:26
```
Export map export-map-name attaches route target 100:26 to routes specified in access list 2. The sequence-number must be a higher value than the preceding sequence-number.

If an export map is used by a management VPN, the spoke sites are not required to export route targets. To prevent management spoke sites exporting route targets, set **Spoke** to **None** for the spoke site's export policy route target on the **MPLS** property page in the VPN dialog box, or alternatively, use the pre-defined export map configuration shown in the following example:

```
export map 'ExpMapCust#1'
route-target export 1:1111 
route-target export 1:1394 
route-target export 1:1614
```
where ExpMapCust#1 is a pre-defined export map used by both management and customer VPN sites;  $1:1111$  is the route target of the management hub site,  $1:1394$ and1:1614 are the route targets of the customer sites in the VRF table of each spoke site.

```
ip access-list extended ExpMap_Mng
deny ip 192.168.65.0.0.0.0.255 any
deny ip 20.20.20.0.0.0.0.255 any
permit ip any any
```
where deny ip 192.168.65.0.0.0.0.255 any rejects matching routes to the management hub site, deny ip 20.20.20.0.0.0.0.255 any rejects routes to the customer LAN, permit ip any any accepts all other routes.

```
route-map ExpMapCust#1 permit 10
match ip address ExpMap_Mng
set extcommunity rt 1:1394 1:1614
```
Export map ExpMapCust#1 attaches route targets 1:1394 and1:1614 to routes permitted by access list extended ExpMap\_Mng. Note that the management hub site route target 1:1111 is not attached to these routes.

### **Pre-defined Prefix List Filters**

When eBGP is used as the CE-PE protocol, the number of routes that are received from, or sent to, a CE router can be selectively reduced using a manually pre-defined prefix list installed on the neighboring PE router. Routes whose prefixes match those in the prefix list will either be allowed or rejected by the PE router depending on their designation in the prefix list. You need to specify in the user interface that the prefix list is required to only filter routes that are either incoming (CE to PE) or outgoing (PE to CE).

A pre-defined prefix list can be used instead of an access list for configuring a pre-defined export map described in ["Pre-defined VRF Export Maps".](#page-48-0)

## **Creating a Prefix List**

You can configure a prefix list using the commands described below in router configuration mode. You can apply a pre-configured prefix list filter to a site by entering the name of the prefix list in the **Prefix filters In** or **Out** fields on the **EBGP Advanced** property page of the Site dialog box.

If a route prefix received by the PE matches a prefix in the prefix list, that prefix will either be accepted or rejected depending on whether the entry is designated as **permit** or **deny**. The following conditions also apply:

- A prefix is denied if it cannot be matched with any prefixes in the prefix list.
- If a prefix matches several prefixes in the prefix list, the prefix with the lowest sequence value is used.

This command adds a single entry to a prefix list:

```
ip prefix-list list-name [seq sequence-value] deny|permit prefix|prefix-length [ge 
ge-value] [le le-value]
```
Sequence values are automatically generated by default. You only need to specify a sequence value if the automatic generation of sequence values is disabled. For more information, see ["Sequence Values."](#page-50-0)

You must specify either **deny** or **permit** for the specified prefix to be either allowed or rejected by the PE router.

ge and le values specify a prefix length range, where:

prefix length < ge-value <= le-value <= 32.

Examples: 198.0.0.0/8 ge 16 le 16 specifies all prefixes in the range 198.0.0.0/8 to 198.0.0.0/16.

198.0.0.0/0 ge 16 le 24 specifies all prefixes in the range 198.0.0.0/16 to 198.0.0.0/24.

If only the ge-value is specified, the prefix range is from ge-value to 32.

If only the le-value is specified, the prefix range is from the prefix-length-value to le-value.

#### <span id="page-50-0"></span>**Sequence Values**

Sequence values are generated automatically by default, but generation can be disabled using:

no ip prefix-list sequence-number

Sequence values are, by default, automatically generated in increments of 5, so that the first list entry has a value of 5 and the next entry has a value of 10 and so on.

#### **Examples of Configuring a Prefix List**

Deny routes with prefixes 196.0.0.0/8 and prefix lengths greater than 25 up to 32 in network 192/8:

ip prefix-list filter1 deny 192.0.0.0/8 ge 25

Deny all routes in Class A network 22/8 by specifying prefix lengths from /8 to /32:

ip prefix-list filter1 deny 22.0.0.0/8 le 32

Deny routes with prefixes 100.70.1/ with prefix lengths from /24 to /25:

ip prefix-list filter1 deny 100.70.1.0/24 ge 25

Permit route 36.0.0.0/8:

ip prefix-list filter1 36.0.0.0/8

Permit routes with prefix lengths of 8 to 24; make list entry sequence value 5:

ip prefix-list filter1 seq 5 permit 0.0.0.0/0 ge 8 le 24

#### **Manually Pre-configured Multi-AS VPNs**

You can use IP Service Activator to manage manually pre-configured multi-AS VPNs.

When managing multi-AS VPNs with IP Service Activator, the domain-level property **Configure iBGP Peering** must be deselected in the user interface. For more information, see *IP Service Activator VPN User's Guide*.

#### **PE Routers in the Same AS**

iBGP peering must be manually pre-configured between PE routers that reside in the same AS.

For example:

```
router bgp 65057
  no synchronization
  no auto-summary
  neighbor 10.52.0.1 remote-as 65057
  neighbor 10.52.0.1 update-source 10.52.20.1
  address-family vpnv4 unicast
    neighbor 10.52.0.1 activate
    neighbor 10.52.0.1 next-hop-self
    neighbor 10.52.0.1 send-community extended
   exit
```
## **Inter-AS PE routers**

eBGP peering must be manually pre-configured between PE routers where each PE router resides in a different AS.

For example:

router bgp 65057 no synchronization

```
 no auto-summary
 neighbor 10.52.0.1 remote-as 65056
 neighbor 10.52.0.1 ebgp-multihop
 neighbor 10.52.0.1 update-source 10.52.20.1
 address-family vpnv4 unicast
   neighbor 10.52.0.1 activate
   neighbor 10.52.0.1 next-hop-self
   neighbor 10.52.0.1 send-community extended
 exit
```
To configure the necessary functionality on the device, see the Cisco documentation: http://www.cisco.com/cisco/web/psa/default.html

## **Mandatory Manual Pre-configuration for Layer 2 Martini VPNs**

Before configuring Layer 2 Martini VPNs, ensure that devices are preconfigured as described in this section.

## **Specify Label Distribution Protocol on Interfaces for Martini L2 Connections**

Specify the LDP on each interface to be used for a Layer 2 Martini connection. If you do not specify LDP, tag distribution protocol (TDP) is used instead.

Log into the PE router and enter: mpls label protocol ldp

## **Assign Label Distribution Protocol Router IDs to the PE Routers**

To assign LDP router IDs to the PE routers, perform the following steps. Both PE routers require a loopback address that you can use to create a virtual circuit between the routers.

**1.** Enter interface configuration mode: interface loopback0

**Note:** The LDP router ID must be configured with a 32-bit mask to ensure proper operation of MPLS forwarding between PE routers.

- **2.** Assign an IP address to the loopback interface: ip address <ip-address>
- **3.** Assign the loopback IP address as the router ID: mpls ldp router-id loopback0 force

**Note:** This command forces the loopback interface to be the LDP router ID on each PE router. Without *force*, the router can assign a different router ID, thereby preventing the establishment of virtual circuits between PE routers.

# <span id="page-54-0"></span>**Cisco Cartridge Configuration Utility** <sup>5</sup>

This chapter describes the Oracle Communications IP Service Activator Cisco IOS cartridge configuration utility and explains how to use it.

# **About the Cisco Cartridge Configuration Utility**

The Cisco cartridge configuration utility is a command line tool that is installed with the Cisco IOS cartridge, and provides the ability to automatically generate options and registry files for your Cisco devices.

You can run the Cisco cartridge configuration utility to generate a CSV (comma-separated values) file containing entries for all the Cisco devices and IOS combinations in your IP Service Activator database. You can then run the Cisco cartridge configuration utility again to generate the options files for your devices. The Cisco cartridge configuration utility reads the options from the master options CSV file and matches them to your device and IOS combinations.

The Cisco cartridge configuration utility will create an options xml file for each device and IOS version. The tool can be run with a different parameter to generate a registry file that will use the newly generated options files. The necessary procedures are provided in this section, and cover the tasks listed in the task checklist.

The **cartridgeConfigurationTool.sh** script is the executable file used to invoke commands in the Cisco cartridge configuration utility.

# **Task Checklist**

The following list displays the suggested order of tasks for using the Cisco cartridge configuration utility:

- **1.** [Retrieving a List of Device Type and IOS Version Combinations](#page-55-0)
- **2.** [Generating the Registry File](#page-56-0)
- **3.** [Generating Multiple Options Files](#page-58-0) and/or [Generating a Single Options File](#page-59-0)
- **4.** [Generating Capabilities Files](#page-60-0)

# **Using the Cisco Cartridge Configuration Utility: General Commands**

The Cisco cartridge configuration utility is installed with the IP Service Activator Cisco IOS cartridge. Following is the syntax of a list of device type and IOS version combinations:

Navigate to the *IP\_SERVICE\_ACTIVATOR\_HOME***/bin** directory.

For example:

**bin/cartridgeConfigurationTool.sh** -help

[Table 5–1](#page-55-1) displays general usage commands for the Cisco cartridge configuration utility.

<span id="page-55-1"></span>*Table 5–1 Commands for Cisco Cartridge Configuration Utility*

| Command                       | <b>Description</b>                                                    |
|-------------------------------|-----------------------------------------------------------------------|
| -generateCapabilitiesFiles    | Generates an initial set of capabilities files.                       |
| -generateOptionsInDir         | Generates the complete set of options in the<br>output directory.     |
| -generateOptionsZip           | Generates the complete set of options.                                |
| -generateRegistry             | Generates the MIPSA_registry.xml file.                                |
| -generateSingleOptionsFile    | Generates a single options file.                                      |
| -help                         | Displays help text for the Cisco cartridge<br>configuration utility.  |
| -output                       | Sets the output filename or directory.                                |
| -queryActiveDeviceTypesAndIOS | Queries IP Service Activator for active Cisco<br>device and IOS data. |

# <span id="page-55-0"></span>**Retrieving a List of Device Type and IOS Version Combinations**

Using the **cartridgeConfigurationTool.sh** executable file in the Cisco cartridge configuration utility, you can retrieve a list of device type and IOS version combinations from the Policy Server database.

[Table 5–2](#page-55-2) lists the commands to retrieve device type and IOS version combinations.

To retrieve a list of device type and IOS version combinations:

- **1.** Navigate to the *IP\_SERVICE\_ACTIVATOR\_HOME* directory.
- **2.** Execute one of the following commands:

bin/cartridgeConfigurationTool.sh -queryActiveDeviceTypesAndIOS db [*host\_name port sid user\_name password*] [proxyagent] [-output *output\_filename*]

#### OR

bin/cartridgeConfigurationTool.sh -queryActiveDeviceTypesAndIOS oim [*hostname port username password*] [proxyname] [-output *output\_filename*]

| Where    | ls                                                                                         |
|----------|--------------------------------------------------------------------------------------------|
| db       | Used to query data directly from the database.                                             |
| oim      | Used to query data via the IP Service Activator Integration Manager.                       |
| hostname | The database (db) or IP Service Activator naming service (oim) host<br>name or IP address. |
| port     | The database (db) or IP Service Activator naming service (oim) port<br>number. (Optional). |
| sid      | The database (db) SID.                                                                     |
| username | The database (db) or IP Service Activator (oim) username.                                  |

<span id="page-55-2"></span>*Table 5–2 Commands to Retrieve Device Type and IOS Version Combinations*

| Where           | Is                                                                                                    |
|-----------------|----------------------------------------------------------------------------------------------------|
| password        | The database (db) or IP Service Activator (oim) password.                                                  |
| proxyagent      | Used to restrict the device query to devices managed by the specified<br>proxy agent (optional).           |
| output_filename | The device IOS data output file (optional) that will be created in IP_<br>SERVICE_ACTIVATOR_HOME directory |

*Table 5–2 (Cont.) Commands to Retrieve Device Type and IOS Version Combinations*

### For example:

bin/cartridgeConfigurationTool.sh -queryActiveDeviceTypesAndIOS oim localhost 2809 orchestream orchestream -output device\_ios.csv

## **Multi-valued List Options**

The cartridge configuration tool can generate options for multivalued lists. An entry in the CSV provided as the base (cisco\_options.csv) includes values for the option cartridge.cisco.qos.frameRelay.servicePolicyDirectReference.hardwareList. The multiple values for this option will be separated by " $\vee$ " (single back slash) so that running the script (cartridgeConfigurationTool.sh on UNIX or Solaris and cartridgeConfigurationTool.bat on Windows) generates options XML with the multiple values provided.

The following is an example of the format of the CSV entry:

cartridge.cisco.qos.frameRelay.servicePolicyDirectReference.hardwareList,C isco

7600,12.\*\(.\*\)SXE,12.2(18)SXE,,7600-SIP-200\7600-SIP-400\7600-SIP-600,Cis co service policy direct reference on frame-relay - Hardware list

For this example, the output generated in the generated XML will be as follows:

<cartridge.cisco.qos.frameRelay.servicePolicyDirectReference.hardwareList>

<base:item>7600-SIP-200</base:item>

<base:item>7600-SIP-400</base:item>

<base:item>7600-SIP-600</base:item>

</cartridge.cisco.qos.frameRelay.servicePolicyDirectReference.hardwareList  $\rightarrow$ 

# <span id="page-56-0"></span>**Generating the Registry File**

Using the **cartridgeConfigurationTool.sh** executable file in the Cisco cartridge configuration utility, you can generate the **MIPSA\_registry.xml** file with your set of device type and IOS version combinations.

[Table 5–3](#page-57-0) lists the commands to generate the registry file.

For more information about cartridge capabilities management and the registry, see *IP Service Activator System Administrator's Guide*.

To generate the registry file:

- **1.** Navigate to the *IP\_SERVICE\_ACTIVATOR\_HOME* directory.
- **2.** Execute the following command:

bin/cartridgeConfigurationTool.sh -generateRegistry *device\_ios\_data package*

default|series|device|deviceios [-output *output\_filename*]

| <b>Where</b>    | Is                                                                                                    |
|-----------------|----------------------------------------------------------------------------------------------------|
| device ios data | The csv file of the device type and IOS version pairs that were<br>generated in the procedure. For more information, see "Retrieving a<br>List of Device Type and IOS Version Combinations".                                                                                                    |
| package         | The package prefix for the generated options and capabilities files.<br>This translates to an output directory. You can specify a multi-level<br>destination sub-directory hierarchy by providing multiple<br>sub-directory names separated by "." characters. The target directory<br>will be created below the output directory for the registry file. |
| default         | Used to generate all capabilities references to cisco_default.xml.                                                                                                    |
| series          | Used to generate capabilities references for each device series - for<br>example: cisco_3600.xml.                                                                                                    |
| device          | Used to generate capabilities references for each device type - for<br>example: cisco_3640.xml.                                                                                                    |
| deviceios       | Used to generate capabilities references for each device IOS<br>combination - for example: cisco_3640-12.2(13)T.xml.                                                                                                    |
| output_filename | The name of the output registry file.                                                                                                    |

<span id="page-57-0"></span>*Table 5–3 Commands to Generate the Registry File*

For example:

bin/cartridgeConfigurationTool.sh -generateRegistry device\_ios.csv com.oracle.ipsa series -output MIPSA\_registry.xml

The **MIPSA\_registry.xml** file is saved in the *IP\_SERVICE\_ACTIVATOR\_HOME* directory.

- **3.** Update the MIPSA registry file to include the new IOS/device combinations. For information on how to include the new IOS/device combinations, see the discussion about creating or editing a cartridge registry file in *IP Service Activator System Administrator's Guide*.
- **4.** Copy the generated registry file to the following directory: *IP\_SERVICE\_ ACTIVATOR\_HOME***/Config/networkProcessor**

**Note:** If you need to re-generate the **MIPSA\_registry.xml** file by running this procedure again at a later time, you must re-start the Network Processor or reload the registry after completion. When you reload the registry, the Network Processor reloads its configuration files. The path for the reload registry script is *IP\_SERVICE\_ ACTIVATOR\_HOME***/bin**. To reload the registry, execute the following command:

npAdmin.sh reload\_registry

## **Understanding Registry File Behavior**

An entry in the **MIPSA\_registry.xml** file matches a device if *all* of the following conditions are met:

driverType is equal to the Device Driver value from the Device Type entry on the **Topology** tab in the IP Service Activator GUI.

- **•** deviceType matches the Model,  $s/w$  Vn value from the Device Type entry on the **Topology** tab in the IP Service Activator GUI if useRegex is turned off.
- osVersion appears as a substring in the **Description** field on the **Device** property page in the IP Service Activator GUI if useRegex is turned off.

If multiple entries in the **MIPSA\_registry.xml** file match a given device, the first entry (the one listed first in the file) is used.

Regular expression matching is not supported for the **driverType** field. However, it can be enabled for the **deviceType** and **osVersion** fields by including the useRegex attribute as follows:

```
<deviceType useRegex="true" >Cisco 26[0-9][0-9]</deviceType>
<osVersion useRegex="true" >12.2(1[45])T</osVersion>
```
See the sample **MIPSA\_registry.xml** file below for examples of the values mentioned above.

## **Sample Registry File Entry**

The following is a sample MIPSA registry file entry:

```
<!-- Cisco 2611 --> 
<cartridgeUnit> 
<name>com.oracle.ipsa.cu1.2611.12.2(15)T16</name>
<driverType>cisco</driverType> 
<deviceType>Cisco 2611</deviceType> 
<osVersion>12.2(15)T16</osVersion> 
<smToDmQuery>com/metasolv/serviceactivator/cartridges/cisco/units/cu1/sm2dm.xq</sm
ToDmQuery> 
<dmValidation>com/metasolv/serviceactivator/cartridges/cisco/units/cu1/dmValidatio
n.xq</dmValidation> 
<dmMigration>com/metasolv/serviceactivator/cartridges/cisco/xquerylib/dmMigration.
xq</dmMigration> 
<dmToCliQuery>com/metasolv/serviceactivator/cartridges/cisco/units/cu1/annotatedDm
2C1i.xx<1dmToCliQuery> 
<capabilities>com/oracle/ipsa/capabilities/cisco_2600.xml</capabilities> 
<options>com/oracle/ipsa/options/Cisco_2611-12.2(15)T16.xml</options>
<errorMessages>com/metasolv/serviceactivator/cartridges/cisco/messages/errorMessag
es.xml</
errorMessages> 
<warningMessages>com/metasolv/serviceactivator/cartridges/cisco/messages/warningMe
ssages.xml</warningMessages> 
<successMessages>com/metasolv/serviceactivator/cartridges/cisco/messages/successMe
ssages.xml</successMessages>
</cartridgeUnit>
```
# <span id="page-58-0"></span>**Generating Multiple Options Files**

Using the **cartridgeConfigurationTool.sh** executable file in the Cisco cartridge configuration utility, you can generate a complete set of options configuration files for your Cisco device types and IOS versions.

[Table 5–4](#page-59-1) lists the commands to generate multiple options files.

For more information about cartridge capabilities management and option files, see *IP Service Activator System Administrator's Guide*.

To generate multiple options files:

## **1.** Navigate to the *IP\_SERVICE\_ACTIVATOR\_HOME***/lib/java-lib/cartridges/cisco** directory.

## **2.** Execute the following command:

bin/cartridgeConfigurationTool.sh -generateOptionsZip *options\_filename device\_ ios\_data package* -output *output\_zipfile*

| Where                 | ls                                                                                                    |  |
|-----------------------|----------------------------------------------------------------------------------------------------|--|
| options_filename      | The path to the master options configuration data ( <b>cisco</b><br>options.csv).                                                                                                    |  |
| device ios data       | The csy file of the device type and IOS version pairs that was<br>generated in the procedure. For more information, see<br>"Retrieving a List of Device Type and IOS Version<br>Combinations".                                                                                                    |  |
| package               | The package prefix for options files. This translates to an output<br>directory. You can specify a multi-level destination<br>sub-directory hierarchy by providing multiple sub-directory<br>names separated by "." characters. The target directory will be<br>created below the output directory for the registry file. |  |
| <i>output_zipfile</i> | The file name of the output zip file.                                                                                                    |  |

<span id="page-59-1"></span>*Table 5–4 Commands to Generate Multiple Options Files*

## For example:

bin/cartridgeConfigurationTool.sh -generateOptionsZip Config/cisco\_options.csv device\_ios.csv com.oracle -output cisco\_options.zip

The **cisco\_options.zip** file is saved in *IP\_SERVICE\_ACTIVATOR\_HOME*.

- **3.** Load the updated options by doing one of the following:
	- Extract the **cisco\_options.zip** file to the *IP\_SERVICE\_ACTIVATOR\_ HOME***/Config/networkProcessor** directory. The new options will be dynamically picked up from the classpath if you use the reload\_registry command.
	- Shut down and restart the Network Processor. The updated options will be reloaded from the **options.zip** file.

**Note:** If you need to re-generate options by running this procedure again at a later time, you must re-start the Network Processor after completing this procedure.

# <span id="page-59-0"></span>**Generating a Single Options File**

Using the **cartridgeConfigurationTool.sh** executable file in the Cisco cartridge configuration utility, you can generate a single options file for a specific Cisco device type and IOS version.

[Table 5–5](#page-60-1) lists the commands to generate a single options file.

For more information about cartridge capabilities management and option files, see *IP Service Activator System Administrator's Guide*.

To generate a single options files:

**1.** Navigate to the *IP\_SERVICE\_ACTIVATOR\_HOME* directory.

#### **2.** Execute the following command:

bin/cartridgeConfigurationTool.sh -generateSingleOptionsFile *options\_filename* "*device\_type*" "*ios\_version*" [-output "*output\_filename*"]

<span id="page-60-1"></span>

| Where            | ls                                                                              |
|------------------|---------------------------------------------------------------------------------|
| options_filename | The path to the master options configuration data file (cisco_<br>options.csv). |
| device_type      | The Cisco device type entered between quotation marks.                          |
| ios_version      | The Cisco IOS version entered between quotation marks.                          |
| output_filename  | The name of the output XML file entered between quotation<br>marks.             |

*Table 5–5 Commands to Generate a Single Options File*

#### For example:

bin/cartridgeConfigurationTool.sh -generateSingleOptionsFile Config/cisco\_ options.csv "Cisco 3640" "12.2(13)T4" -output "cisco\_options\_3640\_ 12.2(13)T4.xml"

The generated file is saved in the *IP\_SERVICE\_ACTIVATOR\_HOME* directory.

**3.** Copy the output xml file to the following directory:

*IP\_SERVICE\_ACTIVATOR\_HOME***/Config/networkProcessor/com/oracle/ipsa/ options**

**Note:** If you need to re-generate options by running this procedure again at a later time, you must re-start the Network Processor or reload the registry after completing this procedure. When you reload the registry from *IP\_SERVICE\_ACTIVATOR\_HOME***/bin**, the Network Processor reloads its configuration files. To reload the registry, execute the following command:

npAdmin.sh reload\_registry

# <span id="page-60-0"></span>**Generating Capabilities Files**

Using the **cartridgeConfigurationTool.sh** executable file in the Cisco cartridge configuration utility, you can generate an initial set of capabilities files based on the default cartridge capabilities.

Note that only new (missing) capabilities files are generated - existing files are not modified.

[Table 5–6](#page-61-0) lists commands to generate capabilities files.

For more information about cartridge capabilities management, see *IP Service Activator System Administrator's Guide*.

To generate capabilities files:

- **1.** Navigate to the *IP\_SERVICE\_ACTIVATOR\_HOME* directory.
- **2.** Execute the following command:

bin/cartridgeConfigurationTool.sh -generateCapabilitiesFiles *device\_ios\_data package* default|series|device|deviceios [-output *output\_dir*]

| Where                   | ls                                                                                                    |
|-------------------------|----------------------------------------------------------------------------------------------------|
| device ios data         | The csv file of the device type and IOS version pairs that was generated in<br>the procedure. For more information, see "Retrieving a List of Device Type<br>and IOS Version Combinations".                                                                                                    |
| package                 | The package prefix for capabilities files. This translates to an output<br>directory. You can specify a multi-level destination sub-directory<br>hierarchy by providing multiple sub-directory names separated by "."<br>characters. The target directory will be created below the output directory<br>for the registry file. |
| default                 | Used to generate the capabilities file cisco_default.xml.                                                                                                    |
| series                  | Used to generate the capabilities files for each device series - for example:<br>cisco 3600.xml.                                                                                                    |
| device                  | Used to generate the capabilities files for each device type - for example:<br>cisco 3640.xml.                                                                                                    |
| deviceios               | Used to generate the capabilities files for each device IOS combination -<br>for example: cisco_3640-12.2(13)T.xml.                                                                                                    |
| <i>output_directory</i> | The directory where the capabilities package and files are to be created<br>(optional) - if you do not specify a directory, IP Service Activator will use<br>the current directory.                                                                                                    |

<span id="page-61-0"></span>*Table 5–6 Commands to Generate Capabilities Files*

#### For example:

bin/cartridgeConfigurationTool.sh -generateCapabilitiesFiles device\_ios.csv com.oracle series -output ./Config/networkProcessor

The Cisco cartridge configuration utility creates the capabilities file and places it in a package directory structure in the following directory:

*IP\_SERVICE\_ACTIVATOR\_HOME***/Config/networkProcessor/com/oracle/ipsa/ capabilities** 

**Note:** If you need to re-generate the capabilities files by running this procedure again at a later time, you must re-start the Network Processor or reload the registry after completing this procedure. When you reload the registry from *IP\_SERVICE\_ACTIVATOR\_HOME***/bin**, the Network Processor reloads its configuration files. To reload the registry, execute the following command:

npAdmin.sh reload\_registry

# **Upgrading VRF Configuration**

Using the Upgrade VRF format, you can upgrade the existing VRF configuration format from **ip vrf** to **vrf definition**. The "Upgrade VRF Format" menu will only be functional if a user has been given permission. Otherwise the menu will be visible, but the **Upgrade** button will be grayed out. To change user permissions, edit permissions under the Read/Write user group.

**Note:** This process *cannot* be undone.

To upgrade VRF configuration:

- **1.** Select the **Upgrade VRF Format** menu from the Properties panel.
- **2.** Select either **Entire Device** to upgrade all VPNs or **Selected Customer/VPN** to select which VPNs to upgrade.
- **3.** If you are selecting VPNs, select all customers or VPNs that you want to upgrade.
- **4.** Click **Upgrade**, and then click **Yes** to confirm.

This will then sent a ComponentParameters call to the device managing the Network Processor.

The syntax for the ComponentParameters call is as below:

```
upgradeVrfFormat –device <deviceIp>
upgradeVrfFormat –selective <customer1> <customer2> <customer3> -device <deviceIp>
upgradeVrfFormat –selective <customer1>|<vpn1>,<vpn2>,<vpn3> <customer2>|<vpn1> 
<customer3>-device <deviceIp>
```
The CiscoIOS cartridge will then generate one of two CLI documents and update the DM doc.

If the user selected Entire Device:

vrf upgrade-cli multi-af-mode non-common-policies

#### If the user selected Selected Customer/VPN:

vrf upgrade-cli multi-af-mode non-common-policies vrf <vrfName>

#### The route target is now:

```
vrf definition IPSA_1:1650
  rd 1:1650
  address-family ipv4
    route-target export 1:1754
    route-target import 1:1754
     exit-address-family
  address-family ipv6
     exit-address-family
interface ATM2/0.32 point-to-point
  vrf forwarding IPSA_1:1650
  ip address 3.3.3.2 255.255.255.252
```
# **Cisco Pre-checks and Post-checks** <sup>6</sup>

This chapter describes the pre-checks and post-checks that can be run and explains how to install, enable, and disable them. It also describes the behavior of the individual pre-checks and post-checks for the Cisco IOS cartridge.

# **About Pre-checks and Post-Checks**

Pre-checks look for existing configuration on a device when you commit a configuration. This prevents disruption of existing services.

Pre-checks also determine if the Oracle Communications IP Service Activator configuration will create conflicts with an existing configuration, during creation of a new service instance by IP Service Activator. In case a conflict is detected, the operation is aborted and an error message generated.

The post-checks look for the configuration after it has been applied on a device. Post-checks determine if an IP Service Activator configuration is really configured on the device or silently rejected by that device, after an IP Service Activator creates a new service instance. An error message is generated if the device silently rejects the configuration, and the applied configuration is rolled back.

Post-checks can validate successful application of a configuration beyond the simple validation offered by the device response during command issue.

# **Installing Pre-checks and Post-checks**

The standard pre-checks and post-checks are installed when IP Service Activator is installed. For more information, see *IP Service Activator Installation Guide*.

# **Enabling/disabling Pre-checks and Post-checks**

Pre-checks and post-checks can be enabled and disabled using the **standard.properties** file. The file is located in the following directory:

## **Config/networkProcessor/com/metasolv/serviceactivator/cartridges/cisco/pre\_ check/standard.properties.txt**

To disable a particular pre-check or post-check, change its value to **false**, as shown in the example below. The value **true** indicates an enabled pre-check or post-check.

<checkProperties xmlns="http://www.metasolv.com/ serviceactivator/checkproperties" >

 <preCheckRouteMap>true</preCheckRouteMap> <preCheckClassMap>true</preCheckClassMap> <preCheckPolicyMap>true</preCheckPolicyMap>

```
 <preCheckNamedAcl>true</preCheckNamedAcl>
     <preCheckVrf>true</preCheckVrf> 
     <preCheckCryptoMap>true</preCheckCryptoMap>
     <preCheckConfigVersion>false</preCheckConfigVersion>
     <preCheckRouterIOSUpgrade>false</preCheckRouterIOSUpgrade>
     <preCheckPolicer>true</preCheckPolicer> 
</checkProperties>
```
# <span id="page-65-0"></span>**Individual Pre-checks and Post-checks**

[Table 6–1](#page-65-0) and [Table 6–2](#page-67-0) outline the behavior of the individual pre-checks and post-checks for the Cisco IOS cartridge.

| Name                     | <b>Behavior</b>                                                                                                    | <b>Default</b> |
|--------------------------|----------------------------------------------------------------------------------------------------|----------------|
| preCheckRouteMap         | Raises a fault when a route<br>map with the specified name<br>exists. It is a VPN service<br>precheck.                     | On.            |
| preCheckClassMap         | Raises a fault when a class<br>map with the specified name<br>exists. It is a QOS service<br>precheck.                     | On             |
| preCheckPolicyMap        | Raises a fault when a policy<br>map with the specified name<br>exists. It is a QOS service<br>precheck.                    | O <sub>n</sub> |
| preCheckCryptoMap        | Raises a fault when a crypto<br>map with the specified name<br>and sequence exists. It is an<br>IPsec service precheck.    | On             |
| preCheckNamedAcl         | Raises a fault when an ACL<br>with the specified name<br>exists. It is a QoS service<br>precheck.                          | On             |
| preCheckVrf              | Raises a fault when a VRF<br>with the specified name<br>exists. It is a VPN service<br>precheck.                           | On             |
| preCheckRouterIOSUpgrade | Raises a fault when router<br>IOS version does not match<br>the version from the last<br>device discovery.                 | Off            |
| preCheckConfigVersion    | Raises a fault when the IP<br>Service Activator and the<br>router configuration versions<br>do not match.                  | Off            |
| preCheckPolicer          | Raises a fault when an<br>aggregate policer with the<br>specified name exists. It is a<br>Layer 2 QOS service<br>precheck. | On             |
| preCheckMlsQos           | Raises a fault when MLS QoS<br>is disabled. It is a Layer 2 QoS<br>service precheck.                                       | Off            |

*Table 6–1 Pre-checks*

| <b>Name</b>                   | <b>Behavior</b>                                                                                                    | <b>Default</b> |
|-------------------------------|----------------------------------------------------------------------------------------------------|----------------|
| preCheckVlanVtpModeServe<br>r | Raises a fault when the user<br>tries to add a VLAN with<br>value greater than 1005 while<br>router runs in VTP Server<br>mode. It is a VLAN service<br>precheck.                                                                                                    | On             |
| preCheckVlanVtpModeClient     | Raises a fault when the user<br>tries to add or modify a<br>VLAN while router runs in<br>VTP Client mode. This<br>pre-check, looks for any<br>VLAN operations involving<br>adding new VLAN, and<br>modifying or deleting any<br>existing VLAN. If enabled, it<br>takes over pre-checking<br>transactions of the<br>preCheckVlanVtpModeServe<br>r pre-check, for the extended<br>VLAN range with IDs above<br>1005.<br>It is a VLAN service<br>pre-check. | Off            |
| preCheckInterfaceMediaType    | Raises faults in the following                                                                                                    | On             |
|                               | scenarios:<br>Interface media type is<br>$\blacksquare$<br>RJ45 and speed is being<br>set to default or<br>nonegotiate value.                                                                                                    |                |
|                               | Interface media type is<br>٠<br>not RJ45 and speed is not<br>being set to default or<br>nonegotiate value.                                                                                                    |                |
|                               | <b>Note:</b> This pre-check is only<br>invoked when a user tries to<br>set GigabitEthernet interface<br>Speed value through<br>ciscoEthernePortCharacteristi<br>cs configuration policy.                                                                                                    |                |
| preCheckVlanIdSync            | Raises a fault when VLAN<br>IDs on trunk interface is not<br>the subset of VLAN IDs being<br>configured through IP Service<br>Activator. It is a vlanInterface<br>configuration policy specific<br>pre-check.                                                                                                    | On             |
| preCheckOspfProcessId         | Raises a fault when Ospf<br>process-id being configured<br>through IP Service Activator<br>already exists on the device. It<br>is an Ospf routing protocol<br>specific pre-check.                                                                                                    | On             |

*Table 6–1 (Cont.) Pre-checks*

| <b>Name</b>                                        | <b>Behavior</b>                                                                                                    | <b>Default</b> |  |  |  |
|----------------------------------------------------|----------------------------------------------------------------------------------------------------|----------------|--|--|--|
| preCheckInterfaceOspfMessa<br>geDigestKeyId        | Raises a fault when Ospf md5<br>authentication key-id already<br>exists on the interface or<br>sub-interface on which ospf<br>routing protocol with md5<br>authentication is being<br>configured. It is an ospf<br>routing protocol specific<br>pre-check. | On             |  |  |  |
| preCheckMsdpConnectSourc<br>eOriginatorIdInterface | Raises a fault when msdp<br>originator-id interface or<br>msdp connect-source<br>interface being configured<br>through IP Service Activator<br>does not exist on the device. It<br>is Multicast Source Discovery<br>Protocol specific pre-check.           | O <sub>n</sub> |  |  |  |
| preCheckMulticastRegisterSo<br>urceInterface       | Raises a fault when the<br>interface configured for pim<br>register-source in Multicast<br>Device configuration policy<br>does not exist on the device.                                                                                                    | Off            |  |  |  |

*Table 6–1 (Cont.) Pre-checks*

## <span id="page-67-0"></span>*Table 6–2 Post-checks*

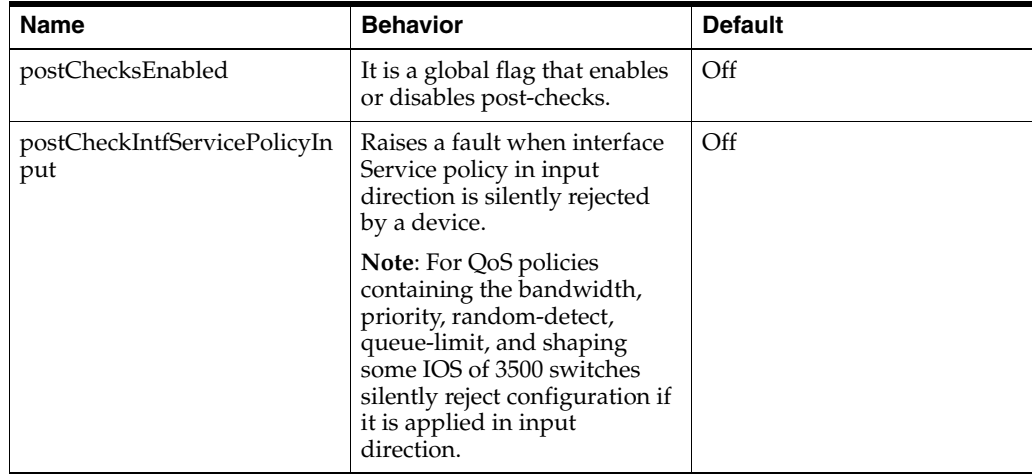

# <sup>A</sup>**Options Framework**

This appendix outlines the options framework in the Oracle Communications IP Service Activator Cisco IOS cartridge.

The options framework controls the configuration style for different device type and IOS operating system version combinations. These options are registered by the cartridge in the **MIPSA\_registry.xml** file. A sample file is displayed below:

```
<?xml version="1.0" encoding="UTF-8"?>
<cartridgeUnits xmlns="http://www.metasolv.com/serviceactivator/networkprocessor
/cartridgemanager/">
  <!-- Cisco 7206VXR -->
  <cartridgeUnit>
    <name>com.oracle.cu1.7206VXR.12.4(11)T3</name>
    <driverType>cisco</driverType>
    <deviceType>Cisco 7206VXR</deviceType>
    <osVersion>12.4(11)T3</osVersion>
    <smToDmQuery>com/metasolv/serviceactivator/cartridges/cisco/units/cu1/sm2dm.
xq</smToDmQuery>
    <dmValidation>com/metasolv/serviceactivator/cartridges/cisco/units/cu1/dmVal
idation.xq</dmValidation>
     <dmMigration>com/metasolv/serviceactivator/cartridges/cisco/xquerylib/dmMigr
ation.xq</dmMigration>
     <dmToCliQuery>com/metasolv/serviceactivator/cartridges/cisco/units/cu1/annot
atedDm2Cli.xq</dmToCliQuery>
    <capabilities>com/oracle/capabilities/cisco_7200.xml</capabilities>
     <options>com/oracle/options/Cisco_7206VXR-12.4(11)T3.xml</options>
    <errorMessages>com/metasolv/serviceactivator/cartridges/cisco/messages/error
Messages.xml</errorMessages>
 <warningMessages>com/metasolv/serviceactivator/cartridges/cisco/messages/war
ningMessages.xml</warningMessages>
    <successMessages>com/metasolv/serviceactivator/cartridges/cisco/messages/suc
cessMessages.xml</successMessages>
  </cartridgeUnit>
</cartridgeUnits>…
```
The *options* entry references an option configuration file with the path relative to *IP\_ SERVICE\_ACTIVATOR\_HOME* **/Config/networkProcessor**.

In this example, the **Cisco\_7206VXR-12.4(11)T3.xml** file is located in the following directory:

*IP\_SERVICE\_ACTIVATOR\_HOME***/Config/networkProcessor/com/oracle/options**

A sample file is displayed below:

```
<?xml version="1.0" encoding="UTF-8"?>
< 1 - - - Oracle IP Service Activator Cisco Cartridge Options 
  - Device: Cisco 7206VXR 
 - IOS: 12.4(11)T3
 --&<base:options xsi:type="CartridgeOptions" 
xmlns="http://www.metasolv.com/serviceactivator/cisco/options" 
xmlns:base="http://www.metasolv.com/se
rviceactivator/options" xmlns:xsi="http://www.w3.org/2001/XMLSchema-instance">
```
**<cartridge.cisco.qos.mapClassNamingStrategy>auto</cartridge.cisco.qos.mapClassNami ngStrategy>**

```
<cartridge.cisco.qos.mapclass.framerelay.mincir.in.validation>sameAsOut</cartridge
.cisco.qos.mapclass.framerelay.mincir.in.validation>
   <cartridge.cisco.qos.atmQosOnPvc>vcClass</cartridge.cisco.qos.atmQosOnPvc>
</base:options>
```
# **Configuration Options**

[Table A–1](#page-70-0) details the configuration options for the Cisco IOS cartridge. For the options files to be valid, you must enter the options definitions in the order below. The default value is used if an option is not defined.

**Note:** Changing the value of an option for a device that has existing configurations provisioned by IP Service Activator could result in the configurations being removed and re-added using the new configuration style.

<span id="page-70-0"></span>

| <b>Option</b>                                                        | <b>Default Value</b> | <b>Possible Values</b>                                                    | <b>Description</b>                                                                                                    |
|----------------------------------------------------------------------|----------------------|---------------------------------------------------------------------------|----------------------------------------------------------------------------------------------------|
| cartridge.cisco.qos.m<br>apClassNamingStrate<br>gy                   | auto                 | auto<br>$\blacksquare$<br>concatenation<br>$\blacksquare$<br>phbname<br>Ξ | Cisco Map Class Naming<br>Strategy<br>The Frame Relay map class<br>naming strategy:<br>auto (default) - auto<br>Ξ<br>generate the name<br>concatenation - creates the<br>$\blacksquare$<br>map-class name by<br>concatenating the names of<br>all PHB groups (PHB, or<br>MQC, or both) applied to<br>the interface, both inbound<br>and outbound. For |
|                                                                      |                      |                                                                           | example, if two PHB<br>groups called<br>FRTSPHBgroup and<br>MQCOut are applied to an<br>interface, the map-class<br>command would be as<br>follows: map-class<br>frame-relay<br>FRTSPHBGroup-MQCOut                                                                                                    |
|                                                                      |                      |                                                                           | phbname - name the<br>$\blacksquare$<br>map-class after one of the<br>PHB and MQC PHB<br>groups that contribute to<br>the map-class. Take the<br>name from the following<br>list in the specified order:                                                                                                    |
|                                                                      |                      |                                                                           | - PHB group (if it exists)<br>- outbound MQC PHB                                                                                                    |
|                                                                      |                      |                                                                           | group (if it exists)<br>- inbound MQC PHB<br>group                                                                                                    |
| cartridge.cisco.qos.m<br>apclass.framerelay.mi<br>ncir.in.validation | sameAsOut            | sameAsOut<br>п<br>noValidation<br>п                                       | Cisco Map Class Frame Relay<br>mincir in validation                                                                                                    |
|                                                                      |                      |                                                                           | Defines the type of validation<br>for the Frame Relay mincir in<br>value:                                                                                                    |
|                                                                      |                      |                                                                           | sameAsOut (default) - the<br>$\blacksquare$<br>mincir in value needs to be<br>equal to the mincir out<br>value.                                                                                                    |
|                                                                      |                      |                                                                           | noValidation - no<br>$\blacksquare$<br>validation will be done for<br>the mincir in value.                                                                                                    |
| cartridge.cisco.qos.at<br>mQosOnPvc                                  | vcClass              | vcClass<br>$\blacksquare$                                                 | Cisco ATM QOS on PVC                                                                                                    |
|                                                                      |                      | direct<br>$\blacksquare$                                                  | Defines how QOS is<br>provisioned on ATM PVCs:                                                                                                    |
|                                                                      |                      |                                                                           | vcClass (default) - use the<br>VC class.                                                                                                    |
|                                                                      |                      |                                                                           | direct - provision directly<br>$\blacksquare$<br>on PVC.                                                                                                    |

*Table A–1 Configuration Options*

| Option                                                          | <b>Default Value</b> | <b>Possible Values</b>                         | <b>Description</b>                                                                                                    |
|-----------------------------------------------------------------|----------------------|------------------------------------------------|----------------------------------------------------------------------------------------------------|
| cartridge.cisco.qos.tra<br>fficShapingOnFRInter<br>face         | mapClass             | policyMap<br>Е<br>mapClass<br>п<br>dts<br>п    | Cisco Traffic Shaping on Frame<br>Relay Interface<br>Defines how traffic shaping is<br>provisioned on Frame Relay                                                                                                    |
|                                                                 |                      |                                                | interfaces:<br>policyMap - use a policy<br>Ξ                                                                                                    |
|                                                                 |                      |                                                | map.<br>mapClass (default) - use a<br>$\blacksquare$                                                                                                    |
|                                                                 |                      |                                                | map class.<br>dts - use distributed traffic<br>$\blacksquare$<br>shaping (7500 series).                                                                                                    |
| cartridge.cisco.qos.su                                          | false                | false<br>$\blacksquare$                        | Cisco Suppress Rate Limit ACL                                                                                                    |
| ppressRateLimitAcl                                              |                      | true<br>п                                      | Indicates whether the access<br>group in the rate-limit<br>command should be<br>suppressed when no<br>classification is used.                                                                                                    |
| cartridge.cisco.qos.rat                                         | multiLine            | multiLine<br>$\blacksquare$                    | Cisco Rate Policing Format                                                                                                    |
| ePoliceFormat                                                   |                      | singleLine<br>п                                | Indicates which command<br>format to use:                                                                                                    |
|                                                                 |                      |                                                | singleLine - use single line<br>format.                                                                                                    |
|                                                                 |                      |                                                | multiLine (default) - use<br>Ξ<br>multiple line format.                                                                                                    |
|                                                                 |                      |                                                | This option is only<br>Ξ<br>applicable for Single-Rate<br>policing                                                                                                    |
| cartridge.cisco.qos.po<br>licymap.police.twoRa<br>te.lineFormat | multiLine            | multiLine<br>$\blacksquare$<br>singleLine<br>п | Cisco Two-Rate Policing<br>Format                                                                                                    |
|                                                                 |                      |                                                | Indicates which command<br>format to use:                                                                                                    |
|                                                                 |                      |                                                | singleLine - use single line<br>$\blacksquare$<br>format.                                                                                                    |
|                                                                 |                      |                                                | multiLine (default) - use<br>п<br>multiple line format.                                                                                                    |
|                                                                 |                      |                                                | This option is only<br>Ξ<br>applicable for Two-Rate<br>policing                                                                                                    |
| cartridge.cisco.qos.po<br>licymap.police.defaul<br>tCBSValue    | $-1$                 | xs:integer                                     | Cisco Police CBS Default Value<br>foAbsolute' rate-type                                                                                                    |
|                                                                 |                      |                                                | Indicates the Committed Burst<br>Size to use when the default<br>check box is checked in the<br><b>MQC PHB Group Police tab.</b>                                                                                                    |
|                                                                 |                      |                                                | The value must be greater than<br>-1 in order to take effect. If a<br>negative value is specified, the<br>CBS value is not configured<br>when the police command is<br>issued. This value is read in<br>case of 'Absolute' rate-type<br>only. |

*Table A–1 (Cont.) Configuration Options*
| <b>Option</b>                                   | <b>Default Value</b> | <b>Possible Values</b> | <b>Description</b>                                                                                                    |
|-------------------------------------------------|----------------------|------------------------|----------------------------------------------------------------------------------------------------|
| cartridge.cisco.qos.po<br>licymap.police.percen | $-1$                 | xs:integer             | Cisco Police CBS Default Value<br>for "Percent" rate-type                                                                                                    |
| t.defaultCBSValue                               |                      |                        | Indicates the Committed Burst<br>Size to use when the default<br>check box is checked in the<br><b>MQC PHB Group Police tab.</b>                                                                                                    |
|                                                 |                      |                        | The value must be greater than<br>-1 in order to take effect. If a<br>negative value is specified, the<br>CBS value is not configured<br>when the police command is<br>issued. This value is read in<br>case of 'Percent' rate-type only.<br>The range is 1-2000. |
| cartridge.cisco.qos.po<br>licymap.police.defaul | $-1$                 | xs:integer             | Cisco Police EBS Default Value<br>for "Absolute" rate-type                                                                                                    |
| tEBSValue                                       |                      |                        | Indicates the Excess Burst Size<br>to use when the default check<br>box is checked in the MQC<br>PHB Group Police tab.                                                                                                    |
|                                                 |                      |                        | The value must be greater than<br>-1 in order to take effect. If a<br>negative value is specified, the<br>EBS value is not be configured<br>when the police command is<br>issued. This value is read in<br>case of "Absolute" rate-type<br>only.                  |
| cartridge.cisco.qos.po<br>licymap.police.percen | $-1$                 | xs:integer             | Cisco Police EBS Default Value<br>for "Percent" rate-type                                                                                                    |
| t.defaultEBSValue                               |                      |                        | Indicates the Excess Burst Size<br>to use when the default check<br>box is checked in the MQC<br><b>PHB Group Police tab.</b>                                                                                                    |
|                                                 |                      |                        | The value must be greater than<br>-1 in order to take effect. If a<br>negative value is specified, the<br>EBS value is not be configured<br>when the police command is<br>issued. This value is read in<br>case of "Percent" rate-type only.                      |

*Table A–1 (Cont.) Configuration Options*

| <b>Option</b>                                 | <b>Default Value</b> | <b>Possible Values</b>                            | <b>Description</b>                                                                                                    |
|-----------------------------------------------|----------------------|---------------------------------------------------|----------------------------------------------------------------------------------------------------|
| cartridge.cisco.qos.cla<br>ssmap.dscpMatchEnh | false                | true<br>$\blacksquare$<br>false<br>$\blacksquare$ | Cisco Class Map Match IP<br><b>DSCP</b> Enhanced                                                                                                    |
| anced                                         |                      |                                                   | Indicates which command<br>format to use:                                                                                                    |
|                                               |                      |                                                   | true: match dscp<br>$\blacksquare$                                                                                                    |
|                                               |                      |                                                   | [IPv4 and IPv6 packets]                                                                                                    |
|                                               |                      |                                                   | false: match ip dscp<br>$\blacksquare$                                                                                                    |
|                                               |                      |                                                   | [IPv4 packets only]                                                                                                    |
|                                               |                      |                                                   | This option also applies during<br>strict aggregation.                                                                                                    |
|                                               |                      |                                                   | This option only applies when<br>an address type of 'IPv4' is<br>selected. For an address type<br>selection of 'IPv6', 'match dscp'<br>will be used. Use of the 'ip'<br>keyword specifies that the<br>match is for IPv4 packets only.<br>The absence of the 'ip'<br>keyword, which is supported<br>on device/IOS combinations<br>supporting IPv6, specifies that<br>the match is on both IPv4 and<br>IPv6 packets. |
| cartridge.cisco.qos.cla<br>ssmap.precedenceMa | false                | true<br>$\blacksquare$<br>false<br>$\blacksquare$ | Cisco Class Map Match IP<br>Precedence Enhanced                                                                                                    |
| tchEnhanced                                   |                      |                                                   | Indicates which command<br>format to use:                                                                                                    |
|                                               |                      |                                                   | true: match precedence                                                                                                    |
|                                               |                      |                                                   | [IPv4 and IPv6 packets]                                                                                                    |
|                                               |                      |                                                   | false: match ip precedence<br>$\blacksquare$                                                                                                    |
|                                               |                      |                                                   | [IPv4 packets only]                                                                                                    |
|                                               |                      |                                                   | This option also applies during<br>strict aggregation.                                                                                                    |
|                                               |                      |                                                   | This option only applies when<br>an address type of 'IPv4' is<br>selected. For an address type<br>selection of 'IPv6', 'match dscp'<br>will be used. Use of the 'ip'<br>keyword specifies that the<br>match is for IPv4 packets only.<br>The absence of the 'ip'<br>keyword, which is supported<br>on device/IOS combinations<br>supporting IPv6, specifies that<br>the match is on both IPv4 and<br>IPv6 packets. |

*Table A–1 (Cont.) Configuration Options*

| <b>Option</b>                                   | <b>Default Value</b> | <b>Possible Values</b>                    | <b>Description</b>                                                                                                    |
|-------------------------------------------------|----------------------|-------------------------------------------|----------------------------------------------------------------------------------------------------|
| cartridge.cisco.qos.cla                         | object-model         | object-model<br>$\blacksquare$            | Cisco Class Map TOS Type                                                                                                    |
| ssmap.tosType                                   |                      | dscp<br>$\blacksquare$<br>precedence<br>п | Indicates the TOS to use when<br>issuing the classmap command<br>ofmatch [dscp  <br>precedence]:                                                                                                    |
|                                                 |                      |                                           | object-model: packet<br>Ξ<br>marking is dictated by the<br>object model.                                                                                                    |
|                                                 |                      |                                           | dscp: dscp marking is<br>п<br>used, similar to the<br>ClassMap_DscpMatch<br>setting in the CDD<br>mechanism file.                                                                                                    |
|                                                 |                      |                                           | precedence: precedence<br>п<br>marking is used.                                                                                                    |
|                                                 |                      |                                           | This option is ignored when<br>using strict aggregation.                                                                                                    |
| cartridge.cisco.qos.cla<br>ssmap.existWithEmpt  | true                 | true<br>п<br>false<br>п                   | Cisco Class Map Exists with<br><b>Empty Match Criteria</b>                                                                                                    |
| yMatchCriteria                                  |                      |                                           | Indicates whether the device<br>allows a class map to exist<br>without any match criteria:                                                                                                    |
|                                                 |                      |                                           | true: class maps can exist<br>П<br>without any match criteria.                                                                                                    |
|                                                 |                      |                                           | false: class maps cannot<br>п<br>exist without any match<br>criteria.                                                                                                    |
|                                                 |                      |                                           | If the value is set to false, you<br>must ensure that a modification<br>to the class map does not result<br>in all of its match criteria being<br>removed. In some cases, you<br>may need to remove the service<br>policy from the interface in<br>order for the operation to be<br>successful.                                                                      |
| cartridge.cisco.qos.cla<br>ssmap.isPerPortPerVl | false                | true<br>false                             | Cisco Support for the Per Port<br>Per Vlan Qos                                                                                                    |
| anSupported                                     |                      |                                           | Indicates whether the device<br>support the per port per vlan<br>Qos.                                                                                                    |
|                                                 |                      |                                           | true: support per port per vlan                                                                                                    |
|                                                 |                      |                                           | false: per port per vlan is not<br>supported                                                                                                    |
|                                                 |                      |                                           | If the value is set to 'true',<br>special care is taken to ensure<br>that a modification to the class<br>map does not result in interface<br>service policy being removed<br>automatically by the device. In<br>some cases, the service policy<br>may also need to be removed<br>from, and added back to, the<br>interface in order for the<br>operation to succeed. |

*Table A–1 (Cont.) Configuration Options*

| <b>Option</b>                                                       | <b>Default Value</b> | <b>Possible Values</b>                            | <b>Description</b>                                                                                                    |
|---------------------------------------------------------------------|----------------------|---------------------------------------------------|----------------------------------------------------------------------------------------------------|
| cartridge.cisco.qos.cla<br>ssmap.matchany.isSu<br>pported           | true                 | true<br>$\blacksquare$<br>false<br>$\blacksquare$ | Cisco Catalyst Switches<br>Support for the Match Any<br>Command                                                                                          |
|                                                                     |                      |                                                   | Indicates if the match any<br>command is supported for class<br>map configurations:                                                                      |
|                                                                     |                      |                                                   | true: create the class map<br>$\blacksquare$<br>with a match any<br>statement.                                                                           |
|                                                                     |                      |                                                   | false: create the class map<br>٠<br>without a match any<br>statement.                                                                                    |
|                                                                     |                      |                                                   | Strict aggregation does not<br>change the behavior of this<br>option.                                                                                    |
|                                                                     |                      |                                                   | Changing this value changes<br>support for match any<br>commands.                                                                                        |
| cartridge.cisco.qos.cla<br>ssmap.match.isAggre<br>gateVlanSupported | true                 | true<br>$\blacksquare$<br>false                   | Cisco Support for aggregating<br>the Match vlan commands with<br>more than two VLAN IDs.                                                                 |
|                                                                     |                      |                                                   | Indicates if the aggregation of<br>match vlan commands with<br>more than two VLAN IDs is<br>supported for class map<br>configurations.                   |
|                                                                     |                      |                                                   | true: create the aggregated<br>$\blacksquare$<br>match vlan command with<br>more than two VLAN IDs.                                                      |
|                                                                     |                      |                                                   | false: create the match<br>$\blacksquare$<br>vlan command by<br>distributing match vlan<br>commands with maximum<br>two VLAN IDs per match<br>statement. |
|                                                                     |                      |                                                   | Changing this value will<br>change the support for<br>aggregation of match vlan<br>commands.                                                             |

*Table A–1 (Cont.) Configuration Options*

| <b>Option</b>                                                     | <b>Default Value</b> | <b>Possible Values</b> | <b>Description</b>                                                                                                    |
|-------------------------------------------------------------------|----------------------|------------------------|----------------------------------------------------------------------------------------------------|
| cartridge.cisco.qos.cla<br>ssmap.matchCosSup<br>port.hardwareList |                      |                        | Cisco Support for MQCPHB<br>"match cos" command. The<br>support for Match Cos<br>command is hardware<br>dependent on some IOS. For<br>example, 12.2SX. On other IOS<br>versions its not. This option<br>will take care of both cases.                                                                                                    |
|                                                                   |                      |                        | For hardware dependent<br>supporting devices, list of items<br>will be populated in this option<br>based on entries for hardware<br>types made in option csv file.<br>For hardware independent<br>supporting devices, no item<br>would be populated and<br>existence of the option element<br>would validate the support of<br>Match Cos command. |
|                                                                   |                      |                        | Example:                                                                                                    |
|                                                                   |                      |                        | <cartridge.cisco.qos.classmap.<br>matchCosSupport.hardwareLis<br/>t&gt;</cartridge.cisco.qos.classmap.<br>                                                                                                    |
|                                                                   |                      |                        | <br>base:item>7600-SIP-200e:item>                                                                                                    |
|                                                                   |                      |                        | <br>base:item>7600-SIP-400e:item>                                                                                                    |
|                                                                   |                      |                        | <base:item>4--VIP2-50--PA-2E3<br/></base:item>                                                                                                    |
|                                                                   |                      |                        | matchCosSupport.hardwareLis<br>t>                                                                                                    |
|                                                                   |                      |                        | Where <base: item=""> contains the<br/>hardware type which supports<br/>the Cos Traffic type (or "match"<br/>cos" command).</base:>                                                                                                    |
| cartridge.cisco.qos.cla<br>ssmap.matchCosInne<br>r.isSupported    | false                | true<br>■<br>false     | Indicates whether the "match"<br>cos inner" command is<br>supported on the device.                                                                                                    |
|                                                                   |                      |                        | true - COS Inner traffic type is<br>supported on the device                                                                                                    |
|                                                                   |                      |                        | false (default) - COS Inner<br>traffic type is not supported on<br>the device                                                                                                    |

*Table A–1 (Cont.) Configuration Options*

| Option                                                      | <b>Default Value</b> | <b>Possible Values</b>                            | <b>Description</b>                                                                                                    |
|-------------------------------------------------------------|----------------------|---------------------------------------------------|----------------------------------------------------------------------------------------------------|
| cartridge.cisco.qos.po<br>licymap.fairqueue.isS<br>upported | true                 | true<br>$\blacksquare$<br>false<br>$\blacksquare$ | Cisco Support for the<br>Fair-Queue Command                                                                                                    |
|                                                             |                      |                                                   | Indicates if the fair-queue<br>command is supported for<br>policy map configurations:                                                                                                    |
|                                                             |                      |                                                   | true: create the policy map<br>with a fair-queue<br>statement.                                                                                                    |
|                                                             |                      |                                                   | false: no ACL reference;<br>$\blacksquare$<br>fair-queue statements are<br>used in the policy map.                                                                                                    |
|                                                             |                      |                                                   | Changing this value changes<br>support for fair-queue<br>commands.                                                                                                    |
| cartridge.cisco.qos.po<br>licymap.setDscpEnha               | false                | true<br>$\blacksquare$<br>false<br>٠              | Cisco Policy Map Set IP DSCP<br>Enhanced                                                                                                    |
| nced                                                        |                      |                                                   | Indicates which command<br>format to use:                                                                                                    |
|                                                             |                      |                                                   | true: set dscp<br>П                                                                                                    |
|                                                             |                      |                                                   | [IPv4 and IPv6 packets]                                                                                                    |
|                                                             |                      |                                                   | false: set ip dscp<br>$\blacksquare$                                                                                                    |
|                                                             |                      |                                                   | [IPv4 packets only]                                                                                                    |
|                                                             |                      |                                                   | To set DSCP values for<br>$\blacksquare$<br>IPv4 packets only, use the<br>'ip' keyword. Without the<br>'ip' keyword, set DSCP<br>values for both IPv4 and<br>IPv6 packets. The absence<br>of the 'ip' keyword is<br>supported on device/IOS<br>combinations supporting<br>IPv6. |
| cartridge.cisco.qos.po<br>licymap.setPrecedenc              | false                | true<br>Ξ<br>false<br>$\blacksquare$              | Cisco Policy Map Set IP<br>Precedence Enhanced                                                                                                    |
| eEnhanced                                                   |                      |                                                   | Indicates which command<br>format to use:                                                                                                    |
|                                                             |                      |                                                   | true: set precedence<br>П                                                                                                    |
|                                                             |                      |                                                   | [IPv4 and IPv6 packets]                                                                                                    |
|                                                             |                      |                                                   | false: set ip precedence<br>п                                                                                                    |
|                                                             |                      |                                                   | [IPv4 packets only]                                                                                                    |
|                                                             |                      |                                                   | To set precedence values<br>for IPv4 packets only, use<br>the 'ip' keyword. Without<br>the 'ip' keyword, set<br>precedence values for both<br>IPv4 and IPv6 packets. The<br>absence of the 'ip' keyword<br>is supported on<br>device/IOS combinations<br>supporting IPv6.       |

*Table A–1 (Cont.) Configuration Options*

| <b>Option</b>                                                | <b>Default Value</b> | <b>Possible Values</b>                                                      | <b>Description</b>                                                                                                    |
|--------------------------------------------------------------|----------------------|-----------------------------------------------------------------------------|----------------------------------------------------------------------------------------------------|
| cartridge.cisco.qos.po<br>licymap.setTosType                 | object-model         | object-model<br>$\blacksquare$<br>dscp<br>п<br>precedence<br>$\blacksquare$ | Cisco Policy Map Set TOS Type<br>Indicates which type of packet<br>marking to use in the<br>policy-map command:<br>object-model: packet<br>П<br>marking is dictated by the<br>object model.<br>dscp: dscp marking is<br>$\blacksquare$<br>used, similar to the<br>PolicyMap_SetDscp setting<br>in the CDD mechanism<br>file.<br>precedence: precedence<br>П<br>marking is used                                                               |
| cartridge.cisco.multic<br>ast.distributedSwitchi<br>ng       | unsupported          | unsupported<br>Е<br>mandatory<br>$\blacksquare$<br>optional<br>п            | <b>Cisco Muticast Routing</b><br>Distributed Keyword<br>Indicates whether multicast<br>distributed switching is<br>mandatory, optional, or not<br>supported on the device.                                                                                                    |
| cartridge.cisco.qos.po<br>licymap.defaultWRE<br><b>DType</b> | dscp                 | dscp<br>п<br>precedence<br>п                                                | Cisco Default WRED Type for<br>Policy Map<br>Indicates which WRED type to<br>use by default in policy map<br>configuration mode:<br>dscp: issues the command<br>random-detect<br>dscp-based<br>precedence: issues the<br>П<br>command random-detect<br>precedence                                                                                                    |
| cartridge.cisco.qos.po<br>licymap.wredType                   | object-model         | object-model<br>п<br>dscp<br>п<br>precedence<br>п                           | Cisco WRED Type for Policy<br>Map<br>Indicates which packet marking<br>to use in policymap WRED<br>commands (MQC WRED in IP<br>Service Activator):<br>object-model: packet<br>$\blacksquare$<br>marking is dictated by the<br>object model.<br>dscp: dscp marking is<br>$\blacksquare$<br>used, similar to the<br>PolicyMap_<br>DiffservCompliantWred<br>setting in the CDD<br>mechanism file.<br>precedence: precedence<br>marking is used. |

*Table A–1 (Cont.) Configuration Options*

| <b>Option</b>                                            | <b>Default Value</b> | <b>Possible Values</b>                                   | <b>Description</b>                                                                                                    |
|----------------------------------------------------------|----------------------|----------------------------------------------------------|----------------------------------------------------------------------------------------------------|
| cartridge.cisco.qos.po<br>licymap.wredRemove<br>WithType | false                | true<br>$\blacksquare$<br>false<br>$\blacksquare$        | Cisco WRED Type Removal<br>Command Variation for Policy<br>Map                                                                   |
|                                                          |                      |                                                          | Indicates which command<br>format to use to remove<br>random-detect [dscp-based  <br>precedence]:                                |
|                                                          |                      |                                                          | true: the no<br>٠<br>random-detect<br>dscp-based or "no<br>random-detect precedence"<br>command will be issued as<br>appropriate |
|                                                          |                      |                                                          | false: the no<br>$\blacksquare$<br>random-detect command<br>will be issued without the<br>wred type                              |
| cartridge.cisco.qos.ph<br>bwfq.dropStrategy.wr           | object-model         | object-model<br>$\blacksquare$<br>dscp<br>$\blacksquare$ | Cisco Drop Strategy as WRED<br>for PHB WFO                                                                                       |
| edType                                                   |                      | precedence<br>$\blacksquare$                             | Indicates which packet marking<br>to use in policymap random<br>detect commands (phb wfq in<br>IP Service Activator):            |
|                                                          |                      |                                                          | object-model: object model<br>$\blacksquare$<br>decides packet marking.                                                          |
|                                                          |                      |                                                          | dscp: uses dscp marking<br>$\blacksquare$                                                                                        |
|                                                          |                      |                                                          | precedence: uses<br>$\blacksquare$<br>precedence marking                                                                         |
| cartridge.cisco.qos.ph<br>bwfq.dropStrategy.de           | dscp                 | dscp<br>$\blacksquare$<br>precedence<br>$\blacksquare$   | Cisco Drop Strategy as<br>defaultWRED for PHB WFQ                                                                                |
| faultWREDType                                            |                      |                                                          | Indicates which packet marking<br>to use in policymap random<br>detect commands (phb wfq in<br>IP Service Activator):            |
|                                                          |                      |                                                          | dscp: issues the command<br>$\blacksquare$<br>random-detect<br>dscp-based                                                        |
|                                                          |                      |                                                          | precedence: issues the<br>$\blacksquare$<br>command random-detect<br>precedence                                                  |

*Table A–1 (Cont.) Configuration Options*

| Option                                               | <b>Default Value</b> | <b>Possible Values</b>                            | <b>Description</b>                                                                                                    |
|------------------------------------------------------|----------------------|---------------------------------------------------|----------------------------------------------------------------------------------------------------|
| cartridge.cisco.qos.po<br>licymap.wredDscpGs<br>rBug | false                | true<br>$\blacksquare$<br>false<br>$\blacksquare$ | Cisco Generate Extra<br>Random-Detect Command for<br>Dscp                                                                                                    |
|                                                      |                      |                                                   | Indicates whether to issue an<br>extra random-detect command<br>for DSCP based policy maps.<br>This can be used for devices<br>that have problems with the<br>normal random-detect<br>command sequence, such as<br>GSRs running $IOS 12.0(*)S$ : |
|                                                      |                      |                                                   | true: an extra<br>$\blacksquare$<br>random-detect command<br>is issued - random-detect<br>and random-detect<br>dscp-based                                                                                                    |
|                                                      |                      |                                                   | false: the random-detect<br>$\blacksquare$<br>dscp-based command is<br>issued                                                                                                    |
| cartridge.cisco.qos.int                              | object-model         | object-model<br>п                                 | Cisco Interface WRED Type                                                                                                    |
| erface.wredType                                      |                      | dscp<br>п                                         | Indicates which packet marking                                                                                                    |
|                                                      |                      | precedence<br>$\blacksquare$                      | to use in interface WRED<br>commands (PHB WRED in IP<br>Service Activator):                                                                                                    |
|                                                      |                      |                                                   | object-model: packet<br>П<br>marking is dictated by the<br>object model.                                                                                                    |
|                                                      |                      |                                                   | dscp: dscp marking is<br>$\blacksquare$<br>used, similar to the Wred_<br>DiffservCompliantWred<br>setting in the CDD<br>mechanism file.                                                                                                    |
|                                                      |                      |                                                   | precedence: precedence<br>Е<br>marking is used.                                                                                                    |
| cartridge.cisco.qos.car<br>.setTosType               | object-model         | object-model<br>$\blacksquare$                    | Cisco CAR Set TOS Type                                                                                                    |
|                                                      |                      | dscp<br>Ξ<br>precedence                           | Indicates which type of packet<br>marking to set in the rate<br>limit command (policing rule<br>in IP Service Activator):                                                                                                    |
|                                                      |                      |                                                   | object-model: packet<br>$\blacksquare$<br>marking is dictated by the<br>object model.                                                                                                    |
|                                                      |                      |                                                   | dscp: dscp marking is<br>$\blacksquare$<br>used, similar to the Car<br>SetDiffServ setting in the<br>CDD mechanism file.                                                                                                    |
|                                                      |                      |                                                   | precedence: precedence<br>$\blacksquare$<br>marking is used.                                                                                                    |

*Table A–1 (Cont.) Configuration Options*

| <b>Option</b>                                        | <b>Default Value</b> | <b>Possible Values</b>                                                      | <b>Description</b>                                                                                                    |
|------------------------------------------------------|----------------------|-----------------------------------------------------------------------------|----------------------------------------------------------------------------------------------------|
| cartridge.cisco.qos.acl<br>.numbered.tosType         | object-model         | object-model<br>$\blacksquare$<br>dscp<br>$\blacksquare$<br>precedence<br>п | Cisco Numbered ACL TOS<br>Type<br>Indicates which type of packet<br>marking to use in the numbered<br>ACL command:<br>object-model: packet<br>$\blacksquare$<br>marking will be decided by<br>the object model.<br>dscp: dscp marking will be<br>$\blacksquare$<br>used, similar to the<br>NumberedAcl_Dscp<br>setting in the CDD<br>mechanism file.<br>precedence: precedence<br>$\blacksquare$<br>marking will be used. |
| cartridge.cisco.qos.acl<br>.named.tosType            | object-model         | object-model<br>٠<br>dscp<br>п<br>precedence<br>п                           | Cisco Named ACL TOS Type<br>Indicates which type of packet<br>marking to use in the named<br>ACL command:<br>object-model: packet<br>П<br>marking is dictated by the<br>object model.<br>dscp: dscp marking is<br>$\blacksquare$<br>used, similar to the<br>NamedAcl_Dscp setting in<br>the CDD mechanism file.<br>precedence: precedence<br>$\blacksquare$<br>marking is used.                                           |
| cartridge.cisco.qos.acl<br>.isDscpSupported          | true                 | true<br>$\blacksquare$<br>false<br>п                                        | Cisco support for dscp in IPv4<br>access list<br>Indicates whether dscp is<br>supported in the IPv4 access<br>list.                                                                                                    |
| cartridge.cisco.qos.acl<br>.protocolFor94            | nos                  | nos<br>п<br>ipinip                                                          | Cisco protocol name for<br>protocol no. 94<br>Indicates whether to send<br>ipinip or nos for protocol 94.                                                                                                    |
| cartridge.cisco.qos.po<br>licymap.police.tosTyp<br>e | object-model         | object-model<br>٠<br>dscp<br>٠<br>precedence<br>$\blacksquare$              | Cisco Policy Map Police TOS<br>Type<br>Indicates which type of police<br>action you select for MQC<br>policing:<br>object-model: the police<br>$\blacksquare$<br>action is decided by the<br>object model.<br>dscp: the <i>set-dscp-transmit</i><br>$\blacksquare$<br>action is used.<br>precedence: the<br>$\blacksquare$<br>set-prec-transmit action is<br>used.                                                        |

*Table A–1 (Cont.) Configuration Options*

| <b>Option</b>                                                          | <b>Default Value</b> | <b>Possible Values</b>                            | <b>Description</b>                                                                                                    |
|------------------------------------------------------------------------|----------------------|---------------------------------------------------|----------------------------------------------------------------------------------------------------|
| cartridge.cisco.qos.po<br>licymap.police.round                         | false                | true<br>$\blacksquare$<br>false<br>$\blacksquare$ | Cisco CIR and PIR (in TR<br>policing) Value is Rounded Up                                                                                                    |
| offCIRValue                                                            |                      |                                                   | Indicates whether the device<br>rounds the CIR and PIR (in TR<br>policing) value upwards in<br>police or mls gos<br>aggregate-policer commands.                                                                                                    |
|                                                                        |                      |                                                   | If the value is set to <b>true</b> , the<br>cartridge rounds the CIR value<br>upwards. It uses the<br>'cartridge.cisco.<br>qos.policymap.police.roundoff<br>CIRFactor' option in order to<br>determine the nearest multiple<br>to round towards.                                                                                                    |
| cartridge.cisco.qos.po<br>licymap.police.round<br>offCIRFactor         | 8000                 | 500<br>$\blacksquare$<br>8000<br>$\blacksquare$   | Cisco Multiple Used when<br>Rounding CIR and PIR (in TR<br>policing) Values                                                                                                    |
|                                                                        |                      |                                                   | This value indicates the<br>multiple that the device uses<br>when rounding up CIR and PIR<br>(in TR policing) values in<br>police or mls gos<br>aggregate-policer commands.                                                                                                    |
|                                                                        |                      |                                                   | The cartridge rounds the CIR<br>and PIR (in TR policing) value<br>upwards to the nearest multiple<br>of the specified value. The<br>'cartridge.cisco.qos.policymap.<br>police. roundoffCIRValue'<br>option must be set to <b>true</b> in<br>order for this value to take<br>effect.                                                                                                    |
| cartridge.cisco.qos.po<br>licymap.police.SRsing<br>leLine.percentAndTi | false                | true<br>$\blacksquare$<br>false<br>$\blacksquare$ | Cisco Support for percentage<br>and time-based syntax on<br>single-rate police                                                                                                    |
| meBasedSyntax.isSup<br>ported                                          |                      |                                                   | Indicates whether the<br>percentage and time based<br>syntax to be followed for<br>single-rate police command in<br>single-line.                                                                                                    |
|                                                                        |                      |                                                   | If this value is set to 'true' along<br>with ratePoliceFormat set to<br>'singleLine', then syntax for<br>'percent' rate-type single-rate<br>police will be 'police cir percent<br>percentage [burst-in-msec] [bc<br>conform-burst-in-msec ms] [be<br>peak-burst-in-msec ms]<br>[conform-action action]<br>[exceed-action action<br>[violate-action action]]]'d-action<br>action [violate-action action]]]' |

*Table A–1 (Cont.) Configuration Options*

| Option                                                                   | <b>Default Value</b>                    | <b>Possible Values</b>                               | <b>Description</b>                                                                                                    |
|--------------------------------------------------------------------------|-----------------------------------------|------------------------------------------------------|----------------------------------------------------------------------------------------------------|
| cartridge.cisco.qos.po<br>licymap.police.cisco1<br>0000SeriesSyntax.isSu | false                                   | true<br>$\blacksquare$<br>false<br>п                 | Cisco Support for the Police<br>percentage and time based<br>syntax for 10k series                                                                                                    |
| pported                                                                  |                                         |                                                      | Indicates whether the<br>percentage and time based<br>syntax for 10k series is to be<br>followed for the police<br>command.                                                                                                    |
|                                                                          |                                         |                                                      | If this value is set to 'true', then<br>syntax for percent type SR<br>(single-line, depending on<br>percentAndTimeBasedSyntax<br>option value)/TR police will be<br>'police cir percent percentage<br>[burst-in-msec] [bc<br>conform-burst-in-msec ms] [pir<br>percentage] [be<br>peak-burst-in-msec ms]<br>[conform-action action]<br>[exceed-action action]<br>[violate-action action]'ed-action<br>action] [violate-action action] |
| cartridge.cisco.qos.po<br>licymap.police.violate<br>Action.isSupported   | true                                    | true<br>false<br>п                                   | Cisco Support for the Police<br>Violate Action<br>Indicates whether the<br>violate-action parameter is<br>supported for the police<br>command.<br>If this value is set to <b>false</b> , then<br>the violate-action parameter                                                                                                    |
|                                                                          |                                         |                                                      | is not issued.                                                                                                    |
| cartridge.cisco.qos.po<br>licymap.police.exceed                          | true<br>true<br>$\blacksquare$<br>false | Cisco Support for the Police<br><b>Exceed Action</b> |                                                                                                    |
| Action.isSupported                                                       |                                         |                                                      | Indicates whether the<br>exceed-action parameter is<br>supported for the police<br>command.                                                                                                    |
|                                                                          |                                         |                                                      | If this value is set to <b>false</b> , then<br>the exceed-action parameter is<br>not issued.                                                                                                    |
| cartridge.cisco.qos.po<br>licymap.police.confor<br>mAction.isSupported   | true                                    | true<br>$\blacksquare$<br>false                      | Cisco Support for the Police<br>Conform Action                                                                                                    |
|                                                                          |                                         |                                                      | Indicates whether the<br>conform-action parameter is<br>supported for the police<br>command.                                                                                                    |
|                                                                          |                                         |                                                      | If this value is set to <b>false</b> , then<br>the conform-action parameter<br>is not issued.                                                                                                    |

*Table A–1 (Cont.) Configuration Options*

| Option                                     | <b>Default Value</b> | <b>Possible Values</b>                     | <b>Description</b>                                                                                                    |
|--------------------------------------------|----------------------|--------------------------------------------|----------------------------------------------------------------------------------------------------|
| cartridge.cisco.qos.rat                    | set-mpls-exp         | set-mpls-exp-im<br>$\blacksquare$          | Cisco Rate Limit MPLS Action                                                                                                    |
| eLimitWithMplsActio<br>n                   |                      | position<br>set-mpls-exp<br>$\blacksquare$ | Indicates which MPLS Action<br>to use:                                                                                                    |
|                                            |                      |                                            | set-mpls-exp-imposition:<br>$\blacksquare$<br>use mpls imposition                                                                                  |
|                                            |                      |                                            | set-mpls-exp (default): use<br>$\blacksquare$<br>multiple line format                                                                              |
| cartridge.cisco.qos.se                     | false                | true<br>$\blacksquare$                     | Cisco Shape Rates                                                                                                    |
| ndAllShapeRates                            |                      | false<br>$\blacksquare$                    | Indicates which command<br>format to use:                                                                                                    |
|                                            |                      |                                            | For Average shaping:<br>$\blacksquare$                                                                                                    |
|                                            |                      |                                            | shape average $\{cir\}$ or<br>shape average {cir}<br>$\{cir^*4ms\}$ $\{cir^*4ms\}$ eg.<br>shape average 56000 or<br>shape average 56000 224<br>224 |
|                                            |                      |                                            | shape average {cir} {bc} or<br>shape average {cir} {bc}<br>{bc} eg. shape average<br>56000 28000 or shape<br>average 56000 28000 28000             |
|                                            |                      |                                            | For Peak Shaping:<br>$\blacksquare$                                                                                                    |
|                                            |                      |                                            | shape peak {cir} or shape<br>peak {cir} {cir*4ms}<br>{cir*4ms} eg. shape peak<br>16000 or shape peak 16000<br>64 64                                |
|                                            |                      |                                            | shape peak {cir} {bc} or<br>shape peak {cir} {bc} {bc}<br>eg. shape peak 56000 28000<br>or shape peak 56000 28000<br>28000                         |
| cartridge.cisco.qos.at<br>mHoldQueue.maxim | 1024                 | 4 to 2048                                  | Cisco QOS ATM Hold Queue<br>Depth Maximum Value                                                                                                    |
| um                                         |                      |                                            | Defines the maximum value for<br>the ATM Hold Queue Depth.                                                                                         |
|                                            |                      |                                            | A fault is raised if the ATM<br>Hold Queue Depth is greater<br>than the specified value.                                                           |
| cartridge.cisco.qos.at<br>mHoldQueue.minim | 5                    | 4 to 2048                                  | Cisco QOS ATM Hold Queue<br>Depth Minimum Value                                                                                                    |
| um                                         |                      |                                            | Defines the minimum value for<br>the ATM Hold Queue Depth.                                                                                         |
|                                            |                      |                                            | A fault is raised if the ATM<br>Hold Queue Depth is less than<br>the specified value.                                                              |

*Table A–1 (Cont.) Configuration Options*

| <i>lable A-1 (Cont.) Configuration Options</i>             |                                |                                      |                                                                                                    |  |  |  |
|------------------------------------------------------------|--------------------------------|--------------------------------------|----------------------------------------------------------------------------------------------------|--|--|--|
| Option                                                     | <b>Default Value</b>           | <b>Possible Values</b>               | <b>Description</b>                                                                                                    |  |  |  |
| cartridge.cisco.qos.at<br>mPvcVciRange.maxi                | 1023                           | 0 to 65535                           | Cisco QOS ATM PVC VCI<br>Maximum Value                                                                                            |  |  |  |
| mum                                                        |                                |                                      | Defines the maximum value for<br>the ATM PVC VCI. A fault is<br>raised if the ATM PVC VCI is<br>greater than the specified value. |  |  |  |
| cartridge.cisco.qos.at<br>mPvcVciRange.mini                | $\boldsymbol{0}$               | 0 to 65535                           | Cisco OOS ATM PVC VCI<br>Minimum Value                                                                                            |  |  |  |
| mum                                                        |                                |                                      | Defines the minimum value for<br>the ATM PVC VCI.                                                                                 |  |  |  |
|                                                            |                                |                                      | A fault is raised if the ATM<br>PVC VCI is less than the<br>specified value.                                                      |  |  |  |
| cartridge.cisco.qos.fr<br>HoldQueue.maximu                 | 1024                           | 1 to 2048                            | Cisco QOS FR Hold Queue<br>Depth Maximum Value                                                                                    |  |  |  |
| m                                                          |                                |                                      | Defines the maximum value for<br>the Frame Relay Hold Queue<br>Depth.                                                             |  |  |  |
|                                                            |                                |                                      | A fault is raised if the Frame<br>Relay Hold Queue Depth is<br>greater than the specified value.                                  |  |  |  |
| cartridge.cisco.qos.fr<br>HoldQueue.minimu                 | 1                              | 1 to 2048                            | Cisco QOS FR Hold Queue<br>Depth Minimum Value                                                                                    |  |  |  |
| m                                                          |                                |                                      | Defines the minimum value for<br>the Frame Relay Hold Queue<br>Depth.                                                             |  |  |  |
|                                                            |                                |                                      | A fault is raised if the Frame<br>Relay Hold Queue Depth is less<br>than the specified value.                                     |  |  |  |
| cartridge.cisco.qos.ml<br>sQos.enable                      | false                          | true<br>$\blacksquare$<br>false<br>п | Cisco Support for the mls qos<br>command                                                                                          |  |  |  |
|                                                            |                                |                                      | Indicates whether the mls qos<br>command can be used to enable<br>QoS for the device.                                             |  |  |  |
| cartridge.cisco.qos.po<br>licerAggregateSyntax.            | false                          | true<br>false<br>$\blacksquare$      | Cisco Support for the policer<br>aggregate command syntax                                                                         |  |  |  |
| isSupported                                                |                                |                                      | Indicates whether the policer<br>aggregate command can be<br>used to enable QoS for the<br>device.                                |  |  |  |
| cartridge.cisco.qos.ag<br>gregatePolicer.comma<br>ndSyntax | $\rm{mls\_qos\_}$<br>aggregate |                                      | Cisco Support for the named<br>aggregate policer command<br>syntax                                                                |  |  |  |
|                                                            |                                |                                      | Indicates which command<br>syntax to use when defining the<br>aggregate policer.                                                  |  |  |  |
|                                                            |                                |                                      | Changing this value will<br>change the command syntax for<br>all aggregate policers.                                              |  |  |  |

*Table A–1 (Cont.) Configuration Options*

| Option                                                           | <b>Default Value</b> | <b>Possible Values</b>                            | <b>Description</b>                                                                                                    |
|------------------------------------------------------------------|----------------------|---------------------------------------------------|----------------------------------------------------------------------------------------------------|
| cartridge.cisco.qos.po                                           | true                 | true<br>$\blacksquare$                            | Cisco CIR Value is Rounded Up                                                                                                    |
| licingRule.rateLimit.r<br>oundoffCIRValue                        |                      | false<br>$\blacksquare$                           | Indicates whether the device<br>rounds the CIR value upwards<br>in rare-limit output/input<br>access-group commands.                                                                                                    |
|                                                                  |                      |                                                   | If the value is set to <b>true</b> , then<br>the cartridge will round the<br>CIR upwards. The cartridge<br>will use the<br>"cartridge.cisco.qos.policingRul<br>e.rateLimit.roundoffCIRFactor"<br>option in order to determine<br>the nearest multiple to round<br>towards. |
| cartridge.cisco.qos.po<br>licingRule.rateLimit.r                 | 8000                 | 500<br>$\blacksquare$<br>8000<br>$\blacksquare$   | Cisco Multiple Used when<br>Rounding CIR Values                                                                                                    |
| oundoffCIRFactor                                                 |                      |                                                   | Indicates the multiple which<br>the device uses when rounding<br>up CIR values in rate-limit<br>output/input access-group<br>commands.                                                                                                    |
|                                                                  |                      |                                                   | The cartridge will round the<br>CIR value upwards to the<br>nearest multiple of the specified<br>value. The<br>"cartridge.cisco.qos.policingRul<br>e.rateLimit.roundoffCIRValue"<br>option must be set to true for<br>this value to take effect.                           |
| cartridge.cisco.qos.en<br>capsulateNamesWith<br>Quotes           | true                 | true<br>$\blacksquare$<br>false<br>$\blacksquare$ | Indicates whether the<br>double-quotes supported<br>around<br>classmap,policymap,policer<br>names.                                                                                                    |
|                                                                  |                      |                                                   | If this value is set to 'false', then<br>the names are not encoded in<br>double quotes.                                                                                                    |
| cartridge.cisco.saa.ic<br>mpEcho.sourceIpAdd<br>ress.isSupported | true                 | true<br>false<br>$\blacksquare$                   | Cisco Support for the SAA<br><b>ICMP</b> Echo Operation Source<br>IP Address.                                                                                                    |
|                                                                  |                      |                                                   | Indicates whether the Source IP<br>Address configuration is<br>supported for SAA ICMP Echo<br>operations.                                                                                                    |
|                                                                  |                      |                                                   | A fault is raised if this value is<br>set to false and a source IP<br>address is set for an ICMP Echo<br>operation.                                                                                                    |
| cartridge.cisco.saa.tos                                          | true                 | true<br>$\blacksquare$                            | Cisco Support for SAA ToS                                                                                                    |
| .isSupported                                                     |                      | false<br>٠                                        | Indicates whether the ToS<br>configuration is supported for<br>SAA operations.                                                                                                    |
|                                                                  |                      |                                                   | A fault is raised if this value is<br>set to false and a ToS value is<br>set for an SAA operation.                                                                                                    |

*Table A–1 (Cont.) Configuration Options*

| Option                                                      | <b>Default Value</b> | <b>Possible Values</b>                            | <b>Description</b>                                                                                                    |
|-------------------------------------------------------------|----------------------|---------------------------------------------------|----------------------------------------------------------------------------------------------------|
| cartridge.cisco.saa.rtr.<br>schedule.forever.isSu           | true                 | true<br>$\blacksquare$<br>false<br>$\blacksquare$ | Cisco Support for SAA<br>Rtr-Schedule Lifetime Forever                                                                                     |
| pported                                                     |                      |                                                   | Indicates whether the life<br>forever parameter is<br>supported for the rtr<br>schedule command.                                           |
|                                                             |                      |                                                   | If the value is set to true, then<br>the life forever parameter is<br>used whenever the lifetime<br>value is set to <b>Default</b> .       |
|                                                             |                      |                                                   | Note: The default is true for<br>devices with IOS version 12.1<br>and 12.2. For devices with IOS<br>version 12.0, the default is<br>false. |
| cartridge.cisco.saa.ver<br>ifyErrorEnable.isSup<br>ported   | true                 | true<br>$\blacksquare$<br>false<br>$\blacksquare$ | Cisco Support for SAA<br>Verify-Error-Enable with Error<br>Checking                                                                        |
|                                                             |                      |                                                   | Indicates whether the<br>verify-error-enable<br>parameter is supported for the<br>rtr reaction-configuration<br>command.                   |
|                                                             |                      |                                                   | A fault is raised if this value is<br>set to <b>false</b> and error checking<br>is enabled.                                                |
|                                                             |                      |                                                   | Note: The default value is false<br>for IOS version 12.0. For IOS<br>version 12.2 the default value is<br>true.                            |
| cartridge.cisco.saa.tcp<br>.requestDataSize.isSu<br>pported | true                 | true<br>$\blacksquare$<br>false<br>$\blacksquare$ | Cisco Support for SAA TCP<br><b>Connect Operation Request</b><br>Data Size                                                                 |
|                                                             |                      |                                                   | Indicates whether the<br>request-data-size command<br>is supported for SAA TCP<br>Connect operations.                                      |
|                                                             |                      |                                                   | A fault is raised if this value is<br>set to false and a request size is<br>set for a TCP Connect<br>operation.                            |
| cartridge.cisco.saa.act<br>ion.nmvt.isSupported             | true                 | true<br>$\blacksquare$<br>false<br>$\blacksquare$ | Cisco Support for SAA<br>Threshold Action-Type Nmvt                                                                                        |
|                                                             |                      |                                                   | Indicates whether the nmvt<br>threshold action-type is<br>supported for the SAA rtr<br>reaction-configuration<br>command.                  |
|                                                             |                      |                                                   | A fault is raised if this value is<br>set to false and the action type<br>is set to <b>nmvt</b> .                                          |

*Table A–1 (Cont.) Configuration Options*

| Option                                                                            | <b>Default Value</b> | <b>Possible Values</b>                            | <b>Description</b>                                                                                                    |
|-----------------------------------------------------------------------------------|----------------------|---------------------------------------------------|----------------------------------------------------------------------------------------------------|
| cartridge.cisco.saa.rtr.<br>reactionConfig.multi<br>pleMonitorElements<br>Allowed | false                | true<br>$\blacksquare$<br>false<br>$\blacksquare$ | Cisco SAA Rtr<br>Reaction-Configuration<br>Multiple Monitor Elements<br>Allowed                                                                                                    |
|                                                                                   |                      |                                                   | Indicates whether multiple<br>monitor parameters are<br>allowed for the SAA rtr<br>reaction-configuration<br>command. The monitor<br>elements include the<br>connection-loss-enable,<br>timeout-enable, and<br>verify-error-enable<br>parameters. |
|                                                                                   |                      |                                                   | If the value is set to <b>true</b> , then<br>multiple monitor elements are<br>configured in a single rtr<br>reaction-configuration<br>command.                                                                                                    |
| cartridge.cisco.saa.jitt<br>er.maxInterval                                        | 0                    | xs:integer                                        | Cisco SAA Jitter Operation<br>Maximum Interval Value                                                                                                    |
|                                                                                   |                      |                                                   | Indicates the maximum<br>allowable Jitter interval value.<br>The Jitter interval value is<br>calculated by multiplying the<br>number of packets by the<br>inter-packet interval. A value of<br>0 means that there is no<br>maximum on the device. |
|                                                                                   |                      |                                                   | A fault is raised if the Jitter<br>interval is greater than the<br>specified value.                                                                                                    |
| cartridge.cisco.saa.re<br>moveProbeTwice                                          | false                | true<br>$\blacksquare$<br>false                   | Cisco SAA RTR Probe to be<br>Removed Twice                                                                                                    |
|                                                                                   |                      |                                                   | Indicates whether to send the<br>no rtr {probe-id} command<br>twice in order to remove the<br>RTR Probe.                                                                                                    |
|                                                                                   |                      |                                                   | If the value is set to <b>true</b> , then<br>the no rtr {probe-id}<br>command is sent twice<br>whenever it is used.                                                                                                    |
| cartridge.cisco.saa.rtr.<br>thresholdType.averag                                  | true                 | true<br>$\blacksquare$<br>false                   | Cisco Support for SAA<br>Threshold-Type Average                                                                                                    |
| e.isSupported                                                                     |                      |                                                   | Indicates whether the<br>threshold-type average<br>parameter is supported for the<br>SAA rtr<br>reaction-configuration<br>command.                                                                                                    |
|                                                                                   |                      |                                                   | A fault is raised if this value is<br>set to <b>false</b> and the threshold<br>type is set to average.                                                                                                    |

*Table A–1 (Cont.) Configuration Options*

| Option                                                                | <b>Default Value</b>                | <b>Possible Values</b>                                                      | <b>Description</b>                                                                                                    |
|-----------------------------------------------------------------------|-------------------------------------|-----------------------------------------------------------------------------|----------------------------------------------------------------------------------------------------|
| cartridge.cisco.saa.rtr.<br>thresholdType.consec<br>utive.isSupported | true                                | true<br>$\blacksquare$<br>false<br>$\blacksquare$                           | Cisco Support for SAA<br>Threshold-Type Consecutive<br>Indicates whether the<br>threshold-type consecutive<br>parameter is supported for the<br>SAA rtr<br>reaction-configuration<br>command.<br>A fault is raised if this value is<br>set to false and the threshold<br>type is set to consecutive. |
| cartridge.cisco.saa.rtr.<br>commandSyntax                             | rtr                                 | rtr<br>$\blacksquare$<br>Ip sla<br>$\blacksquare$<br>monitor<br>Ip sla<br>Ξ | Cisco SAA RTR Command<br>Syntax<br>Indicates which command<br>syntax to use when<br>provisioning SAA RTR<br>configurations.<br>Changing this value will<br>change the command syntax for<br>all future SAA RTR<br>configurations.                                                                    |
| cartridge.cisco.saa.ic<br>mpEcho.commandSy<br>ntax                    | type echo<br>protocol<br>ipIcmpEcho | type echo<br>П<br>protocol<br>ipIcmpEcho<br>icmp-echo<br>п                  | Cisco SAA Icmp Echo<br>Command Syntax<br>Indicates which command<br>syntax to use when<br>provisioning SAA Icmp Echo<br>configurations.<br>Changing this value will<br>change the command syntax for<br>all future SAA Icmp Echo<br>operations.                                                      |
| cartridge.cisco.saa.ud<br>pEcho.commandSynt<br>ax                     | type udpEcho                        | type<br>П<br>udpEcho<br>udp-echo<br>Ξ                                       | Cisco SAA UDP Echo<br>Command Syntax<br>Indicates which command<br>syntax to use when<br>provisioning SAA UDP Echo<br>configurations.<br>Changing this value will<br>change the command syntax for<br>all future SAA UDP Echo<br>operations.                                                         |
| cartridge.cisco.saa.tcp<br>Connect.commandSy<br>ntax                  | type tcpConnect                     | type<br>$\blacksquare$<br>tcpConnect<br>tcp-connect<br>$\blacksquare$       | Cisco SAA TCP Connect<br>Command Syntax<br>Indicates which command<br>syntax to use when<br>provisioning SAA TCP Connect<br>configurations.<br>Changing this value will<br>change the command syntax for<br>all future SAA TCP Connect<br>operations.                                                |

*Table A–1 (Cont.) Configuration Options*

| <b>Option</b>                                   | <b>Default Value</b>        |                     | <b>Possible Values</b>               | <b>Description</b>                                                                                                    |
|-------------------------------------------------|-----------------------------|---------------------|--------------------------------------|----------------------------------------------------------------------------------------------------|
| cartridge.cisco.saa.jitt<br>er.commandSyntax    | type jitter                 | п<br>$\blacksquare$ | type jitter<br>udp-jitter            | Cisco SAA Jitter Command<br>Syntax<br>Indicates which command<br>syntax to use when<br>provisioning SAA Jitter<br>configurations. |
|                                                 |                             |                     |                                      | Changing this value will<br>change the command syntax for<br>all future SAA Jitter operations.                                    |
| cartridge.cisco.saa.bu<br>cketOfHistoryKept.co  | buckets-of-histo<br>ry-kept | $\blacksquare$      | buckets-of-histo<br>ry-kept          | Cisco SAA History-Buckets<br>Command Syntax                                                                                       |
| mmandSyntax                                     |                             | п                   | history<br>buckets-kept              | Indicates which command<br>syntax to use when<br>provisioning SAA<br>History-Buckets configurations.                              |
|                                                 |                             |                     |                                      | Changing this value will<br>change the command syntax for<br>all future SAA History-Buckets<br>operations.                        |
| cartridge.cisco.saa.filt<br>erForHistory.comman | filter-for-history          | Е<br>п              | filter-for-history<br>history filter | Cisco SAA History-Filter<br>Command Syntax                                                                                        |
| dSyntax                                         |                             |                     |                                      | Indicates which command<br>syntax to use when<br>provisioning SAA<br>History-Filter configurations.                               |
|                                                 |                             |                     |                                      | Changing this value will<br>change the command syntax for<br>all future SAA History-Filter<br>operations.                         |
| cartridge.cisco.saa.liv<br>esOfHistoryKept.com  | lives-of-history-<br>kept   | $\blacksquare$      | lives-of-history-<br>kept            | Cisco SAA History-Lives-Kept<br>Command Syntax                                                                                    |
| mandSyntax                                      |                             | $\blacksquare$      | history<br>lives-kept                | Indicates which command<br>syntax to use when<br>provisioning SAA<br>History-Lives-Kept<br>configurations.                        |
|                                                 |                             |                     |                                      | Changing this value will<br>change the command syntax for<br>all future SAA<br>History-Lives-Kept operations.                     |
| cartridge.cisco.saa.vrf<br>Name.commandSynt     | vrf                         |                     |                                      | Cisco SAA VRF-aware<br>Command Syntax                                                                                             |
| ax                                              |                             |                     |                                      | Indicates which command<br>syntax to use when<br>provisioning SAA VRF-aware<br>configurations.                                    |
|                                                 |                             |                     |                                      | Changing this value will<br>change the command syntax for<br>all future SAA VRF-aware<br>operations.                              |

*Table A–1 (Cont.) Configuration Options*

| Option                                                       | <b>Default Value</b> | <b>Possible Values</b> | <b>Description</b>                                                                                                    |
|--------------------------------------------------------------|----------------------|------------------------|----------------------------------------------------------------------------------------------------|
| cartridge.cisco.saa.ic<br>mpEcho.requestDataS<br>ize.minimum | $\theta$             | 0 to 65535             | Cisco SAA ICMP Echo<br>Request-Data-Size Minimum<br>Value                                                                                                    |
|                                                              |                      |                        | Indicates the minimum<br>allowable value for the<br>request-data-size command<br>in SAA ICMP Echo operations.                                                                                 |
|                                                              |                      |                        | A fault is raised if the request<br>size is less than the specified<br>value.                                                                                                    |
| cartridge.cisco.saa.ic<br>mpEcho.requestDataS<br>ize.maximum | 65535                | 0 to 65535             | Cisco SAA ICMP Echo<br>Request-Data-Size Maximum<br>Value                                                                                                    |
|                                                              |                      |                        | Indicates the maximum<br>allowable value for the<br>request-data-size command<br>in SAA ICMP Echo operations.                                                                                 |
|                                                              |                      |                        | A fault is raised if the request<br>size is greater than the specified<br>value.                                                                                                    |
| cartridge.cisco.saa.ud<br>pEcho.requestDataSiz<br>e.minimum  | 4                    | 4 to 8192              | Cisco SAA UDP Echo<br>Request-Data-Size Minimum<br>Value                                                                                                    |
|                                                              |                      |                        | Indicates the minimum<br>allowable value for the<br>request-data-size command<br>in SAA UDP Echo operations.                                                                                  |
|                                                              |                      |                        | A fault is raised if the request<br>size is less than the specified<br>value.                                                                                                    |
| cartridge.cisco.saa.ud<br>pEcho.requestDataSiz<br>e.maximum  | 8192                 | 4 to 8192              | Cisco SAA UDP Echo<br>Request-Data-Size Maximum<br>value                                                                                                    |
|                                                              |                      |                        | Indicates the maximum<br>allowable value for the<br>request-data-size command<br>in SAA UDP Echo operations.                                                                                  |
|                                                              |                      |                        | A fault is raised if the request<br>size is greater than the specified<br>value.                                                                                                    |
|                                                              |                      |                        | <b>Note: Devices with IOS</b><br>versions 12.0 and 12.2 support<br>maximum value of 1500 as<br>default, whereas devices with<br>IOS versions 12.4 and above<br>support default value of 8192. |

*Table A–1 (Cont.) Configuration Options*

| <b>Option</b>                                                  | <b>Default Value</b> | <b>Possible Values</b> | <b>Description</b>                                                                                                 |
|----------------------------------------------------------------|----------------------|------------------------|----------------------------------------------------------------------------------------------------|
| cartridge.cisco.saa.tcp<br>Connect.requestDataS<br>ize.minimum | $\boldsymbol{0}$     | 0 to 65535             | Cisco SAA TCP Connect<br>Request-Data-Size Minimum<br>Value                                                        |
|                                                                |                      |                        | Indicates the minimum<br>allowable value for the<br>request-data-size command<br>in SAA TCP Connect<br>operations. |
|                                                                |                      |                        | A fault is raised if the request<br>size is less than the specified<br>value.                                      |
| cartridge.cisco.saa.tcp<br>Connect.requestDataS<br>ize.maximum | 65535                | 0 to 65535             | Cisco SAA TCP Connect<br>Request-Data-Size Maximum<br>Value                                                        |
|                                                                |                      |                        | Indicates the maximum<br>allowable value for the<br>request-data-size command<br>in SAA TCP Connect<br>operations. |
|                                                                |                      |                        | A fault is raised if the request<br>size is greater than the specified<br>value.                                   |
| cartridge.cisco.saa.ic<br>mpEcho.frequency.mi                  | 0                    | 0 to 604800            | Cisco SAA ICMP Echo<br>Frequency Minimum Value                                                                     |
| nimum                                                          |                      |                        | Indicates the minimum<br>allowable frequency value for<br>SAA ICMP Echo operations.                                |
|                                                                |                      |                        | A fault is raised if the period<br>setting is less than the specified<br>value.                                    |
| cartridge.cisco.saa.ic<br>mpEcho.frequency.m                   | 604800               | 0 to 604800            | Cisco SAA ICMP Echo<br>Frequency Maximum Value                                                                     |
| aximum                                                         |                      |                        | Indicates the maximum<br>allowable frequency value for<br>SAA ICMP Echo operations.                                |
|                                                                |                      |                        | A fault is raised if the period<br>setting is greater than the<br>specified value.                                 |
| cartridge.cisco.saa.ud<br>pEcho.frequency.mini                 | 0                    | 0 to 604800            | Cisco SAA UDP Echo<br>Frequency Minimum Value                                                                      |
| mum                                                            |                      |                        | Indicates the minimum<br>allowable frequency value for<br>SAA UDP Echo operations.                                 |
|                                                                |                      |                        | A fault is raised if the period<br>setting is less than the specified<br>value.                                    |

*Table A–1 (Cont.) Configuration Options*

| <b>Option</b>                                   | <b>Default Value</b> | <b>Possible Values</b> | <b>Description</b>                                                                                                 |
|-------------------------------------------------|----------------------|------------------------|----------------------------------------------------------------------------------------------------|
| cartridge.cisco.saa.ud<br>pEcho.frequency.maxi  | 604800               | 0 to 604800            | Cisco SAA UDP Echo<br>Frequency Maximum Value                                                                      |
| mum                                             |                      |                        | Indicates the maximum<br>allowable frequency value for<br>SAA UDP Echo operations.                                 |
|                                                 |                      |                        | A fault is raised if the period<br>setting is greater than the<br>specified value.                                 |
| cartridge.cisco.saa.tcp<br>Connect.frequency.mi | 0                    | 0 to 604800            | Cisco SAA TCP Connect<br>Frequency Minimum Value                                                                   |
| nimum                                           |                      |                        | Indicates the minimum<br>allowable frequency value for<br>SAA TCP Connect operations.                              |
|                                                 |                      |                        | A fault is raised if the period<br>setting is less than the specified<br>value.                                    |
| cartridge.cisco.saa.tcp<br>Connect.frequency.m  | 604800               | 0 to 604800            | Cisco SAA TCP Connect<br>Frequency Maximum Value                                                                   |
| aximum                                          |                      |                        | Indicates the maximum<br>allowable frequency value for<br>SAA TCP Connect operations.                              |
|                                                 |                      |                        | A fault is raised if the period<br>setting is greater than the<br>specified value.                                 |
| cartridge.cisco.saa.jitt<br>er.frequency.minimu | $\theta$             | 0 to 604800            | Cisco SAA Jitter Frequency<br>Minimum Value                                                                        |
| m                                               |                      |                        | Indicates the minimum<br>allowable frequency value for<br>SAA Jitter operations.                                   |
|                                                 |                      |                        | A fault is raised if the period<br>setting is less than the specified<br>value.                                    |
| cartridge.cisco.saa.jitt<br>er.frequency.maximu | 604800               | 0 to 604800            | Cisco SAA Jitter Frequency<br>Maximum Value                                                                        |
| m                                               |                      |                        | Indicates the maximum<br>allowable frequency value for<br>SAA Jitter operations.                                   |
|                                                 |                      |                        | A fault is raised if the period<br>setting is greater than the<br>specified value.                                 |
| cartridge.cisco.saa.ti<br>meout.minimum         | 0                    | 0 to 604800000         | Cisco SAA Timeout Minimum<br>Value                                                                                 |
|                                                 |                      |                        | Indicates the minimum<br>allowable timeout value for<br>SAA operations.                                            |
|                                                 |                      |                        | A fault is raised if the timeout<br>setting is less than the specified<br>value.                                   |
|                                                 |                      |                        | <b>Note:</b> The default value is 1 for<br>IOS version 12.0. For 12.4<br>version the default value is set<br>as 0. |

*Table A–1 (Cont.) Configuration Options*

| <b>Option</b>                                   | <b>Default Value</b> | <b>Possible Values</b> | <b>Description</b>                                                                           |
|-------------------------------------------------|----------------------|------------------------|----------------------------------------------------------------------------------------------|
| cartridge.cisco.saa.ti<br>meout.maximum         | 604800000            | 0 to 604800000         | Cisco SAA Timeout Maximum<br>Value                                                           |
|                                                 |                      |                        | Indicates the maximum<br>allowable timeout value for<br>SAA operations.                      |
|                                                 |                      |                        | A fault is raised if the timeout<br>setting is greater than the<br>specified value.          |
| cartridge.cisco.saa.liv<br>eOfHistoryKept.mini  | $\theta$             | $0$ to $25$            | Cisco SAA History-Lives-Kept<br>Minimum Value                                                |
| mum                                             |                      |                        | Indicates the minimum<br>allowable History Lives Kept<br>value for SAA operations.           |
|                                                 |                      |                        | A fault is raised if the lives kept<br>setting is less than the specified<br>value.          |
| cartridge.cisco.saa.liv<br>eOfHistoryKept.maxi  | 2                    | 0 to 25                | Cisco SAA History-Lives-Kept<br>Maximum Value                                                |
| mum                                             |                      |                        | Indicates the maximum<br>allowable History Lives Kept<br>value for SAA operations.           |
|                                                 |                      |                        | A fault is raised if the lives kept<br>setting is greater than the<br>specified value.       |
| cartridge.cisco.saa.bu<br>cketsOfHistoryKept.   | 1                    | 1 to 60                | Cisco SAA History-Buckets<br>Minimum Value                                                   |
| minimum                                         |                      |                        | Indicates the minimum<br>allowable History Buckets<br>value for SAA operations.              |
|                                                 |                      |                        | A fault is raised if the history<br>bucket setting is less than the<br>specified value.      |
| cartridge.cisco.saa.bu<br>cketsOfHistoryKept.   | 60                   | 1 to 60                | Cisco SAA History-Buckets<br>Maximum Value                                                   |
| maximum                                         |                      |                        | Indicates the maximum<br>allowable History Buckets<br>value for SAA operations.              |
|                                                 |                      |                        | A fault is raised if the history<br>bucket setting is greater than<br>the specified value.   |
| cartridge.cisco.saa.jitt<br>er.numOfPackets.min | 1                    | 1 to 60000             | Cisco SAA Jitter Num-Packets<br>Minimum Value                                                |
| imum                                            |                      |                        | Indicates the minimum<br>allowable number of packets<br>value for SAA Jitter operations.     |
|                                                 |                      |                        | A fault is raised if the Packets in<br>sequence setting is less than the<br>specified value. |

*Table A–1 (Cont.) Configuration Options*

| <b>Option</b>                                                  | <b>Default Value</b> | <b>Possible Values</b>                            | <b>Description</b>                                                                                                    |
|----------------------------------------------------------------|----------------------|---------------------------------------------------|----------------------------------------------------------------------------------------------------|
| cartridge.cisco.saa.jitt<br>er.numOfPackets.max                | 60000                | 1 to 60000                                        | Cisco SAA Jitter Num-Packets<br>Maximum Value                                                                                                    |
| imum                                                           |                      |                                                   | Indicates the maximum<br>allowable number of packets<br>value for SAA Jitter operations.                                                                     |
|                                                                |                      |                                                   | A fault is raised if the Packets in<br>sequence setting is greater than<br>the specified value.                                                              |
| cartridge.cisco.saa.jitt<br>er.InterpacketInterval<br>minimum. | 1                    | 1 to 60000                                        | Cisco SAA Jitter<br>Interpacket-Interval Minimum<br>Value                                                                                                    |
|                                                                |                      |                                                   | Indicates the minimum<br>allowable interpacket interval<br>value for SAA Jitter operations.                                                                  |
|                                                                |                      |                                                   | A fault is raised if the<br>interpacket interval setting is<br>less than the specified value.                                                                |
| cartridge.cisco.saa.jitt<br>er.InterpacketInterval<br>.maximum | 60000                | 1 to 60000                                        | Cisco SAA Jitter<br>Interpacket-interval Maximum<br>Value                                                                                                    |
|                                                                |                      |                                                   | Indicates the maximum<br>allowable interpacket interval<br>value for SAA Jitter operations.                                                                  |
|                                                                |                      |                                                   | A fault is raised if the<br>interpacket interval setting is<br>greater than the specified value.                                                             |
| cartridge.cisco.saa.tos<br>.hexaDecimalValue                   | false                | true<br>$\blacksquare$<br>false<br>$\blacksquare$ | Cisco SAA Send TOS Value in<br>Hexadecimal                                                                                                    |
|                                                                |                      |                                                   | Indicates whether the TOS<br>value should be sent in<br>hexadecimal format.                                                                                  |
|                                                                |                      |                                                   | If the value is set to true, the<br>TOS value is sent in<br>hexadecimal format. If the<br>value is set to false, the TOS<br>value is sent in decimal format. |

*Table A–1 (Cont.) Configuration Options*

| Option                                                          | <b>Default Value</b> | <b>Possible Values</b>                            | <b>Description</b>                                                                                                    |
|-----------------------------------------------------------------|----------------------|---------------------------------------------------|----------------------------------------------------------------------------------------------------|
| cartridge.cisco.saa.req<br>uestDataSize.configur<br>eDefault    | false                | true<br>$\blacksquare$<br>false<br>$\blacksquare$ | Cisco SAA Request Data Size<br>Configure Default<br>Indicates whether the<br>request-data-size command<br>should be issued for SAA<br>operations when the request<br>size is set to Default. |
|                                                                 |                      |                                                   | true - the command is<br>$\blacksquare$<br>issued when the request<br>size is set to <b>Default</b> .                                                                                        |
|                                                                 |                      |                                                   | false - the command is not<br>$\blacksquare$<br>issued when the request<br>size is set to <b>Default</b> .                                                                                   |
|                                                                 |                      |                                                   | The following request sizes are<br>used when the value is set to<br>true:                                                                                                    |
|                                                                 |                      |                                                   | TCP Connect - 1<br>$\blacksquare$                                                                                                    |
|                                                                 |                      |                                                   | UDP Echo - 16<br>$\blacksquare$                                                                                                    |
|                                                                 |                      |                                                   | ICMP Echo - 28<br>$\blacksquare$                                                                                                    |
|                                                                 |                      |                                                   | Jitter - 32<br>П                                                                                                    |
| cartridge.cisco.saa.thr<br>esholdFalling.configu                | false                | true<br>$\blacksquare$<br>false<br>$\blacksquare$ | Cisco SAA Threshold Falling<br>Configure Default                                                                                                    |
| reDefault                                                       |                      |                                                   | Indicates whether the<br>threshold-falling parameter<br>should be issued for SAA<br>operations when the Threshold<br>Falling value is set to <b>Default</b> .                                |
|                                                                 |                      |                                                   | If this option is set to true, the<br>threshold-falling value is set<br>to 5000 milliseconds. If this<br>option is set to false, the<br>threshold-falling parameter<br>is not configured.    |
| cartridge.cisco.saa.rea<br>ctionConfig.isOldSyn<br>taxSupported | false                | true<br>$\blacksquare$<br>false<br>$\blacksquare$ | Cisco SAA Support for Old<br><b>Syntax for Reaction</b><br>Configuration                                                                                                    |
|                                                                 |                      |                                                   | Indicates whether the device<br>supports the old syntax for the<br>SAA reaction-configuration<br>command.                                                                                    |
|                                                                 |                      |                                                   | A fault is raised if this value is<br>set false and an attempt is<br>made to use the old syntax via<br>the<br>"cartridge.cisco.saa.reactionCon<br>fig.useOldSyntax" option.                  |

*Table A–1 (Cont.) Configuration Options*

| Option                                                                              | <b>Default Value</b> | <b>Possible Values</b>                            | <b>Description</b>                                                                                                    |
|-------------------------------------------------------------------------------------|----------------------|---------------------------------------------------|----------------------------------------------------------------------------------------------------|
| cartridge.cisco.saa.rea<br>ctionConfig.useOldSy<br>ntax                             | false                | true<br>$\blacksquare$<br>false<br>$\blacksquare$ | Cisco SAA Use the Old Syntax<br>for Reaction Configuration<br>Indicates whether the old<br>syntax should be used when<br>issuing the<br>reaction-configuration<br>command for SAA operations.<br>If the value is set to true, the<br>old syntax is used for the<br>reaction-configuration<br>command.                            |
| cartridge.cisco.netflo<br>w.secondaryIpPort.is<br>Supported                         | true                 | true<br>Ξ<br>false<br>$\blacksquare$              | Cisco Support for NetFlow<br>Secondary Destination IP<br>Address and Port<br>Indicates whether a secondary<br>destination IP address and port<br>can be set for NetFlow<br>configurations.<br>A fault is raised if this value is<br>set to false and an attempt is<br>made to configure a secondary<br>IP address.               |
| cartridge.cisco.netflo<br>w.samplingModePac<br>ketInterval.isConfigu<br>red         | false                | true<br>$\blacksquare$<br>false<br>$\blacksquare$ | Cisco NetFlow Cache Sampling<br>Mode Configuration<br>Indicates whether the sampling<br>mode should be configured on<br>the device for NetFlow<br>configurations.<br>If this value is set to true, the<br>following command is issued<br>as part of the NetFlow<br>configuration: ip<br>flow-sampling-mode<br>packet-interval 10 |
| cartridge.cisco.netflo<br>w.mainCache.cacheE<br>ntriesConfiguration.is<br>Supported | true                 | true<br>$\blacksquare$<br>false<br>$\blacksquare$ | Cisco Support for NetFlow<br><b>Version Cache Size</b><br>Indicates whether the device<br>supports cache entries for<br>NetFlow configurations.<br>A fault is raised if this value is<br>set to false and the cache value<br>is greater than zero.                                                                               |

*Table A–1 (Cont.) Configuration Options*

| Option                                                         | <b>Default Value</b> | <b>Possible Values</b>               | <b>Description</b>                                                                                                    |
|----------------------------------------------------------------|----------------------|--------------------------------------|----------------------------------------------------------------------------------------------------|
| cartridge.cisco.netflo<br>w.routeCacheSample<br>d.isConfigured | false                | true<br>$\blacksquare$<br>false<br>п | Cisco NetFlow Cache Sampled<br>Mode Configuration<br>Indicates whether Sampled<br>NetFlow should be enabled on<br>the interface.                                                                                  |
|                                                                |                      |                                      | If the value is set to true, the<br>Sampled NetFlow is enabled<br>via the sampled parameter:                                                                                                    |
|                                                                |                      |                                      | ip route-cache flow sampled                                                                                                    |
|                                                                |                      |                                      | If the value is set to <b>false</b> , the<br>normal NetFlow is enabled as<br>follows:                                                                                                    |
|                                                                |                      |                                      | ip route-cache flow                                                                                                    |
| cartridge.cisco.netflo                                         | false                | true<br>$\blacksquare$               | Cisco NetFlow Configuration                                                                                                    |
| w.ipFlowAtInterfaceL<br>evel.isSupported                       |                      | false<br>$\blacksquare$              | Indicates whether ip flow<br>command is supported on a<br>specific device.                                                                                                    |
|                                                                |                      |                                      | If the value is set to true, the ip<br>flow command is sent instead<br>of ip route-cache flow. If the<br>value is set to false, then refer<br>to routeCacheSampled option<br>to determine the correct<br>command. |
| cartridge.cisco.netflo<br>w.inactiveTimeout.im                 | false                | true<br>$\blacksquare$<br>false<br>п | Cisco Support for NetFlow<br>Inactive timeout Immediately                                                                                                    |
| mediately.isSupporte<br>d                                      |                      |                                      | Indicates whether inactive flow<br>timeout immedialtely is<br>supported.                                                                                                    |
|                                                                |                      |                                      | <b>Note:</b> If the value is set to <b>true</b><br>the command ip flow-cache<br>timeout inactive 0 is<br>configured. Fault is raised for<br>the devices that do not support<br>0 - Timeout immediately            |
| cartridge.cisco.ppp.m<br>ultilink.fragment.use                 | false                | true<br>false<br>$\blacksquare$      | Cisco Support for PPP<br>Multilink Fragment Disable                                                                                                    |
| DisableFlag                                                    |                      |                                      | Indicates if <i>ppp multilink</i><br>fragment disable needs to be sent<br>instead of no ppp multilink<br>fragmentation.                                                                                           |
|                                                                |                      |                                      | Changing this value alters the<br>command used to disable ppp<br>multilink fragmentation on the<br>router.                                                                                                    |

*Table A–1 (Cont.) Configuration Options*

| Option                                                                        | <b>Default Value</b>   | <b>Possible Values</b>                                                   | <b>Description</b>                                                                                                    |
|-------------------------------------------------------------------------------|------------------------|--------------------------------------------------------------------------|----------------------------------------------------------------------------------------------------|
| cartridge.cisco.qos.po<br>licymap.policeWithM<br>plsAction                    | SetMplsExpTra<br>nsmit | SetMplsExpTran<br>П<br>smit<br>SetMplsExpImp<br>П<br>ositionTrans<br>mit | Cisco Police MPLS Action<br>Indicates which MPLS action to<br>use in the police command<br>when the marking value is less<br>than 8:<br>SetMplsExpTransmit<br>$\blacksquare$<br>(default) - the<br>set-mpls-exp-transmit<br>parameter is used.<br>SetMplsExpImpositionTransmi<br>п<br>t - the<br>set-mpls-exp-imposition<br>-transmit parameter is<br>used.                                                                                                    |
| cartridge.cisco.qos.int<br>erface.defaultWREDT<br>ype                         | precedence             | dscp<br>$\blacksquare$<br>precedence<br>п                                | Cisco Default WRED Type for<br>Interface<br>Indicates which WRED type to<br>use by default in interface<br>configuration mode.<br>dscp - the following<br>$\blacksquare$<br>command is issued:<br>random-detect<br>dscp-based<br>precedence - the following<br>п<br>command is issued:<br>random-detect                                                                                                    |
| cartridge.cisco.vpn.vr<br>f.vrfRoutePolicy.supp<br>ressExportRouteTarge<br>ts | false                  | true<br>п<br>false<br>$\blacksquare$                                     | Cisco VRF Route Policy Export<br>Route Target Suppression<br>Indicates whether export route<br>target suppression is enabled:<br>true - suppression is<br>Ξ<br>enabled, so any route<br>target values specified in<br>the VPN Target field of<br>associated VRF Route<br>Policy configuration<br>policies is suppressed (i.e.<br>the route-target export<br>statement is not configured<br>in the VRF for these route<br>targets).<br>false - suppression is not<br>$\blacksquare$<br>enabled, so all export route<br>targets will be added to the<br>VRF. |

*Table A–1 (Cont.) Configuration Options*

| Option                                        | <b>Default Value</b> | <b>Possible Values</b>                            | <b>Description</b>                                                                                                    |
|-----------------------------------------------|----------------------|---------------------------------------------------|----------------------------------------------------------------------------------------------------|
| cartridge.cisco.vpn.vr                        | ip_vrf               | ip_vrf                                            | Cisco VRF Format                                                                                                    |
| f.defaultVrfFormat                            |                      | mp_vrf                                            | Indicates the format of the VRF<br>in the case that an IPv4 private<br>address is present in the VRF:                                                                    |
|                                               |                      |                                                   | ip_vrf: VRF would be in the<br>form ip_vrf***                                                                                                    |
|                                               |                      |                                                   | mp_vrf: (multiprotocol VRF)<br>VRF would be in the form vrf<br>definition                                                                                                |
| cartridge.cisco.qos.cla<br>ssmap.useAclForMat | false                | true<br>$\blacksquare$<br>false<br>$\blacksquare$ | Cisco Use ACL Instead of<br>Match Any in Class Map                                                                                                    |
| chAny                                         |                      |                                                   | Indicates whether an ACL<br>should be used instead of the<br>match any statement in the<br>class map for classification<br>groups with the Match Any<br>option selected: |
|                                               |                      |                                                   | true - an ACL is referenced<br>in the class map via the<br>match access-group<br>command:                                                                                |
|                                               |                      |                                                   | class-map match-any<br>map-name<br>match access-group name<br>acl-name                                                                                                   |
|                                               |                      |                                                   | false - the match any<br>$\blacksquare$<br>statement is used in the<br>class map:                                                                                        |
|                                               |                      |                                                   | class-map match-any<br>map-name<br>match any                                                                                                    |
|                                               |                      |                                                   | This option is ignored when<br>using strict aggregation, so the<br>match any statement will be<br>used in the class-map.                                                 |
|                                               |                      |                                                   | This option only applies when<br>the Match Any option is<br>selected in the classification<br>group.                                                                     |

*Table A–1 (Cont.) Configuration Options*

| <b>Option</b>                                          | <b>Default Value</b> | <b>Possible Values</b>                            | <b>Description</b>                                                                                                    |
|--------------------------------------------------------|----------------------|---------------------------------------------------|----------------------------------------------------------------------------------------------------|
| cartridge.cisco.qos.cla<br>ssmap.useIPv6AclFor         | false                | true<br>$\blacksquare$<br>false<br>$\blacksquare$ | Cisco Use IPv6 ACL Instead of<br>Match Any in Class Map                                                                                                    |
| MatchAny                                               |                      |                                                   | Indicates whether an ACL<br>should be used instead of the<br>match any statement in the<br>class map for classification<br>groups with the <b>Match Any</b><br>option selected: |
|                                                        |                      |                                                   | true - an ACL is referenced<br>٠<br>in the class map via the<br>match access-group<br>command:                                                                                  |
|                                                        |                      |                                                   | class-map match-any<br>map-name<br>match access-group name<br>acl-name                                                                                                    |
|                                                        |                      |                                                   | false - the match any<br>$\blacksquare$<br>statement is used in the<br>class map:                                                                                               |
|                                                        |                      |                                                   | class-map match-any<br>map-name<br>match any                                                                                                    |
|                                                        |                      |                                                   | This option is ignored when<br>using strict aggregation, so the<br>match any statement will be<br>used in the class-map.                                                        |
|                                                        |                      |                                                   | This option only applies when<br>the Match Any option is<br>selected in the classification<br>group.                                                                            |
| cartridge.cisco.interfa<br>ce.suppressNoIPv6En<br>able | false                | true<br>$\blacksquare$<br>false<br>п              | Specifies whether no ipv6<br>enable command should be<br>issued or not when all the ipv6<br>addresses which are configured<br>through IP Service Activator<br>are removed.      |
|                                                        |                      |                                                   | true-no ipv6 enable<br>$\blacksquare$<br>command will be<br>suppressed and not sent to<br>the device.                                                                           |
|                                                        |                      |                                                   | false-no ipv6 enable<br>$\blacksquare$<br>command will be sent to<br>the device.                                                                                                |
|                                                        |                      |                                                   | If this value is <b>false</b> , then<br>remaining devices support<br>flowcontrol either with send or<br>receive command apart from<br>2900XL and 3500XL series<br>switches.     |

*Table A–1 (Cont.) Configuration Options*

| <b>Option</b>                                              | <b>Default Value</b> | <b>Possible Values</b>                            | <b>Description</b>                                                                                                    |
|------------------------------------------------------------|----------------------|---------------------------------------------------|----------------------------------------------------------------------------------------------------|
| cartridge.cisco.qos.cla<br>ssmap.useAclForMat              | false                | true<br>$\blacksquare$<br>false<br>$\blacksquare$ | Cisco Use ACL Instead of<br>"match not dscp" in Class Map                                                                                                    |
| chNotDscp                                                  |                      |                                                   | Indicates whether an ACL<br>should be used instead of the<br>"match not dscp" statement in<br>the class map for classification<br>groups with the exclude option<br>selected and the traffic type is<br>dscp marking. |
|                                                            |                      |                                                   | true: an ACL will be referenced<br>in the class mpa via the match<br>access-group command:<br>class-map match-any<br>map-name                                                                                         |
|                                                            |                      |                                                   | match access-group name<br>acl-name                                                                                                    |
|                                                            |                      |                                                   | false: the match not dscp<br>statement will be used in the<br>class map: class-map<br>match-any map-name                                                                                                    |
|                                                            |                      |                                                   | match not dscp.                                                                                                    |
|                                                            |                      |                                                   | The option is ignored when<br>using strict aggregation.                                                                                                    |
|                                                            |                      |                                                   | This option only applies when<br>the exclude option is selected<br>and the traffic type is dscp<br>marking in the classification.                                                                                     |
| cartridge.cisco.qos.po<br>licymap.queuelimit.lo<br>wLimit  | 1                    | xs:integer                                        | Cisco QOS Congestion<br>Avoidance Queue Limit<br>Minimum Value                                                                                                    |
|                                                            |                      |                                                   | Indicates the minimum<br>allowable value for the<br>congestion avoidance queue<br>limit.                                                                                                    |
|                                                            |                      |                                                   | A fault is raised if the queue<br>limit is less than the specified<br>value.                                                                                                    |
| cartridge.cisco.qos.po<br>licymap.queuelimit.hi<br>ghLimit | 8192000              | xs:integer                                        | Cisco QOS Congestion<br>Avoidance Queue Limit<br>Maximum Value                                                                                                    |
|                                                            |                      |                                                   | Indicates the maximum<br>allowable value for the<br>congestion avoidance queue<br>limit.                                                                                                    |
|                                                            |                      |                                                   | A fault is raised if the queue<br>limit is greater than the<br>specified value.                                                                                                    |

*Table A–1 (Cont.) Configuration Options*

| Option                                                 | <b>Default Value</b> | <b>Possible Values</b>                              | <b>Description</b>                                                                                                    |
|--------------------------------------------------------|----------------------|-----------------------------------------------------|----------------------------------------------------------------------------------------------------|
| cartridge.cisco.qos.po<br>licymap.llq.defaultC<br>OS   | true                 | true<br>$\blacksquare$<br>false<br>$\blacksquare$   | Cisco LLQ Support for Default<br>Class of Service<br>Indicates whether the LLQ<br>MQC action is supported when<br>using the default class of<br>service.<br>A fault is raised if this value is<br>set to false and LLQ is selected<br>as an action for the default class<br>of service.                                                                                                    |
| cartridge.cisco.qos.po<br>licymap.llq.defaultW<br>FQ   | false                | true<br>Ξ<br>false<br>$\blacksquare$                | Cisco LLQ Support for Default<br><b>WFQ</b><br>Indicates whether the LLQ and<br>Default WFQ actions can both<br>be selected in a single MQC<br>PHB group.<br>A fault is raised if this value is<br>set to false and both the LLQ<br>and Default WFQ actions are<br>selected.                                                                                                    |
| cartridge.cisco.qos.m<br>apclass.fragment.low<br>Limit | 16                   | xs:integer                                          | Cisco FRTS FRF.12 Fragment<br>Size Minimum<br>Indicates the minimum<br>allowable value for the FRTS<br>FRF.12 fragment size.<br>A fault is raised if the fragment<br>size is less than the specified<br>value.                                                                                                    |
| cartridge.cisco.qos.frt<br>s.concurrentPolicy          | allTargets           | allTargets<br>П<br>subOrInterface<br>$\blacksquare$ | Cisco FRTS Concurrent Policy<br>Application<br>Indicates whether an FRTS<br>policy can be applied to<br>different targets concurrently:<br>allTargets (default) - the<br>$\blacksquare$<br>service policy can be<br>applied to multiple targets.<br>subOrInterface - the<br>service policy can not be<br>applied to multiple targets.<br>A fault is raised if the value is<br>set to <b>subOrInterface</b> and an<br>FRTS policy is concurrently<br>applied on a main interface and<br>one of its subinterfaces. |

*Table A–1 (Cont.) Configuration Options*

| <b>Option</b>                                   | <b>Default Value</b> | <b>Possible Values</b>                            | <b>Description</b>                                                                                                    |
|-------------------------------------------------|----------------------|---------------------------------------------------|----------------------------------------------------------------------------------------------------|
| cartridge.cisco.qos.po<br>licymap.congestion.al | shapingCbwfq         | shapingCbwfq<br>$\blacksquare$<br>cbwfq<br>П      | Cisco Other MQC Actions<br>Allowed with Congestion                                                                                            |
| lowedMqcAction                                  |                      |                                                   | Indicates which other MQC<br>actions are allowed in<br>conjuction with congestion:                                                            |
|                                                 |                      |                                                   | shapingCbwfq (default) -<br>П<br>shaping and CBWFQ are<br>both allowed when<br>congestion is selected.                                        |
|                                                 |                      |                                                   | cbwfq - only CBWFQ is<br>$\blacksquare$<br>allowed when congestion<br>is selected.                                                            |
|                                                 |                      |                                                   | A fault is raised if the value is<br>set to cbwfq and the<br>Congestion, CBWFQ, and<br>Shape actions are all selected on<br>an MQC PHB group. |
| cartridge.cisco.qos.int<br>erface.frtsCommand   | true                 | true<br>Ξ<br>false<br>$\blacksquare$              | Cisco Support for the<br>Frame-Relay Traffic-Shaping<br>Command                                                                               |
|                                                 |                      |                                                   | Indicates whether the device<br>supports the frame-relay<br>traffic-shaping command on<br>Frame Relay interfaces:                             |
|                                                 |                      |                                                   | true - the frame-relay<br>$\blacksquare$<br>traffic-shaping<br>command is issued.                                                             |
|                                                 |                      |                                                   | false - the frame-relay<br>П<br>traffic-shaping<br>command is not issued.                                                                     |
| cartridge.cisco.qos.po<br>licymap.shaping.basi  | true                 | true<br>$\blacksquare$<br>false<br>$\blacksquare$ | Cisco Support for Default<br>Shaping                                                                                                    |
| C                                               |                      |                                                   | Indicates whether the device<br>supports default shaping for<br>MQC PHB groups.                                                               |
|                                                 |                      |                                                   | A fault is raised if this value is<br>set to <b>false</b> and default shaping<br>is selected.                                                 |
| cartridge.cisco.qos.po                          | true                 | true<br>Ξ                                         | Cisco Support for Peak Shaping                                                                                                    |
| licymap.shaping.peak                            |                      | false<br>$\blacksquare$                           | Indicates whether the device<br>supports peak shaping for<br>MQC PHB groups.                                                                  |
|                                                 |                      |                                                   | A fault is raised if this value is<br>set to <b>false</b> and peak shaping is<br>selected.                                                    |
| cartridge.cisco.qos.po<br>licymap.shaping.aver  | true                 | true<br>$\blacksquare$<br>false                   | Cisco Support for Average<br>Shaping                                                                                                    |
| age                                             |                      |                                                   | Indicates whether the device<br>supports average shaping for<br>MQC PHB groups.                                                               |
|                                                 |                      |                                                   | A fault is raised if this value is<br>set to false and average<br>shaping is selected.                                                        |

*Table A–1 (Cont.) Configuration Options*

| Option                                                    | <b>Default Value</b> | <b>Possible Values</b>                            | <b>Description</b>                                                                                                    |
|-----------------------------------------------------------|----------------------|---------------------------------------------------|----------------------------------------------------------------------------------------------------|
| cartridge.cisco.qos.po<br>licymap.shaping.max<br>buffers  | true                 | true<br>$\blacksquare$<br>false<br>п              | Cisco Support for Shaping<br><b>Buffers</b><br>Indicates whether the device<br>supports the shaping buffers<br>setting for MQC PHB groups. |
|                                                           |                      |                                                   | A fault is raised if this value is<br>set to false and the shaping<br>buffers value is greater than<br>zero.                               |
| cartridge.cisco.qos.m<br>apclass.supportsFrts             | true                 | true<br>$\blacksquare$<br>false<br>$\blacksquare$ | Cisco Support for FRTS Hold<br>Queue Depth                                                                                                 |
| HoldQDepth                                                |                      |                                                   | Indicates whether the device<br>supports the FRTS frame-relay<br>holdq command.                                                            |
|                                                           |                      |                                                   | A fault is raised if this value is<br>set to false and the FRTS hold<br>queue depth is greater than<br>zero.                               |
| cartridge.cisco.qos.m<br>apclass.deployOnInte             | false                | true<br>$\blacksquare$<br>false<br>$\blacksquare$ | Cisco Support for FRF<br>command on interface                                                                                              |
| rface                                                     |                      |                                                   | Indicates if the frame-relay<br>fragmentation should be<br>applied directly to the interface<br>or put in the mapClass.                    |
|                                                           |                      |                                                   | This option should only be<br>used on routers supporting the<br>frame-relay fragment<br>command under the interface<br>context.            |
| cartridge.cisco.qos.int<br>erface.supportsAtmH            | true                 | true<br>$\blacksquare$<br>false<br>п              | Cisco Support for ATM Hold<br>Queue Depth                                                                                                  |
| oldQDepth                                                 |                      |                                                   | Indicates whether the device<br>supports the ATM<br>vc-hold-queue command.                                                                 |
|                                                           |                      |                                                   | A fault is raised if this value is<br>set to <b>false</b> and the ATM hold<br>queue depth is greater than<br>zero.                         |
| cartridge.cisco.vlan.is<br>SwitchportCommand<br>Supported | true                 | true<br>$\blacksquare$<br>false<br>$\blacksquare$ | Cisco Support for the<br>Switchport Command                                                                                                |
|                                                           |                      |                                                   | Indicates whether the device<br>supports the switchport<br>command for placing an<br>interface into Layer 2 mode.                          |
|                                                           |                      |                                                   | true - the switchport<br>$\blacksquare$<br>command is used.                                                                                |
|                                                           |                      |                                                   | false - the switchport<br>$\blacksquare$<br>mode command is used.                                                                          |

*Table A–1 (Cont.) Configuration Options*

| <b>Option</b>                                       | <b>Default Value</b> | <b>Possible Values</b>                            | <b>Description</b>                                                                                                    |
|-----------------------------------------------------|----------------------|---------------------------------------------------|----------------------------------------------------------------------------------------------------|
| cartridge.cisco.vlan.is<br>NonegotiateSupporte<br>d | true                 | true<br>$\blacksquare$<br>false<br>$\blacksquare$ | Cisco Support for the<br>Switchport No Negotiate<br>Command                                                             |
|                                                     |                      |                                                   | Indicates whether the device<br>supports the switchport<br>nonegotiate command.                                         |
|                                                     |                      |                                                   | A fault is raised if this value is<br>set to false and the No<br><b>Negotiate</b> value is set for a<br>VLAN interface. |
| cartridge.cisco.vlan.is                             | true                 | true<br>$\blacksquare$                            | Cisco Support for 802.1Q Traffic                                                                                        |
| QinqSupported                                       |                      | false<br>$\blacksquare$                           | Indicates whether the device<br>supports the dot1q-tunnel<br>parameter for the switchport<br>mode command.              |
|                                                     |                      |                                                   | A fault is raised if this value is<br>set to false and the qinq VLAN<br>ID is set for a VLAN interface.                 |
| cartridge.cisco.vlan.d<br>efaultEncapsulation       | true                 | true<br>$\blacksquare$<br>false<br>$\blacksquare$ | Cisco Default Switchport Trunk<br>Encapsulation                                                                         |
|                                                     |                      |                                                   | Indicates whether the default<br>encapsulation should be<br>restored when removing the<br>trunk encapsulation.          |
|                                                     |                      |                                                   | true - the following<br>$\blacksquare$<br>command is issued when<br>removing encapsulation:                             |
|                                                     |                      |                                                   | default switchport<br>trunk encapsulation                                                                               |
|                                                     |                      |                                                   | false - the following<br>$\blacksquare$<br>command is issued when<br>removing the<br>encapsulation:                     |
|                                                     |                      |                                                   | no switchport trunk<br>encapsulation                                                                                    |
| cartridge.cisco.vlan.is<br>SwitchportEncapsulat     | true                 | true<br>false<br>$\blacksquare$                   | Cisco Support for Switchport<br>Trunk Encapsulation                                                                     |
| ionSupported                                        |                      |                                                   | Indicates whether the device<br>support the switchport trunk<br>encapsulation command.                                  |
|                                                     |                      |                                                   | true - the switchport trunk<br>encapsulation command is<br>sent if the encapsulation is<br>configured.                  |
|                                                     |                      |                                                   | false - the encapsulation<br>configuration is ignored, no<br>command is sent.                                           |

*Table A–1 (Cont.) Configuration Options*

| <b>Option</b>                                                                                  | <b>Default Value</b> | <b>Possible Values</b>               | <b>Description</b>                                                                                                    |
|------------------------------------------------------------------------------------------------|----------------------|--------------------------------------|----------------------------------------------------------------------------------------------------|
| cartridge.cisco.vlan.al<br>lowAdditionalVlanId<br>S                                            | false                | true<br>п<br>false<br>$\blacksquare$ | Cisco Configure Additional<br><b>VLAN IDs</b><br>Indicates whether VLAN IDs 1<br>and 1002-1005 should be<br>configured in addition to the<br>IDs specified in the VLAN<br>Interface configuration policy<br>for tagged VLANs.<br>true - VLAN IDs 1 and<br>$\blacksquare$<br>1002-1005 are configured in<br>addition to the values you<br>specify.<br>false - only the VLAN ID<br>П<br>values you specify are<br>configured. |
| cartridge.cisco.vlan.ac<br>cessVlanId.minimum<br>cartridge.cisco.vlan.ac<br>cessVlanId.maximum | 1<br>4094            | 1 to 4094<br>1 to 4094               | Cisco Untagged VLAN ID<br>Minimum Value<br>Indicates the minimum<br>allowable VLAN ID value for<br>untagged VLANs.<br>A fault is raised if the VLAN ID<br>is less than the specified value.<br>Cisco Untagged VLAN ID<br>Maximum Value                                                                                                    |
|                                                                                                |                      |                                      | Indicates the maximum<br>allowable VLAN ID value for<br>untagged VLANs.<br>A fault is raised if the VLAN ID<br>is greater than the specified<br>value.                                                                                                    |
| cartridge.cisco.vlan.al<br>lowedVlanId.minimu<br>m                                             | 1                    | 1 to 4094                            | Cisco Tagged VLAN ID<br>Minimum Value<br>Indicates the minimum<br>allowable VLAN ID value for<br>tagged VLANs.<br>A fault is raised if the VLAN ID<br>is less than the specified value.                                                                                                    |
| cartridge.cisco.vlan.al<br>lowedVlanId.maximu<br>m                                             | 4094                 | 1 to 4094                            | Cisco Tagged VLAN ID<br>Maximum Value<br>Indicates the maximum<br>allowable VLAN ID value for<br>tagged VLANs.<br>A fault is raised if the VLAN ID<br>is greater than the specified<br>value.                                                                                                    |
| cartridge.cisco.vlan.vl<br>anIds.isDuplicateAllo<br>wed                                        | true                 | true<br>п<br>false                   | Cisco Tagged VLAN IDs<br>Validation on Duplicates<br>Indicates if the VLAN ID<br>duplication in VLAN IDs is<br>allowed for tagged VLANs.<br>A fault is raised if the<br>application is not allowed<br>when duplication happens.                                                                                                    |

*Table A–1 (Cont.) Configuration Options*
| Option                                          | <b>Default Value</b> | <b>Possible Values</b>                            | <b>Description</b>                                                                                                    |
|-------------------------------------------------|----------------------|---------------------------------------------------|----------------------------------------------------------------------------------------------------|
| cartridge.cisco.vlan.m<br>gmtVlanInterface.vali | false                | true<br>$\blacksquare$<br>false<br>$\blacksquare$ | Cisco Management VLAN<br>Interface Validation on missing                                                                     |
| date                                            |                      |                                                   | Indicates if validation is needed<br>for missing mgmtVlanInterface.                                                          |
|                                                 |                      |                                                   | A fault is raised if the<br>mgmtVlanInterface is missing<br>when this option is set to true.                                 |
| cartridge.cisco.vlan.vl<br>anDefinition.isReduc | false                | true<br>$\blacksquare$<br>false<br>$\blacksquare$ | Cisco VLAN Definition<br>Reduction                                                                                           |
| ed                                              |                      |                                                   | Indicates if VLAN reduction is<br>needed for the vlanDefinition.                                                             |
|                                                 |                      |                                                   | A fault is raised if this option is<br>false and there are duplicate<br>VLAN IDs on one interface.                           |
| cartridge.cisco.vlan.m<br>tu.minimum            | 576                  | 576 to 18190                                      | Cisco VLAN MTU Minimum<br>Value                                                                                              |
|                                                 |                      |                                                   | Indicates the minimum<br>allowable VLAN MTU value.                                                                           |
|                                                 |                      |                                                   | A fault is raised if the MTU<br>value is less than the specified<br>value.                                                   |
| cartridge.cisco.vlan.m<br>tu.maximum            | 18190                | 576 to 18190                                      | Cisco VLAN MTU Maximum<br>Value                                                                                              |
|                                                 |                      |                                                   | Indicates the maximum<br>allowable VLAN MTU value.                                                                           |
|                                                 |                      |                                                   | A fault is raised if the MTU<br>value is greater than the<br>specified value.                                                |
| cartridge.cisco.vlan.c                          | vlan                 | vlan<br>$\blacksquare$                            | Cisco VLAN Command Syntax                                                                                                    |
| ommandSyntax                                    |                      | vlan<br>п<br>database                             | Indicates whether VLANs are<br>provisioned in global<br>configuration mode or in<br>VLAN configuration mode.                 |
|                                                 |                      |                                                   | vlan - provisioning is done<br>in global configuration<br>mode via the conf t<br>command.                                    |
|                                                 |                      |                                                   | vlan database -<br>$\blacksquare$<br>provisioning is done in<br>VLAN configuration mode<br>via the vlan database<br>command. |

*Table A–1 (Cont.) Configuration Options*

| <b>Option</b>                                               | <b>Default Value</b> | <b>Possible Values</b>                            | <b>Description</b>                                                                                                    |
|-------------------------------------------------------------|----------------------|---------------------------------------------------|----------------------------------------------------------------------------------------------------|
| cartridge.cisco.vlan.a<br>udit.adjacentVlanIdsS<br>eparator | comma                | comma<br>п<br>hyphen<br>п                         | Cisco Consecutive VLAN IDs<br>Separator                                                                                                    |
|                                                             |                      |                                                   | Indicates which separator to<br>use when configuring two<br>consecutive VLAN IDs.                                                                                                    |
|                                                             |                      |                                                   | comma - the IDs are<br>П<br>separated by a comma:                                                                                                    |
|                                                             |                      |                                                   | vlan 3,4                                                                                                    |
|                                                             |                      |                                                   | hyphen - the IDs are<br>$\blacksquare$<br>separated by a hyphen:                                                                                                    |
|                                                             |                      |                                                   | vlan 3-4                                                                                                    |
|                                                             |                      |                                                   | This value should be set<br>according to the format<br>displayed by the device so that<br>audits can compare the values<br>correctly.                                                                             |
|                                                             |                      |                                                   | This option is only used when<br>provisioning VLANs in global<br>configuration mode. It is<br>ignored if VLAN configuration<br>mode is being used. For more<br>information, see the description<br>of the option: |
|                                                             |                      |                                                   | "cartridge.cisco.vlan.command<br>Syntax"                                                                                                    |
| cartridge.cisco.vlan.p<br>ortChars.flowControl              | true                 | true<br>п<br>false                                | Cisco Support for the Flow<br>Control Send Command                                                                                                    |
| Send.isSupported                                            |                      |                                                   | Indicates whether the device<br>supports the flowcontrol send<br>command in interface<br>configuration mode. This<br>command is used when<br>configuring an interface to send<br>pause frames.                    |
|                                                             |                      |                                                   | A fault is raised if this value is<br>set to <b>false</b> and the Flow<br>Control Send value is set in the<br>Cisco Ethernet Port<br>Characteristics configuration<br>policy.                                     |
| cartridge.cisco.vlan.p<br>ortChars.flowControl.             | true                 | true<br>$\blacksquare$<br>false<br>$\blacksquare$ | Cisco Support for the Flow<br>Control Command                                                                                                    |
| isSupported                                                 |                      |                                                   | Indicates whether the device<br>supports the flowcontrol<br>command in interface<br>configuration mode.                                                                                                    |
|                                                             |                      |                                                   | A fault is raised if this value is<br>set to false and any Flow<br>Control values are set in the<br>Cisco Ethernet Port<br>Characteristics configuration<br>policy.                                               |

*Table A–1 (Cont.) Configuration Options*

| <b>Option</b>                                                    | <b>Default Value</b> | <b>Possible Values</b>                            | <b>Description</b>                                                                                                    |
|------------------------------------------------------------------|----------------------|---------------------------------------------------|----------------------------------------------------------------------------------------------------|
| cartridge.cisco.vlan.p<br>ortChars.xlflowContr<br>ol.isSupported | false                | true<br>$\blacksquare$<br>false<br>$\blacksquare$ | Cisco 2900XL and 3500XL series<br>switches support flowcontrol<br>symmetric and asymmetric                                                                                       |
|                                                                  |                      |                                                   | Indicates flowcontrol or<br>flowcontrol asymmetric or<br>flowcontrol symmetric<br>command is accepted on this<br>XL series switches.                                             |
|                                                                  |                      |                                                   | If this value is <b>true</b> , then these<br>XL series switches support<br>flowcontrol with symmetric or<br>asymmetric command.                                                  |
|                                                                  |                      |                                                   | If this value is <b>false</b> , then<br>remaining devices support<br>flowcontrol either with send or<br>receive command apart from<br>2900XL and 3500XL series<br>switches.      |
| cartridge.cisco.vlan.p<br>ortChars.portStormC                    | true                 | true<br>п<br>false                                | Cisco Support for the Storm<br>Control Command                                                                                                    |
| ontrol.isSupported                                               |                      |                                                   | Indicates whether the device<br>supports the storm-control<br>command in interface<br>configuration mode.                                                                        |
|                                                                  |                      |                                                   | A fault is raised if this value is<br>set to <b>false</b> and the 3500 Storm<br>Control values are set in the<br>Cisco Ethernet Port<br>Characteristics configuration<br>policy. |
| cartridge.cisco.vlan.p<br>ortChars.mlsQosTrust                   | true                 | true<br>$\blacksquare$<br>false                   | Cisco Support for the Mls Qos<br>Trust Command                                                                                                    |
| Type.isSupported                                                 |                      | $\blacksquare$                                    | Indicates whether the device<br>supports the mls qos trust<br>command in interface<br>configuration mode.                                                                        |
|                                                                  |                      |                                                   | A fault is raised if this value is<br>set to false and the Trust Type<br>value is set in the Cisco<br><b>Ethernet Port Characteristics</b><br>configuration policy.              |
| cartridge.cisco.vlan.p<br>ortChars.stormContro                   | true                 | true<br>п<br>false                                | Cisco Support for Storm<br>Control Threshold                                                                                                    |
| lThreshold.isSupport<br>ed                                       |                      |                                                   | Indicates whether the device<br>supports the storm-control<br>command in interface<br>configuration mode.                                                                        |
|                                                                  |                      |                                                   | A fault is raised if this value is<br>set to <b>false</b> and the Storm<br>Control threshold is set in the<br>Cisco Ethernet Port<br>Characteristics configuration<br>policy.    |

*Table A–1 (Cont.) Configuration Options*

| <b>Option</b>                                                         | <b>Default Value</b> | <b>Possible Values</b>                            | <b>Description</b>                                                                                                    |
|-----------------------------------------------------------------------|----------------------|---------------------------------------------------|----------------------------------------------------------------------------------------------------|
| cartridge.cisco.vlan.p<br>ortChars.isDuplexDe<br>pendentOnSpeed       | true                 | true<br>$\blacksquare$<br>false<br>$\blacksquare$ | Cisco Dependency Between<br>Duplex and Speed                                                                                                    |
|                                                                       |                      |                                                   | Indicates whether the<br>configuration of the duplex<br>command is dependent on the<br>speed command being issued<br>beforehand.                                                                                      |
|                                                                       |                      |                                                   | If this value is set to true, then<br>the Speed value in the Cisco<br><b>Ethernet Port Characteristics</b><br>configuration policy must be<br>set to any value besides <b>auto</b><br>whenever a Duplex value is set. |
|                                                                       |                      |                                                   | Otherwise, a fault is raised.                                                                                                    |
| cartridge.cisco.vlan.p<br>ortChars.spanningTre<br>eRootGuard.isOldSyn | false                | true<br>Ξ<br>false<br>$\blacksquare$              | Cisco Support for the Old<br>Syntax of the Spanning Tree<br>Guard Configuration                                                                                                    |
| taxSupported                                                          |                      |                                                   | Indicates whether the<br>configuration of the<br>spanning-tree guard mode<br>should be done using the old<br>syntax:                                                                                                  |
|                                                                       |                      |                                                   | true - the old syntax is<br>used:                                                                                                    |
|                                                                       |                      |                                                   | spanning-tree mode<br>quard                                                                                                    |
|                                                                       |                      |                                                   | false - the new syntax is<br>$\blacksquare$<br>used:                                                                                                    |
|                                                                       |                      |                                                   | spanning-tree guard<br>mode                                                                                                    |
| cartridge.cisco.vlan.p<br>ortChars.udldEnable                         | false                | true<br>$\blacksquare$<br>false<br>$\blacksquare$ | Cisco XL series switches<br>support udld enable                                                                                                    |
|                                                                       |                      |                                                   | Indicates udld port<br>aggressive command is<br>accepted as udld enable on this<br>XL series switches.                                                                                                    |
|                                                                       |                      |                                                   | If this value is <b>true</b> , then XL<br>series switches support udld<br>enable command.                                                                                                    |
|                                                                       |                      |                                                   | If this value is <b>false</b> , then<br>remaining devices support<br>udld port aggressive command<br>apart from $\tilde{X}$ L series switches.                                                                        |

*Table A–1 (Cont.) Configuration Options*

| Option                                                                        | <b>Default Value</b> | <b>Possible Values</b>                            | <b>Description</b>                                                                                                    |
|-------------------------------------------------------------------------------|----------------------|---------------------------------------------------|----------------------------------------------------------------------------------------------------|
| cartridge.cisco.vlan.p<br>ortChars.srrQueueBa<br>ndwidthShape.isSup<br>ported | false                | true<br>$\blacksquare$<br>false<br>٠              | Cisco srr-queue bandwidth<br>shape<br>Indicates that through<br>ciscoEthernetPortCharacteristic<br>s policy srr-queue bandwidth<br>shape command is supported<br>[through SRR queue bandwidth<br>shape] only for Cisco 3750G<br>and Cisco 3750ME switches.<br>The srr-queue bandwidth<br>shape commands will be<br>generated only if the value is<br>true.                                                     |
| cartridge.cisco.vlan.p<br>ortChars.mdixAuto.is<br>Supported                   | false                | true<br>$\blacksquare$<br>false<br>$\blacksquare$ | Cisco MDIX-Auto<br>Indicates that through<br>ciscoEthernetPortCharacteristic<br>s policy mdix auto command is<br>supported [through<br>Auto-MDIX] only for Cisco<br>3750G switch.<br>The mdix auto commands will<br>be generated only if the value is<br>true.                                                                                                    |
| cartridge.cisco.vlan.p<br>ortChars.speed.noneg<br>otiate.isSupported          | true                 | true<br>$\blacksquare$<br>false<br>٠              | Cisco Speed Nonegotiate<br>Support<br>Indicates that through<br>ciscoEthernetPortCharacteristic<br>s policy speed nonegotiate is<br>supported [through Port<br>Negotiation (GBIC only)] for all<br>devices, except for Cisco 3508G<br>XL and 3512XL with IOS<br>$(12.0(5)WC9a)$ .<br>If this value is <b>false</b> , then the<br>command will be sent as either<br>negotiation auto or no negotiation<br>auto. |
| cartridge.cisco.vlan.p<br>ortChars.defaultSpee<br>d.isSupported               | true                 | true<br>false                                     | Cisco Default Speed Support<br>Indicates that through<br>ciscoEthernetPortCharacteristic<br>s policy default speed is<br>supported [through Port<br>Negotiation (GBIC only)].<br>If this value is false, the<br>command will be sent as no<br>speed nonegotiation.                                                                                                    |

*Table A–1 (Cont.) Configuration Options*

| Option                                                 | <b>Default Value</b> | <b>Possible Values</b>          | <b>Description</b>                                                                                                    |
|--------------------------------------------------------|----------------------|---------------------------------|----------------------------------------------------------------------------------------------------|
| cartridge.cisco.vlan.p                                 | false                | true<br>$\blacksquare$          | <b>Cisco Negotiation Support</b>                                                                                                    |
| ortChars.negotiation.i<br>sSupported                   |                      | false<br>$\blacksquare$         | Indicates that through<br>ciscoEthernetPortCharacteristic<br>s policy negotiation command<br>is supported [through Port<br>Negotiation (GBIC only)] only<br>for Cisco 3508G XL and 3512XL<br>with IOS (12.0(5)WC9a).<br>If this value is true, then the<br>command will be sent as either |
|                                                        | timers throttle      | timers                          | negotiation auto or no negotiation<br>auto.<br>Cisco VPN OSPF SPF                                                                                                    |
| cartridge.cisco.vpn.os<br>pf.spfthrottle.comma         | spf                  | $\blacksquare$<br>throttle spf  | <b>Throttling Command Syntax</b>                                                                                                    |
| ndSyntax                                               |                      | timers spf<br>П                 | Indicates which command<br>syntax to use when<br>provisioning VPN OSPF SPF<br>Throttling configurations.                                                                                                    |
|                                                        |                      |                                 | Changing this value will<br>change the command syntax for<br>all future VPN OSPF SPF<br>Throttling configurations.                                                                                                    |
| cartridge.cisco.vpn.os<br>pf.maximumPath.min           | 1                    | 1 to 16                         | Cisco ospf maximum-path<br>Minimum Value                                                                                                    |
| imum                                                   |                      |                                 | Defines the minimum value for<br>the maximum-path.                                                                                                    |
|                                                        |                      |                                 | A fault is raised if the<br>maximum-path is less than the<br>specified value.                                                                                                    |
| cartridge.cisco.vpn.os<br>pf.maximumPath.ma            | 16                   | 1 to 16                         | Cisco ospf maximum-path<br>Maximum Value                                                                                                    |
| ximum                                                  |                      |                                 | Defines the maximum value for<br>the maximum-path.                                                                                                    |
|                                                        |                      |                                 | A fault is raised if the<br>maximum-path is greater than<br>the specified value.                                                                                                    |
| cartridge.cisco.control<br>ler.au4tug3.isSupport<br>ed | true                 | true<br>false<br>$\blacksquare$ | Cisco<br>StmlChannelizedSerialInterface<br>Policy, controller au-4-tug-3<br>Support                                                                                                    |
|                                                        |                      |                                 | This is deprecated. Please use<br>cartridge.cisco.controller.au4tu<br>g3.variant.                                                                                                    |
|                                                        |                      |                                 | Indicates that au-4-tug-3<br>command is not supported on<br>3500 and 3600 devices with IOS<br>12.0 $(14)$ S and 12.2 $(15)$ T.                                                                                                    |
|                                                        |                      |                                 | If this value is <b>true</b> , $au-4-tu-g-3$<br>command is supported.                                                                                                    |

*Table A–1 (Cont.) Configuration Options*

| Option                                                             | <b>Default Value</b> | <b>Possible Values</b>                                      | <b>Description</b>                                                                                                    |
|--------------------------------------------------------------------|----------------------|-------------------------------------------------------------|----------------------------------------------------------------------------------------------------|
| cartridge.cisco.control<br>ler.au4tug3.variant                     | au4default           |                                                             | Cisco<br>Stm1ChannelizedSerialInterfac<br>e Policy, controller au-4-tug-3<br>Support<br>Indicates that au-4-tug-3                                                          |
|                                                                    |                      |                                                             | command is not supported on<br>3500 and 3600 devices with IOS<br>12.0(14) S and 12.2(15)T.                                                                                 |
| cartridge.cisco.interfa<br>ce.chooseDescFromW<br>henConflictOccurs | default              | default<br>$\blacksquare$<br>configPolicy<br>$\blacksquare$ | Cisco Method for Choosing the<br><b>Interface Description</b>                                                                                                    |
|                                                                    |                      | site<br>$\blacksquare$                                      | Specifies which interface<br>description to use when<br>multiple conflicting<br>descriptions are found:                                                                    |
|                                                                    |                      |                                                             | default - No conflict<br>$\blacksquare$<br>detection is performed.<br>This means that the<br>conflicting descriptions<br>may overwrite each other.                         |
|                                                                    |                      |                                                             | configPolicy - Use the<br>п<br>value specified in the<br>subinterface creation<br>configuration policy.                                                                    |
|                                                                    |                      |                                                             | site - Use the value<br>$\blacksquare$<br>specified in the VPN site.                                                                                                    |
| cartridge.cisco.interfa<br>ce.suppressNoIPv6En                     | false                | true<br>$\blacksquare$<br>false<br>$\blacksquare$           | Suppress removal of IPv6<br>enablement on an Interface                                                                                                    |
|                                                                    | able                 |                                                             | Specifies whether no ipv6<br>enable command should be<br>issued or not when all the ipv6<br>addresses which are configured<br>through IP Service Activator<br>are removed. |
|                                                                    |                      |                                                             | false-no ipv6 enable<br>command will be sent to<br>the device.                                                                                                    |
|                                                                    |                      |                                                             | true - no ipv6 enable<br>command will be<br>suppressed and not sent to<br>the device.                                                                                      |
| cartridge.cisco.interfa<br>ce.supportMaxReserv                     | false                |                                                             | Support for Max Reserved<br>Bandwidth at ATM PVC level                                                                                                    |
| edBandwidthAtPVC                                                   |                      |                                                             | Indicates whether to support<br>the max-reserved-bandwidth<br>command at ATM PVC.                                                                                          |
| cartridge.cisco.interfa<br>ce.plSerial.fairQueueS                  | NotSupported         |                                                             | Set Fair Queue Flag on plSerial<br>Interface                                                                                                    |
| upport                                                             |                      |                                                             | Indicates whether to support no<br>fair-queue on plSerial<br>Interface.                                                                                                    |

*Table A–1 (Cont.) Configuration Options*

| Option                                                      | <b>Default Value</b> | <b>Possible Values</b>                            | <b>Description</b>                                                                                                    |
|-------------------------------------------------------------|----------------------|---------------------------------------------------|----------------------------------------------------------------------------------------------------|
| cartridge.cisco.interfa<br>ce.stm1Channelized.f             | NotSupported         |                                                   | Set Fair Queue Flag on<br>stm1Channelized Interface                                                                                                    |
| airQueueSupport                                             |                      |                                                   | Indicates whether to support no<br>fair-queue on<br>stm1Channelized Interface.                                                                                                    |
| cartridge.cisco.interfa<br>ce.e1Channelized.fair            | NotSupported         |                                                   | Set Fair Queue Flag on<br>e1Channelized Interface                                                                                                    |
| QueueSupport                                                |                      |                                                   | Indicates whether to support no<br>fair-queue on e1Channelized<br>Interface.                                                                                                    |
| cartridge.cisco.interfa<br>ce.holdQueueRemove<br>WithLength | false                | true<br>$\blacksquare$<br>false<br>$\blacksquare$ | Cisco hold-queue removal<br>command variation. Indicates<br>which command format to use<br>to remove hold-queue <queue<br>Length&gt; <math>[</math>in <math> </math> out<math>]</math></queue<br> |
|                                                             |                      |                                                   | true - the "no hold-queue<br><queue length=""> [in   out]"<br/>command will be issued.</queue>                                                                                                    |
|                                                             |                      |                                                   | false - the "no hold-queue [in ]<br>out]" command will be issued.                                                                                                    |

*Table A–1 (Cont.) Configuration Options*

| <b>Option</b>                                                           | <b>Default Value</b> | <b>Possible Values</b> | <b>Description</b>                                                                                                    |
|-------------------------------------------------------------------------|----------------------|------------------------|----------------------------------------------------------------------------------------------------|
| cartridge.cisco.global.<br>cddBehavior.isSuppo                          | false                |                        | Global option: support CDD<br>behavior                                                                                                    |
| rted                                                                    |                      |                        | Specifies whether CDD<br>behavior is supported with the<br>combination of existing option.                                                          |
|                                                                         |                      |                        | This option works in the<br>following scenario currently:                                                                                           |
|                                                                         |                      |                        | 1) acl with precedence<br>codepoint command                                                                                                    |
|                                                                         |                      |                        | 2) match dscp/precedence or<br>acl dscp/precedence<br>intelligence                                                                                  |
|                                                                         |                      |                        | false - the commands generated<br>can be different from CDD<br>commands                                                                             |
|                                                                         |                      |                        | true - the commands generated<br>should be the same as CDD<br>commands when all of the<br>CDD                                                       |
|                                                                         |                      |                        | mechanisms match cisco<br>options and there's no NP<br>specific options.                                                                            |
|                                                                         |                      |                        | 3) QoS reduction                                                                                                    |
|                                                                         |                      |                        | false - reduction applies to both<br>user-named and auto-named<br>QoS configurations                                                                |
|                                                                         |                      |                        | true - reduction applies to<br>auto-named QoS configurations<br>only, the same as CDD does.                                                         |
|                                                                         |                      |                        | Impact: The 'no auto-summary'<br>command is normally issued as<br>part of the address-family<br>command.                                            |
|                                                                         |                      |                        | However, for some routers and<br>IOS combinations, it is not<br>desirable to issue this<br>command, but preserve                                    |
|                                                                         |                      |                        | the preconfigured command,<br>which is 'auto-summary'                                                                                               |
| cartridge.cisco.qos.fra<br>meRelay.servicePolic<br>yDirectReference.har |                      |                        | Cisco service policy direct<br>reference on frame-relay -<br>Hardware list                                                                          |
| dwareList                                                               |                      |                        | List of hardware types that<br>require direct service policy<br>reference on frame-relay and do<br>not support frame-relay<br>map-class references. |
|                                                                         |                      |                        | Each list item is a string<br>representing the<br>vendor-specific model name<br>identifier.                                                         |

*Table A–1 (Cont.) Configuration Options*

| Option                                                                                                    | <b>Default Value</b>                                                                                                    | <b>Possible Values</b>                                                                                                    | <b>Description</b>                                                                                         |
|----------------------------------------------------------------------------------------------------|----------------------------------------------------------------------------------------------------|----------------------------------------------------------------------------------------------------|----------------------------------------------------------------------------------------------------|
| cartridge.cisco.qos.at<br>none<br>mPvc.queueDepthSu<br>pport.hardwareList<br>description<br>available on<br>supporting | List of strings<br>representing the<br>network module<br>name which is<br>the substring of<br>the Hardware<br><b>ATM</b> interfaces<br>"queue-depth"(it<br>alics) | List of network modules that<br>require queue-depth(italics)<br>command on ATM PVC targets<br>and do not support<br>tx-ring(italics) command. Each<br>item in the list is a string<br>representing the network<br>module name which is the<br>substring of the Hardware<br>description available on ATM<br>interfaces. |                                                                                                    |
|                                                                                                    |                                                                                                    | command.For<br>example, NM-1A-                                                                                                    | For example, the entry in the<br>options file is as follows:                                               |
|                                                                                                    |                                                                                                    | T3/E3                                                                                                    | <cartridge.cisco.qos.atmpvc.qu<br>eueDepthSupport.hardwareList<br/>&gt;</cartridge.cisco.qos.atmpvc.qu<br> |
|                                                                                                    |                                                                                                    |                                                                                                    | <base:item>NM-1A-T3/E3ase:item&gt;</base:item>                                                             |
|                                                                                                    |                                                                                                    |                                                                                                    | <br>base:item>NM-2A-T3/E3ase:item>                                                                         |
|                                                                                                    |                                                                                                    |                                                                                                    | ueueDepthSupport.hardwareLi<br>st>                                                                         |
| cartridge.cisco.saa.vrf                                                                                                | false                                                                                                    |                                                                                                    | Cisco VRF-aware SAA                                                                                        |
| Aware.isSupported                                                                                                    |                                                                                                    |                                                                                                    | Indicates whether to issue the<br>following command:                                                       |
|                                                                                                    |                                                                                                    |                                                                                                    | true - issue the vrf vrfName<br>command                                                                    |
|                                                                                                    |                                                                                                    |                                                                                                    | false - do not issue the<br>command                                                                        |
|                                                                                                    |                                                                                                    |                                                                                                    | Impact: The 'vrf vrfName'<br>command is either issued as<br>part of the RTR command or IP<br>SLA.          |
|                                                                                                    |                                                                                                    |                                                                                                    | as part of the RTR command or<br>IP SLA.                                                                   |
| cartridge.cisco.multic<br>ast.ssmMapping.isSu                                                                          | false                                                                                                    |                                                                                                    | Cisco Support for Multicast<br><b>SSM Mapping</b>                                                          |
| pported                                                                                                    |                                                                                                    |                                                                                                    | Indicates whether device<br>supports Multicast SSM<br>Mapping:                                             |
|                                                                                                    |                                                                                                    |                                                                                                    | true: Command for SSM<br>Mapping would be generated if<br>user configures SSM Mapping                      |
|                                                                                                    |                                                                                                    |                                                                                                    | using multicastDevice<br>configuration policy.                                                             |
|                                                                                                    |                                                                                                    |                                                                                                    | false: A fault will be raised if<br>user configures SSM Mapping<br>using                                   |
|                                                                                                    |                                                                                                    |                                                                                                    | multicastDevice configuration<br>policy.                                                                   |

*Table A–1 (Cont.) Configuration Options*

| Option                                                             | <b>Default Value</b> | <b>Possible Values</b> | <b>Description</b>                                                                                           |
|--------------------------------------------------------------------|----------------------|------------------------|----------------------------------------------------------------------------------------------------|
| cartridge.cisco.multic                                             | true                 |                        | Cisco Support for MSDP                                                                                       |
| ast.msdp.isSupported                                               |                      |                        | Indicates whether device<br>supports MSDP:                                                                   |
|                                                                    |                      |                        | true: Command for MSDP<br>would be generated if user<br>configures MSDP                                      |
|                                                                    |                      |                        | using multicastDevice<br>configuration policy.                                                               |
|                                                                    |                      |                        | false: A fault will be raised if<br>user configures MSDP using                                               |
|                                                                    |                      |                        | multicastDevice configuration<br>policy.                                                                     |
| cartridge.cisco.multic<br>ast.msdp.cacheSaStat                     | true                 |                        | Cisco Support for MSDP Cache<br><b>SA State</b>                                                              |
| e.isSupportedByDefa<br>ult                                         |                      |                        | Indicates whether device<br>supports MSDP Cache SA State<br>by default:                                      |
|                                                                    |                      |                        | true - A fault Fault will be<br>raised that 'Cache SA state is<br>supported by default on this<br>device.'   |
|                                                                    |                      |                        | false - Command for enabling<br>Cache SA State would be<br>configured to the device.                         |
| cartridge.cisco.qos.m<br>qcPhb.cosInnerMarki<br>ngSupport.hardware |                      |                        | Cisco MQCPHB CosInner<br>Marking Support - Hardware<br>list                                                  |
| List                                                               |                      |                        | List of hardware types that<br>supports Cos Inner Marking                                                    |
|                                                                    |                      |                        | Each list item is a string<br>representing the<br>vendor-specific model name<br>identifier.                  |
|                                                                    |                      |                        | Example:                                                                                                    |
|                                                                    |                      |                        | <cartridge.cisco.qos.mqcphb<br>.cosInnerMarkingSupport.har<br/>dwareList&gt;</cartridge.cisco.qos.mqcphb<br> |
|                                                                    |                      |                        | <base:item>7600-SIP-200se:item&gt;</base:item>                                                               |
|                                                                    |                      |                        | <base:item>7600-SIP-400se:item&gt;</base:item>                                                               |
|                                                                    |                      |                        | <base:item>4--VIP2-50--PA-2<br/>E3</base:item>                                                               |
|                                                                    |                      |                        | b.cosInnerMarkingSupport.ha<br>rdwareList>                                                                   |
|                                                                    |                      |                        | Where <base:item> contains the<br/>hardware type which supports<br/>the Cos Inner Marking.</base:item>       |

*Table A–1 (Cont.) Configuration Options*

| Option                                      | <b>Default Value</b> | <b>Possible Values</b> | <b>Description</b>                                                                                                    |
|---------------------------------------------|----------------------|------------------------|----------------------------------------------------------------------------------------------------|
| cartridge.cisco.qos.m<br>qcPhb.cosMarkingSu |                      |                        | Cisco Support for MQCPHB<br>Cos Marking                                                                                                    |
| pport.hardwareList                          |                      |                        | The support for Cos Marking is<br>hardware dependent on some<br>IOS versions (for example,<br>$12.2SX$ ).                                                                   |
|                                             |                      |                        | On other IOS versions its not.<br>This option will take care of<br>both cases.                                                                                              |
|                                             |                      |                        | For hardware dependent<br>supporting devices, a list of<br>items would be populated in<br>this option based on entries for<br>hardware types made in an<br>option csv file. |
|                                             |                      |                        | For hardware independent<br>supporting devices, no item<br>would be populated and<br>existence of the option element<br>would validate the support of<br>Cos Marking.       |
|                                             |                      |                        | For hardware dependent<br>supporting devices:                                                                                                    |
|                                             |                      |                        | <cartridge.cisco.qos.mqcphb<br>.cosMarkingSupport.hardware<br/>List&gt;</cartridge.cisco.qos.mqcphb<br>                                                                     |
|                                             |                      |                        | <base:item>4--VIP2-50--PA-2<br/>CE1/PRI<br/>-balanced</base:item>                                                                                                    |
|                                             |                      |                        | <base:item>7600-SIP-200se:item&gt;</base:item>                                                                                                    |
|                                             |                      |                        | <base:item>7600-SIP-400se:item&gt;</base:item>                                                                                                    |
|                                             |                      |                        | <base:item>4--VIP2-50--PA-2<br/>E3</base:item>                                                                                                    |
|                                             |                      |                        | b.cosMarkingSupport.hardwar<br>eList>                                                                                                    |
|                                             |                      |                        | Where <base:item> contains the<br/>hardware type which supports<br/>the Cos Marking.</base:item>                                                                            |
|                                             |                      |                        | For hardware independent<br>supporting devices:                                                                                                    |
|                                             |                      |                        | <cartridge.cisco.qos.mqcphb<br>.cosMarkingSupport.hardware<br/>List</cartridge.cisco.qos.mqcphb<br>                                                                         |
|                                             |                      |                        | In this case just the presence of<br>this empty option in the option<br>xml file will provision the Cos<br>marking on the device.                                           |

*Table A–1 (Cont.) Configuration Options*

| Option                                                              | <b>Default Value</b> | <b>Possible Values</b> | <b>Description</b>                                                                                                    |
|---------------------------------------------------------------------|----------------------|------------------------|----------------------------------------------------------------------------------------------------|
| cartridge.cisco.vlan.p<br>ortChar.disableEnabl                      | false                |                        | Cisco IOS Interface Disable and<br>Enable                                                                                                    |
| eInterface                                                          |                      |                        | Specify whether the interface is<br>disabled before any ethernet<br>port characteristic changes:                                                                                     |
|                                                                     |                      |                        | true: disable the interface<br>before any ethernet port<br>characteristics changes.                                                                                                  |
|                                                                     |                      |                        | If the interface is enabled and<br>any ethernet port<br>characteristics has been<br>changed then disable the<br>interface before the changes<br>and re-enable it.                    |
|                                                                     |                      |                        | If the interface is disabled and<br>any ethernet port<br>characteristics has been<br>changed then the characteristics<br>changes will be made and<br>interface will remain disabled. |
|                                                                     |                      |                        | false (default): do not disable<br>the interface before any<br>ethernet port characteristics<br>changes.                                                                             |
| cartridge.cisco.qos.fra<br>meRelay.servicePolic                     | false                |                        | Cisco service policy used on<br>frame-relay main interface                                                                                                    |
| yDirectReference.use<br>ServicePolicyOnMain<br>Interface            |                      |                        | Indicates whether a map class<br>or a service policy will be used<br>on a main interface:                                                                                            |
|                                                                     |                      |                        | false (default) - a map class will<br>be used on the main interface                                                                                                    |
|                                                                     |                      |                        | true -a service policy will be<br>used on the main interface                                                                                                    |
| cartridge.cisco.qos.po<br>licymap.defaultWRE<br>DWeightFactorConsta | true                 |                        | Cisco default WRED<br>WeightFactor Constant for<br>Policy Map                                                                                                    |
| nt                                                                  |                      |                        | Indicates whether to configure<br>default WRED WeightFactor<br>constant 9:                                                                                                    |
|                                                                     |                      |                        | true - configure default WRED<br>WeightFactor constant 9                                                                                                    |
|                                                                     |                      |                        | false - do not configure default<br>WRED WeightFactor constant 9                                                                                                    |
|                                                                     |                      |                        | Impact: Set this option to false<br>while migrating from Cisco<br>Device Driver to<br>NetworkProcessor Cisco<br>Cartridge.                                                           |
|                                                                     |                      |                        | This will prevent<br>NetworkProcessor to configure<br>default WRED WeightFactor<br>constant 9, since the Device<br>Driver does not configure the<br>same.                            |

*Table A–1 (Cont.) Configuration Options*

| <b>Option</b>                                                   | <b>Default Value</b> | <b>Possible Values</b> | <b>Description</b>                                                                                                    |
|-----------------------------------------------------------------|----------------------|------------------------|----------------------------------------------------------------------------------------------------|
| cartridge.cisco.routin<br>g.allowNoAutoSum                      | true                 |                        | <b>Cisco Routing Allow</b><br>NoAutoSummary                                                                                                    |
| mary                                                            |                      |                        | Indicates whether to issue the<br>following command:                                                                                                    |
|                                                                 |                      |                        | true - issue the no<br>auto-summary command                                                                                                    |
|                                                                 |                      |                        | false - do not issue the<br>command                                                                                                    |
|                                                                 |                      |                        | Impact: The 'no auto-summary'<br>command is normally issued as<br>part of the address-family<br>command.                                                               |
|                                                                 |                      |                        | However, for some routers and<br>IOS combinations, it is not<br>desirable to issue this<br>command, but                                                                |
|                                                                 |                      |                        | preserve the preconfigured<br>command, which is<br>'auto-summary'.                                                                                                    |
| cartridge.cisco.routin<br>g.allowDefaultBgpAd<br>dressFamilyVrf | true                 |                        | Allow default address-family<br>vrf in router bgp configuration<br>mode                                                                                                |
|                                                                 |                      |                        | Indicates whether to allow or<br>suppress the following<br>command when empty:                                                                                         |
|                                                                 |                      |                        | true - allow an address-family<br>vrf command containing only<br>default configuration in router<br>bgp configuration mode                                             |
|                                                                 |                      |                        | false - suppress the<br>address-family vrf command in<br>router bgp configuration mode<br>when it contains only default<br>configuration                               |
|                                                                 |                      |                        | Impact: The 'address-family vrf'<br>command in router bgp<br>configuration mode is normally<br>issued even if the<br>address-family contains only<br>default commands. |
|                                                                 |                      |                        | However, for some devices and<br>IOS combinations, the device<br>does not show an<br>address-family vrf command<br>configured with only default<br>configuration       |
|                                                                 |                      |                        | in router bgp configuration<br>mode.                                                                                                    |

*Table A–1 (Cont.) Configuration Options*

| <b>Option</b>                                  | <b>Default Value</b> | <b>Possible Values</b> | <b>Description</b>                                                                                                    |
|------------------------------------------------|----------------------|------------------------|----------------------------------------------------------------------------------------------------|
| cartridge.cisco.bgpce.<br>ipv4.configurationMo | Router               |                        | BGPce config policy IPv4<br>configuration                                                                                                    |
| de                                             |                      |                        | Indicates whether to issue ipv4<br>neighbor/network/redistribute<br>commands in router<br>configuration mode or<br>address-family configuration<br>mode:      |
|                                                |                      |                        | Router - issues commands<br>under "router bgp" command                                                                                                    |
|                                                |                      |                        | Address-Family - issues<br>commands under<br>"address-family ipv4"<br>command (which is under<br>"router bgp" command)                                        |
|                                                |                      |                        | Impact: Certain IOS<br>combinations put the ipv4<br>neighbor/network/redistribute<br>commands by default under<br>"address-family ipv4"<br>configuration mode |
|                                                |                      |                        | even though issued under<br>"router bgp.".                                                                                                    |
|                                                |                      |                        | Audit would fail in such cases.<br>Set the "Address-Family" mode<br>in such case.                                                                             |
| cartridge.cisco.qos.de<br>vice.hqf.isSupported | false                |                        | Cisco Hierarchical Queuing<br>Framework support on device                                                                                                    |
|                                                |                      |                        | Indicates whether HQF is<br>supported on device or not:                                                                                                    |
|                                                |                      |                        | true - HQF is supported on the<br>device. All the validations (or)<br>the new commands supported<br>on HQF will be enabled (or)<br>available to use.          |
|                                                |                      |                        | false (default) - HQF is not<br>supported on the device                                                                                                    |
| cartridge.cisco.qos.de<br>vice.isASR           | false                |                        | Cisco option specifying ASR<br>device or not                                                                                                    |
|                                                |                      |                        | Indicates whether the device is<br>ASR device or not:                                                                                                    |
|                                                |                      |                        | true - Device is ASR. All the<br>validations (or) the new<br>commands supported on ASR<br>devices will be enabled (or)<br>available to use.                   |
|                                                |                      |                        | false (default) - Device is not<br>ASR                                                                                                    |

*Table A–1 (Cont.) Configuration Options*

| Option                                        | <b>Default Value</b> | <b>Possible Values</b> | <b>Description</b>                                                                                                    |
|-----------------------------------------------|----------------------|------------------------|----------------------------------------------------------------------------------------------------|
| cartridge.cisco.alias.v<br>rf.allowAliasIpVrf | true                 |                        | Sends "alias vrf"command in all<br>cases                                                                                                    |
|                                               |                      |                        | Indicates whether to allow or<br>suppress the following<br>command when empty:                                                                            |
|                                               |                      |                        | true - allow an alias ip vrf<br>command in case the vrf format<br>is IP VRF. Else alias vrf<br>command is sent.                                           |
|                                               |                      |                        | false - The alias vrf command is<br>always sent regardless of VRF<br>format.                                                                              |
|                                               |                      |                        | Impact: Either alias ip vrf or<br>alias vrf is sent based on the<br>VRF format (IP_VRF or MP_<br>VRF respectively)                                        |
|                                               |                      |                        | However, for some devices and<br>IOS combinations, the device<br>does not support alias ip vrf<br>command.Instead the alias vrf<br>command should be sent |
| cartridge.cisco.exec.di                       | false                |                        | Cisco Disable Terminal Monitor                                                                                                    |
| sableTerminalMonito<br>r                      |                      |                        | Set this option to true to disable<br>debug command output and<br>system error messages for the<br>IPSA terminal session.                                 |
|                                               |                      |                        | Impact:                                                                                                    |
|                                               |                      |                        | true - "terminal no monitor<br>command will be issued before<br>configuring the device                                                                    |
|                                               |                      |                        | false - by default terminal no<br>monitor is not issued                                                                                                   |
| cartridge.cisco.routin<br>g.allowNoSynchroniz | true                 |                        | Cisco Routing Allow<br>NoSynchronization                                                                                                    |
| ation                                         |                      |                        | Indicates whether to issue the<br>following command:                                                                                                    |
|                                               |                      |                        | true - issue the no<br>synchronization command                                                                                                    |
|                                               |                      |                        | false - do not issue the<br>command                                                                                                    |
|                                               |                      |                        | Impact: The 'no<br>synchronization' command is<br>normally issued as part of<br>"address-family" command.                                                 |
|                                               |                      |                        | However, for some routers and<br>IOS combinations, it is not<br>desirable to issue this<br>command, but                                                   |
|                                               |                      |                        | preserve the preconfigured<br>command, which is<br>'synchronization'.                                                                                     |

*Table A–1 (Cont.) Configuration Options*

| Option                                                                    | <b>Default Value</b> | <b>Possible Values</b>               | <b>Description</b>                                                                                                    |
|---------------------------------------------------------------------------|----------------------|--------------------------------------|----------------------------------------------------------------------------------------------------|
| cartridge.cisco.qos.de<br>vice.hqf.isSupported                            | false                | true<br>$\blacksquare$<br>false<br>п | Cisco Hierarchical Queuing<br>Framework support.                                                                                                    |
|                                                                           |                      |                                      | Indicates if device supports<br>HQF or not.                                                                                                    |
|                                                                           |                      |                                      | true - device supports HQF and<br>all the validations of HQF are<br>applicable.                                                                         |
|                                                                           |                      |                                      | false - device does not support<br>HQF                                                                                                    |
| cartridge.cisco.qos.de<br>vice.isASR                                      | false                | true<br>$\blacksquare$<br>false<br>٠ | Cisco ASR device. Indicates if<br>device is ASR or not.                                                                                                 |
|                                                                           |                      |                                      | true - device is ASR all the<br>validations of ASR device are<br>applicable.                                                                            |
|                                                                           |                      |                                      | false - device is not ASR                                                                                                    |
| cartridge.cisco.qos.po<br>licymap.defaultWRE<br>DWeightFactorConsta<br>nt | false                | true<br>$\blacksquare$<br>false<br>٠ | Cisco default WRED<br>WeightFactor Constant for<br>Policy Map. Indicates whether<br>to configure default WRED<br>WeightFactor constant 9.               |
|                                                                           |                      |                                      | true - configure default WRED<br>WeightFactor constant 9                                                                                                |
|                                                                           |                      |                                      | false - do not configure default<br>WRED WeightFactor constant 9                                                                                        |
| cartridge.cisco.routin<br>g.allowDefaultBgpAd<br>dressFamilyVrf           | true                 | true<br>$\blacksquare$<br>false<br>٠ | Allow default address-family<br>vrf in router bgp configuration<br>mode. Indicates whether to<br>allow or suppress the following<br>command when empty. |
|                                                                           |                      |                                      | true - allow an address-family<br>vrf command containing only<br>default configuration in router<br>bgp configuration mode.                             |
|                                                                           |                      |                                      | false - suppress the<br>address-family vrf command in<br>router bgp configuration mode<br>when it contains only default<br>configuration                |

*Table A–1 (Cont.) Configuration Options*

| Option                                                            | <b>Default Value</b> | <b>Possible Values</b>                                                                                                    | <b>Description</b>                                                                                                    |
|-------------------------------------------------------------------|----------------------|----------------------------------------------------------------------------------------------------|----------------------------------------------------------------------------------------------------|
| cartridge.cisco.qos.at<br>mPvc.queueDepthSu<br>pport.hardwareList | None                 | List of strings<br>representing the<br>network module<br>name which is<br>the substring of<br>the Hardware<br>description<br>available on<br><b>ATM</b> interfaces<br>supporting<br>queue-depth<br>command.<br>For Example:<br>$NM-1A-T3/E3$<br>$NM-2A-T3/E3$ | List of network modules that<br>require queue-depth command<br>on ATM PVC targets and do<br>not support tx-ring command.<br>Each item in the list is a string<br>representing the network<br>module name which is the<br>substring of the Hardware<br>description available on ATM<br>interfaces.<br>For example: The entry in the<br>options file is as follows:<br><cartridge.cisco.qos.atmpvc<br>.queueDepthSupport.hardware<br/>List&gt;<br/><base:item>NM-1A-T3/E3e:item&gt;<br/><base:item>NM-2A-T3/E3e:item&gt;<br/>c.queueDepthSupport.hardwar<br/>eList&gt;</base:item></base:item></cartridge.cisco.qos.atmpvc<br> |
| cartridge.cisco.saa.vrf<br>Aware.isSupported                      | false                | true<br>$\blacksquare$<br>false<br>٠                                                                                                    | Indicates whether to issue the<br>following command.<br>true - issue the "vrf vrfName"<br>command<br>false - do not issue the<br>command                                                                                                    |
| cartridge.cisco.saa.vrf<br>Name.commandSynt<br>ax                 | vrf                  | vrfName<br>$\blacksquare$<br>vrf<br>$\blacksquare$                                                                                                    | Indicates which command<br>syntax to use when<br>provisioning SAA VRF-aware<br>configurations. Changing this<br>value will change the command<br>syntax for all future SAA<br>VRF-aware operations.                                                                                                    |
| cartridge.cisco.vpn.vr<br>f.configureRouteTarg<br>etsInVrfContext | true                 | true<br>$\blacksquare$<br>false                                                                                                    | Indicates whether route targets<br>are configured in VRF context,<br>or in both IPv4 and IPv6<br>address families, when the<br>AddressFamily is set to<br>IPv4+IPv6 in the GUI.<br>true - route targets are<br>configured in VRF context<br>when the AddressFamily is set<br>to IPv4+IPv6 in the GUI                                                                                                    |
|                                                                   |                      |                                                                                                    | false - route targets are<br>configured in both IPv4 and<br>IPv6 address families when the<br>AddressFamily is set to<br>$IPv4+IPv6$ in the GUI.<br>This option applies only for MP<br>VRF.                                                                                                    |

*Table A–1 (Cont.) Configuration Options*

| Option                                                                | <b>Default Value</b> | <b>Possible Values</b>                               | <b>Description</b>                                                                          |
|-----------------------------------------------------------------------|----------------------|------------------------------------------------------|---------------------------------------------------------------------------------------------|
| cartridge.cisco.l2vpn.<br>vfi.commandFormat                           | withContext          | withContext<br>$\blacksquare$<br>withoutContext<br>п | Use to support the Cisco<br>L2VPN VFI command without<br>context keywords.                  |
|                                                                       |                      |                                                      | Use withContext to<br>$\blacksquare$<br>configure the following<br>VFI command:             |
|                                                                       |                      |                                                      | l2vpn vfi context<br><vfi-name></vfi-name>                                                  |
|                                                                       |                      |                                                      | Use withoutContext to<br>$\blacksquare$<br>configure the following<br>command for VFI:      |
|                                                                       |                      |                                                      | 12 vfi <vfi-name><br/>[autodiscovery   manual]</vfi-name>                                   |
| cartridge.cisco.l2vpn.<br>vfi.bridgeDomainSpli<br>tHorizonGroupId.isM | true                 | true<br>$\blacksquare$<br>false<br>$\blacksquare$    | Indicates whether to raise fault<br>if group ID is not set for Split<br>Horizon:            |
| andatory                                                              |                      |                                                      | true: Fault is raised if<br>$\blacksquare$<br>group ID is not set for Split<br>Horizon      |
|                                                                       |                      |                                                      | false: Fault is not raised if<br>$\blacksquare$<br>group ID is not set for Split<br>Horizon |
| cartridge.cisco.l2vpn.<br>vfi.configureBridgeD<br>omain               | true                 | true<br>$\blacksquare$<br>false<br>$\blacksquare$    | Indicates whether to configure<br>bridge domain under VFI or<br>not:                        |
|                                                                       |                      |                                                      | true: Bridge domain will be<br>$\blacksquare$<br>configured under VFI.                      |
|                                                                       |                      |                                                      | false: Bridge domain will<br>$\blacksquare$<br>not be configured under<br>VFI.              |

*Table A–1 (Cont.) Configuration Options*